REPUBLIQUE DU CAMEROUN *Paix – Travail – Patrie \*\*\*\*\*\*\*\** 

UNIVERSITE DE YAOUNDE I ECOLE NORMALE SUPERIEURE DEPARTEMENT DE Informatique des technologies éducatives \*\*\*\*\*\*\*\*\*

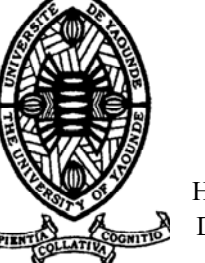

REPUBLIC OF CAMEROUN *Peace – Work – Fatherland*

\*\*\*\*\*\*\*

 UNIVERSITY OF YAOUNDE I HIGHER TEACHER TRAINING COLLEGE DEPARTMENT OF COMPUTING SCIENCE AND INSTRUCTIONAL TECHNOLOGY \*\*\*\*\*\*\*

# REALISATION D'UN DIDACTICIEL DE MATHEMATIQUES EN CLASSE DE 3ème : CAS PARTICULIER DES SYSTEMES D'EQUATIONS ET D'INEQUATIONS DANS R²

Présentée en vue de l'obtention du Diplôme de Professeur de l'Enseignement Secondaire deuxième grade Mémoire de D.I.P.E.S II

Par :

**AMPELE Nadège Chrisitane, MBOA MFEGUE Lionel, HISSENDJ Achille Licenciés**

Sous la direction

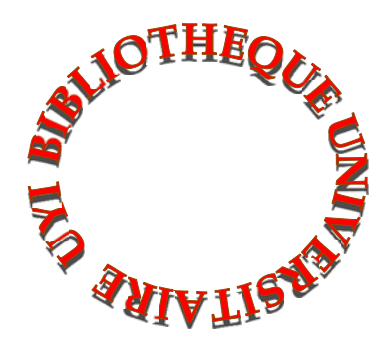

**Année Académique 2015-2016** 

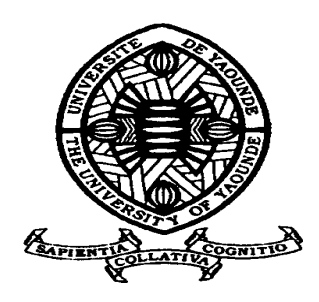

# **AVERTISSEMENT**

Ce document est le fruit d'un long travail approuvé par le jury de soutenance et mis à disposition de l'ensemble de la communauté universitaire de Yaoundé I. Il est soumis à la propriété intellectuelle de l'auteur. Ceci implique une obligation de citation et de référencement lors de l'utilisation de ce document.

D'autre part, toute contrefaçon, plagiat, reproduction illicite encourt une poursuite pénale.

**Contact** : biblio.centarale.uyi@gmail.com

# **WARNING**

This document is the fruit of an intense hard work defended and accepted before a jury and made available to the entire University of Yaounde I community. All intellectual property rights are reserved to the author. This implies proper citation and referencing when using this document.

On the other hand, any unlawful act, plagiarism, unauthorized duplication will lead to Penal pursuits.

**Contact**: biblio.centarale.uyi@gmail.com

# **DEDICACES**:

<span id="page-2-0"></span>Nous dédions ce travail à :

# Mes parents **BIWOLE ABADA Gustave, BIGOMBE MOABOULOU Anastasie**;

# **AMPELE Nadège Christiane**

Toute ma famille

# **HISSENDJ Achille**

# Mes parents **MBOA OMER , NGONO AGNES**

# **MBOA MFEGUE Lionel**

# **REMERCIEMENTS**

<span id="page-3-0"></span>Cet ouvrage est l'aboutissement d'un travail ayant nécessité des apports intellectuels, financiers et humains. Et à cet effet, nous exprimons gratitude et reconnaissance les plus sincères à tous ceux qui y ont contribués, notamment :

- Le Directeur de l'ENS de Yaoundé, **Pr Nicolas Gabriel ANDJIGA** pour le cadre sain et convivial mis à notre disposition;
- Le Chef de Département d'informatique et des technologies éducatives, **Pr FOUDA NDJODO Marcel ;**
- Notre directeur de mémoire **Dr NKWENTI Michael** ;
- Tous les enseignant du département pour leurs encouragements, leur disponibilité à notre endroit, leur sens de la rigueur, et les connaissances scientifiques qu'ils nous ont apportés pendant la réalisation de ce projet.
- Mon grand frère **Dr MABOULI KOM**O**M Floribert** pour son soutien incommensurable et toute la **famille BIWOLE ;**
- Les enseignants de MATHEMATIQUES qui ont contribué à ce travail pour leur précieuse collaboration;

Et enfin tous ceux qui de près ou de loin ont contribués à la réalisation de ce travail.

#### **RESUME**

<span id="page-4-0"></span>Notre projet porte sur l'élaboration d'un outil d'apprentissage des systèmes d'équations et d'inéquations en classe de troisième de l'enseignement secondaire général au Cameroun. Pour le réaliser nous avons définie 3 questions de recherches : quelle est la partie de l'activité numérique qui cause problème aux élèves de troisième ?est ce que les TIC peuvent apporter une solution à ce problème ? Comment développer et développer une application pour résoudre ce problème?

Nous avons procéder à une enquête auprès des élèves, cette enquête nous a permis de circonscrire le problème sur le module système d'équations et d'inéquation et de déduire qu'une application pouvant faciliter l'apprentissage de cette notion serait un plus nécessaire dans le système éducatif. A la suite de cela nous avons donc procéder à l'élaboration d'un cahier de charge comportant l'analyse des besoins, la conception générale, la conception détaillé, l'implémentation et l'évaluation. La dernière partie sur l'évaluation nous as permis de définir les améliorations qu'il faudra effectuer sur le didacticiel à long terme et de spécifier son implication dans le système éducatif Camerounais.

### **ABSTRACT**

<span id="page-5-0"></span>Our project concerns the elaboration of an equations and inequalities system learning tool, taught in form four of our secondary education in Cameroon. In order to realize this, we came up with three research questions : which part of digital activity do form 4 students face more difficulty, can ICT bring a solution to this problem ? how can we develop an application to solve this problem ?

We have undertaken a survey with the students. This survey led us to delimit the problem on equatins and inequalities system and to hence deduct that an application to ease the learning of educational system. Henxce, we proceeded in the drafting of the specification book made up of the needs analysis, the general conception, the detailed conception, its complementation and its evaluation. The last part on its evaluation has permitted us to define the ameliorations to bring on the tutorials on long term and to specify its implications in the educational system of cameroon.

### **LISTE DES ABREVIATIONS**

- <span id="page-6-0"></span>**AIMS :** African Institute for Mathématical Sciences
- **MINESEC** : ministère des enseignements secondaires
- **EPT** : éducation pour tous
- **DSCE**: document de stratégie pour la croissance et l'emploi
- **ENS**: ecole normale supérieure
- **OCDE**: Organisation de Coopération et de Développement Économiques
- **BEPC**: Brevet d'Etude du Premier Cycle
- **TIC** : technologie de l'information et de la communication
- **EAO** : enseignement assisté par ordinateur
- **DGLF**: délégation générale à la langue française et aux langues de France
- **CCEP :** Certificat complémentaire en enseignement aux degrés préscolaire et primaire
- **PFAE**: parcours de formation axée sur l'emploi
- **MISA**: méthode d'ingénierie des systèmes d'apprentissage
- **SAT**: System Approach to Training.
- **ADDIE**: Analysis design development implantation evaluation
- **ISD** : Instructional Systems Design
- **ASSURE :** Analyze, State, Select, Utilize technology, Require learner participation, Evaluate

**LICEF :** *Laboratoire en Informatique Cognitive et Environnements de Formation*.

- **RP**: Rapid Prototyping
- **QCM**: questions à choix multiples

**QRO**: questions à réponses ouvertes

**SPSS**: Statistical Package for Social Sciences

**ANTIC** : Agence National des Technologies de l'Information et de la Communication

- **UML** : Unified modelisisg language
- **MERISE** : Méthode d'Etude et de Réalisation Informatique pour les Systèmes d'Entreprise
- **ISO** : International Standard organization

**CCDMD** : Centre collégial de développement de matériel didactique

# **LISTE DES FIGURES**

<span id="page-8-0"></span>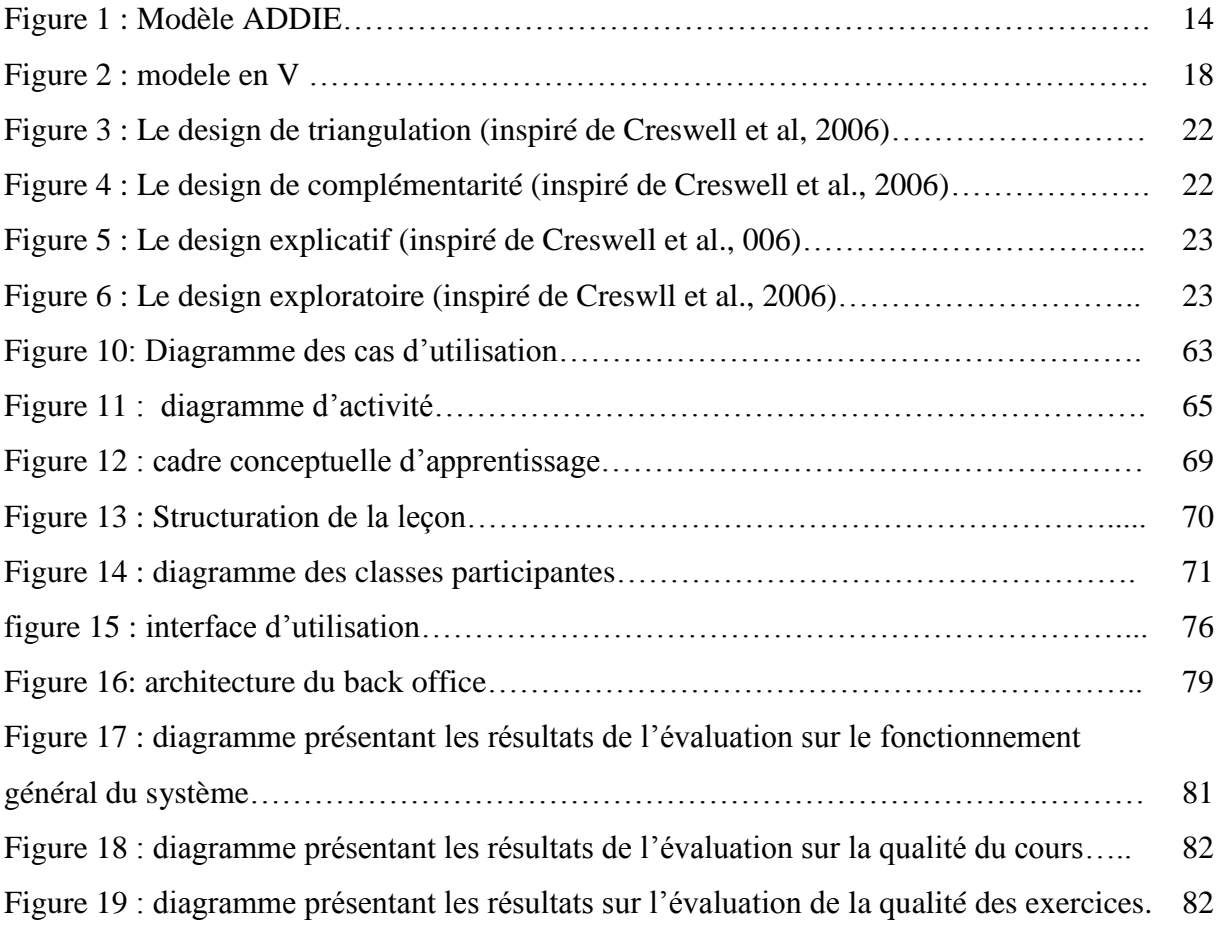

# <span id="page-9-1"></span>**LISTE DES TABLEAUX**

<span id="page-9-0"></span>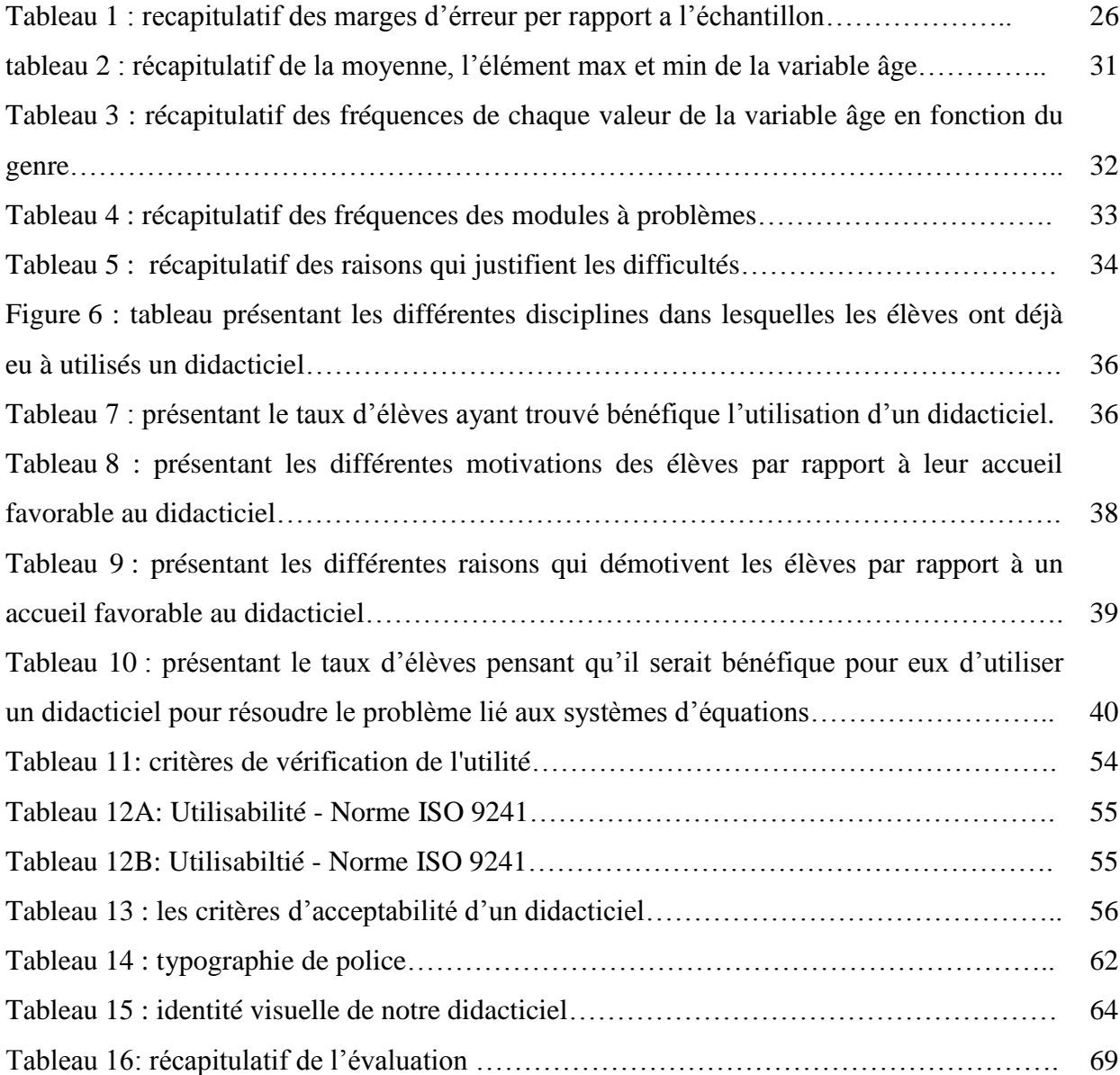

# **TABLE DE MATIERES**

<span id="page-10-0"></span>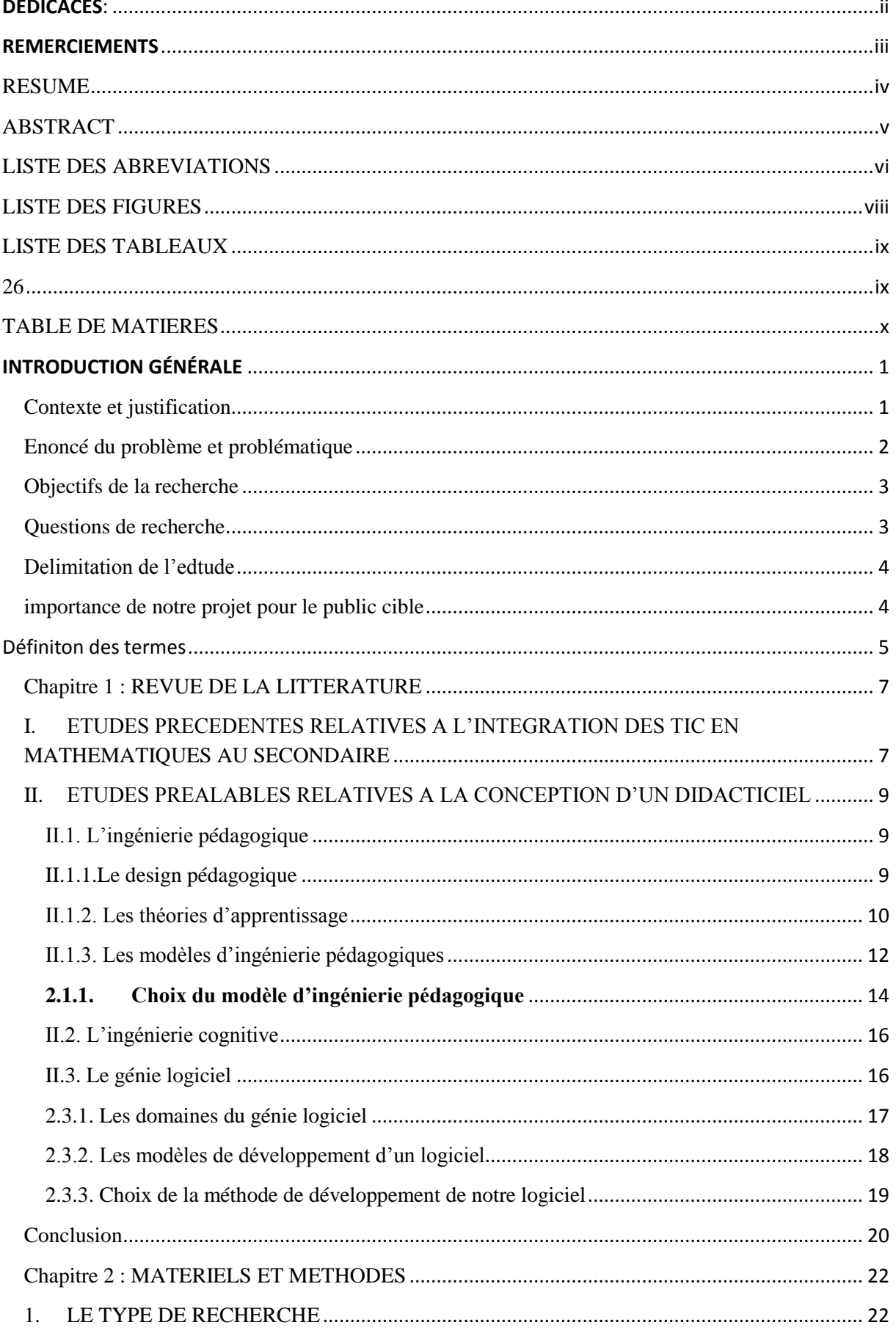

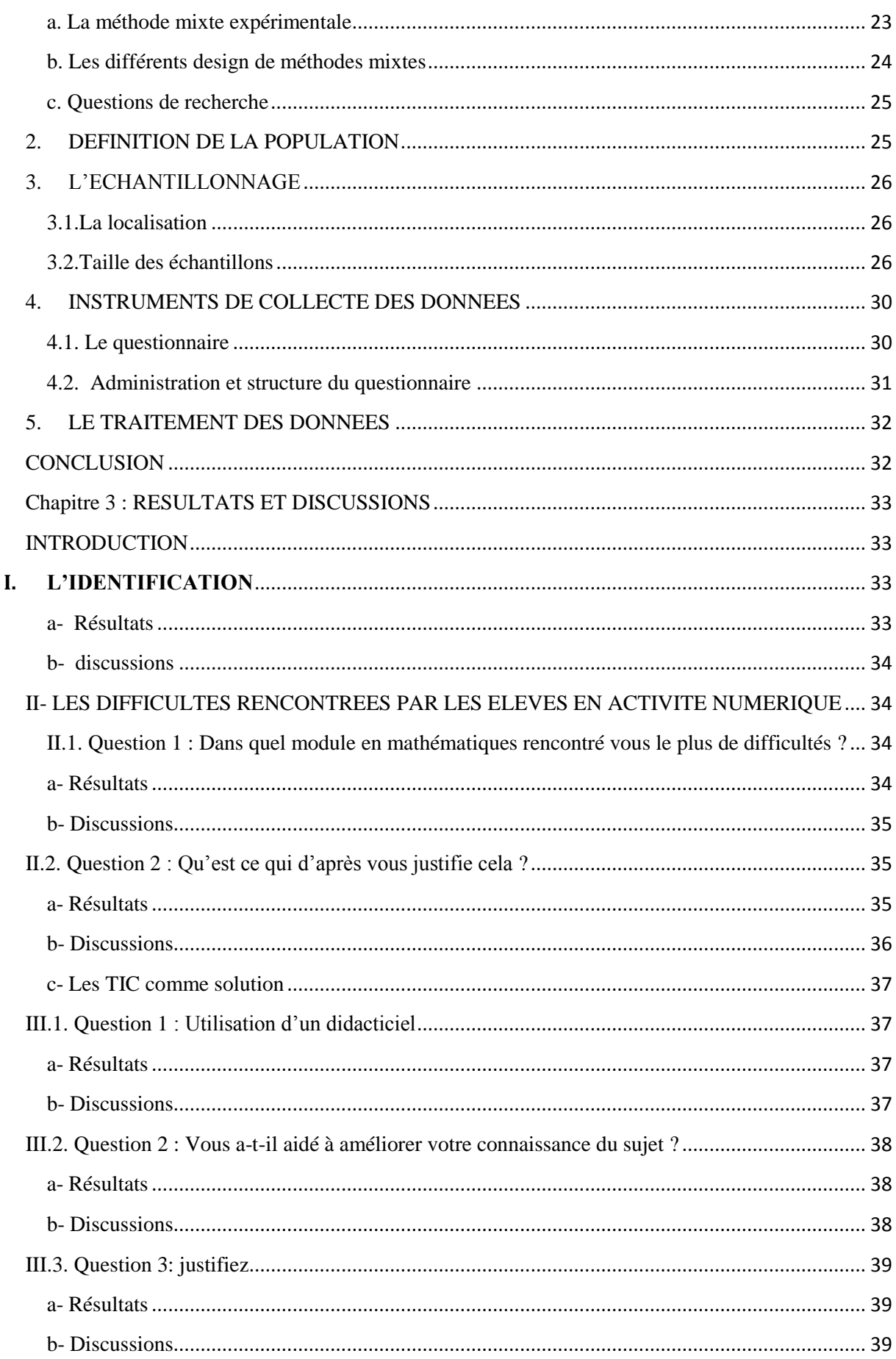

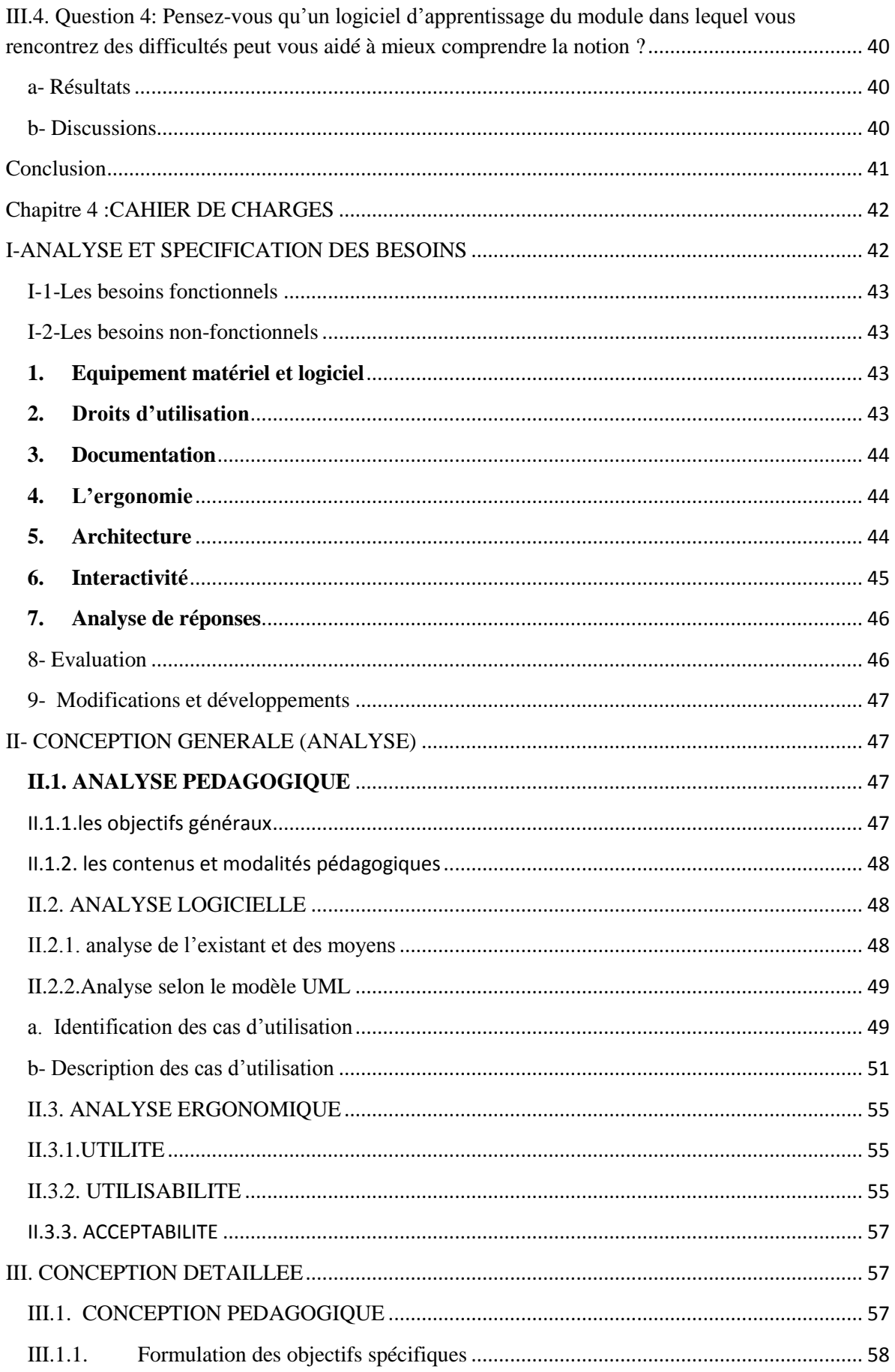

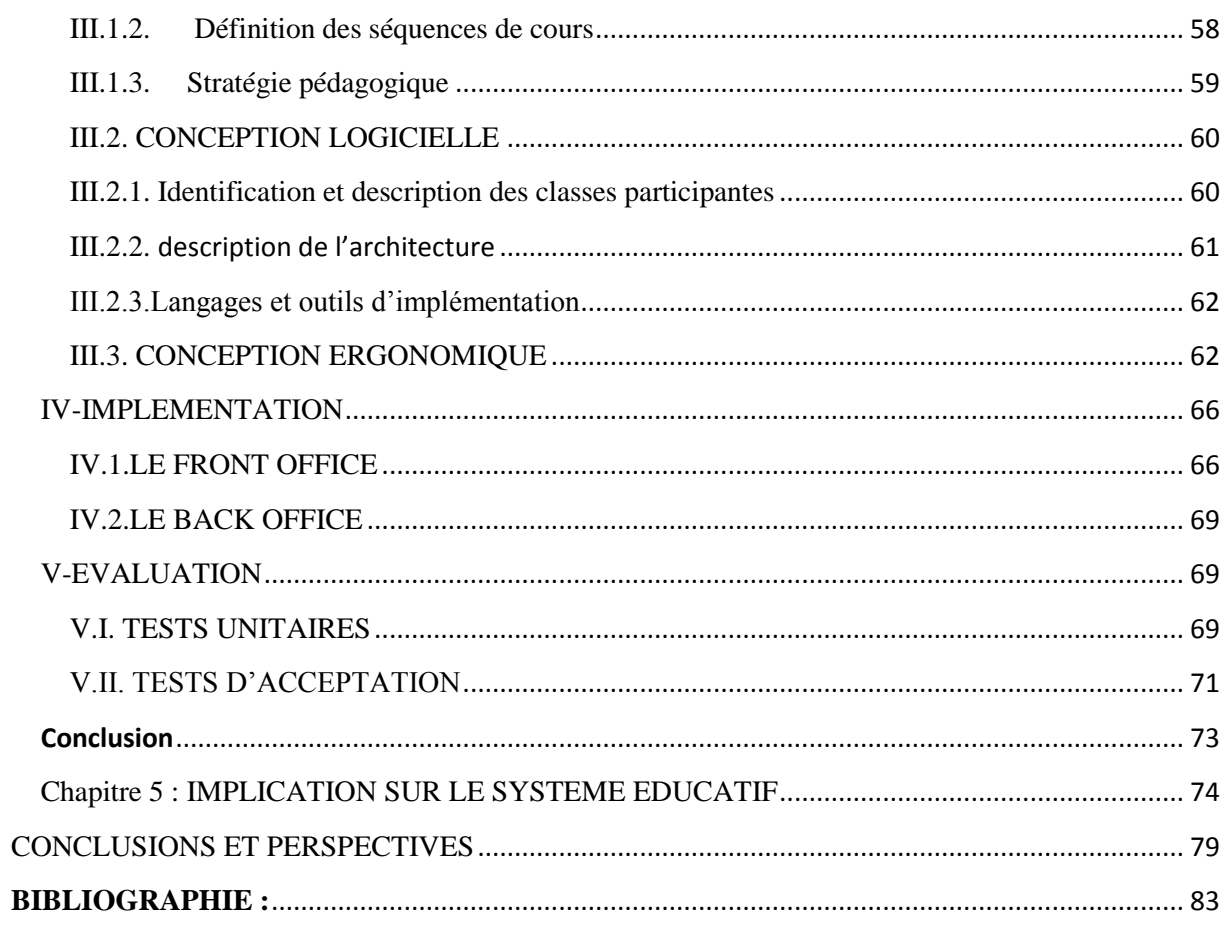

 $\overline{X}$ 

### <span id="page-15-1"></span><span id="page-15-0"></span>**Contexte et justification**

La mathématique est comme l'a si bien déclaré le président de African Institute for Mathématical Sciences(AIMS) Thierry Zamahoun la clé du développement. Acquérir la connaissance mathématique est une activité complexe qui mobilise un ensemble de ressources réflectives et projectives. Selon *Recherches en éducation — rapport final — pour une pédagogie de la réussite au premier degré de l en (ressource 3747)-MINESEC,* Les difficultés repérées par les enseignants de mathématique dans leur discipline se regroupent autour de quatre problématiques:

- 1. Les bases minimales de l'enseignement primaire ne sont pas assurées ;
- 2. La transition primaire secondaire est difficile ;
- 3. Il existe des problèmes spécifiques en mathématiques ;
- 4. La compréhension d'un énoncé mathématique pose problème.

À cela viens s'ajouter les difficultés d'apprentissage liées aux mathématiques, à savoir difficultés [lexicales](https://fr.wikipedia.org/wiki/Analyse_lexicale) ,difficultés liées au [discernement,](https://fr.wikipedia.org/wiki/Discernement) à la [mémoire](https://fr.wikipedia.org/wiki/M%C3%A9moire_%28psychologie%29) , à la [cognition](https://fr.wikipedia.org/wiki/Cognition) , au [raisonnement,](https://fr.wikipedia.org/wiki/Raisonnement) à la [représentation](https://fr.wikipedia.org/wiki/Repr%C3%A9sentation) et à l['abstraction.](https://fr.wikipedia.org/wiki/Pens%C3%A9e_abstraite)

D'une manière générale, la plupart des moyens palliatifs spécifiques à une difficulté utilisés par les enseignants ont été élaborés depuis plusieurs décennies. Les méthodes d'enseignements classiques (socioconstructivisme, behaviorisme, socio cognitive… ) et leurs mise en pratique dans la nouvelle approche par compétence ont contribué à l'élaboration de nouveaux outils pédagogiques numériques capables de pouvoir permettrent aux élèves d'avoir un rendu visuel de toutes ces notions abstraites. Plusieurs notions ont donc ainsi déjà été adapté au numérique telles que la géométrie, dont « *l'étude sur l'enseignement des mathématiques : cas de l'enseignement de la géométrie » de robert morris* à inspiré la production de nombreux didacticiels dont l'un des plus populaires est VISIA MATH. L'objectif principal d'un didacticiel de Mathématiques est de faire pratiquer en permanence à l'élève des aller retour entre les représentations graphiques et les diverses représentations plus abstraites associées à une même notion de mathématiques, afin que les notions abordées ne soient pas de fausses abstractions privées de sens, d'après joel gauvain, le chef d'équipe du projet visia math. Au déla des outils d'aides sous formes de didacticiels, il est important de soulever l'utilisation des tutoriels et des forums comme moyens d'appui à l'apprentissage, d'où d'après « le guide de résolutions des systèmes d'équations linéaires » de Marc beauparlant, un bon didacticiel de mathématiques devrait être en mesure de produire des tutoriels(support de cours),des exercices avec représentation graphiques, et des plateformes d'échanges avec d'autres acteurs du processus d'apprentissage(tuteurs, autres apprenants,..)

Il est à noter qu'il est facile de conclure après une recherche comparative sur internet des différents didacticiels proposés qu'il existe un nombre plus élevés d'applications liés aux notions géométriques, qui sont facilement représentables graphiquement qu'aux notions algébriques qui sont plus abstraites et dont on retrouve plus d'outils d'aide sous forme de tutoriels(complément de cours en format texte ou images). L'existence de didacticiels pour certaines notions comme les systèmes d'équations et d'inéquations dans R² est presque nulle ! En effet plusieurs solutions ont déjà été proposées notamment des sites qui traitent des systèmes d'équation et d'inéquation dans  $R^2$  a l'instar de sucorsec.e-monsite.com, de [www.automaths.com,](http://www.automaths.com/) mtkfr.accesmad.org ; des plateformes ou forum de discussion a l'instar de forum FS génération, Traoré.crifpe.ca crée par Adama Traoré ; les sites vidéo à l'instar de m.youtube.com qui est un ensemble de vidéos postées pour aider les élèves de 3<sup>e</sup> dans la résolution des équations et inéquations dans  $R^2$ ; des sites comme [www.ai.univ-paris8.fr](http://www.ai.univ-paris8.fr/) qui explique comment résoudre des problèmes de vie en résolvant les équations associées. l'utilisation de solveurs tels que celui de MS-Excel ou de super calculatrices tel que la très célèbre TexasInstrument-89 favorise l'obtention du résultat au détriment de la méthode. Ce qui en réalité ne contribue qu'à creuser le fossé entre l'objectif et la compétence.

#### <span id="page-16-0"></span>**Enoncé du problème et problématique**

Suite au Forum mondial sur l'éducation tenu à Dakar au Sénégal en 2000, il a été publié au Cameroun en 2015 un rapport national qui évalue les progrès depuis 2000 pour l'atteinte de l'EPT (Rapport EPT, 2015). Dans ce rapport il est clairement mentionné que le Cameroun n'a pas pu atteindre la cible de 2015 malgré de nombreux efforts accomplis dans le domaine de l'EPT. Mais à travers le document de stratégie pour la croissance et l'emploi (DSCE) (DSCE, 2010-2020) le Cameroun réaffirme sa volonté de poursuivre les objectifs du millénaire pour le développement dans leur ensemble notamment l'ambition du Cameroun de devenir un pays industrialisé à l'horizon 2020 et celle de devenir émergeant en 2035.Le président de l AIMS,Thierry Zamahoun dans son propos à l'occasion du protocole d'accord entre le gouvernement camerounais et l'AIMS qui s'est tenue en 2016 a l'ENS de Yaoundé explique l'importance de la mathématique pour l'Afrique en ces termes « pas de mathématiques, pas de développement ». Il continu en en disant que c'est la clé de la croissance, car les innovations techniques s'appuient sur les mathématiques. Ceci vient tout simplement conforter le fait que l'industrialisation et l'émergence passent par la croissance. Ce protocole d'accord avait pour objectif principale de susciter d'avantage l'intérêt des mathématiques auprès des élèves et des étudiants. Allant dans le même sens, selon l'Organisation de Coopération et de Développement Économiques(OCDE, 2012), 23 % des élèves des pays de l'OCDE et 32 % des élèves de l'ensemble des pays n'ont pas réussi à résoudre les problèmes de mathématiques les plus simples. D'après Bernard (2012),le Brevet d'Etude du Premier Cycle (B.E.P.C.) au Cameroun constitue l'un des examens officiels relativement significatifs, que ce soit au vue du nombre toujours assez grand de postulants, ou au vue de sa valeur non négligeable sur le plan professionnel. s'il y a des matières à faibles taux de réussite, l'on peut naturellement citer les Mathématiques, entre elles. Une situation dont la responsabilité est partagée entre les élèves, les enseignants, les parents et aussi certaines normes du système éducatif. Depuis environ 1998, l'épreuve de Mathématiques au BEPC comporte trois parties, à savoir l'Activité Numérique (6,5pts), l'Activité géométrique (6,5pts), puis le Problème (7pts), pour un total de vingt (20) points. Le problème ici étant un mélange des deux activités, une bonne connaissance de l'activité numérique pourrait donc aider l'élève à traverser la barre de 10/20.

Les conclusions faites suite à l'étude de bernard (2012) jumellé avec l'étude de l'existant, Nous ont orienté vers l'utilisation des tic pour résoudre le problème qui est celui de rendre plus comprehensible cette partie de la mathématique.

#### **Objectifs de la recherche**

<span id="page-17-0"></span>L'objectif général de notre étude est de faciliter la comprehension des mathématiques aux apprenants du système éducatif camerounais. Pour l'atteindre, nous devrons être en mesure de :

- Déterminer clairement la partie de l'activité numérique qui pose problème aux élèves
- Expliquer clairement comment les tic peuvent être utilisés pour resoudre le probleme ;
- Developper un didactitiel pour resoudre le problème.

#### **Questions de recherche**

<span id="page-17-1"></span>Les interrogations qui vont donner une orientation à notre travail sont les suivantes :

- Quelle partie de l'activité numérique pose plus de problème aux élèves ?
- Comment les TIC peuvent être utilisé pour résoudre ce problème ?
- Comment Developper un didacticiel pour résoudre ce problème ?

### **Delimitation de l'edtude**

<span id="page-18-0"></span>Cette étude se limite à deux (02) de la ville de yaoundé du département du foundi à savoir

- Le Lycée bilincue de mendong
- Le lyccé de la cité verte

Par ailleurs, compte tenu des contreintes de temps et des ressources financières limité, elle ne conserne que les élèves de la classe troisième dans la discipline des mathématiques et pariculièrement la partie portant sur les systèmes déquations et d'inéquations dans  $\mathbb{R}^2$ .

#### **importance de notre projet pour le public cible**

<span id="page-18-1"></span>Les différentes modalités d'usage de notre didacticiel permettent de :

- mieux interagir pour mieux retenir
- répondre à la nécessité de manipuler pour mieux apprendre
- guider l'élève dans son apprentissage et le personnalise
- alléger l'impact affectif d'une erreur qui paralyse parfois certains élèves grâce à La neutralité de l'outil informatique
- l'utiliser tout au long de l'apprentissage

 Plus précisément, notre application est un complément pédagogique qui permet de différencier et de prendre en compte les besoins spécifiques des élèves (notamment grâce à des exercices facilement réalisables). Pour des élèves ayant des limitations d'activité, il est important car il propose un stock très important d'activités et d'exercices conforment aux programmes en vigeur validé par le MINESEC.

# <span id="page-19-0"></span>**Définiton des termes**

#### **Didacticiel :**

C'est un logiciel spécialisé dans l'enseignement d'une discipline, d'une méthode, de certaines connaissances et utilisé en enseignement assisté par ordinateur. Selon le dictionnaire francais LAROUSSE.

Un **didacticiel** (contraction de « [didactique](https://fr.wikipedia.org/wiki/Didactique) » et « [logiciel](https://fr.wikipedia.org/wiki/Logiciel) ») peut désigner deux choses :un programme informatique relevant de l['enseignement assisté par ordinateur](https://fr.wikipedia.org/wiki/Enseignement_assist%C3%A9_par_ordinateur) (EAO) ; plus précisément, il s'agit d'un logiciel interactif destiné à l'apprentissage des savoirs (et plus rarement de savoir-faire) sur un thème ou un domaine donné et incluant généralement un auto-contrôle de connaissance ; délégation générale à la langue française et aux langues de France la [DGLF](https://fr.wikipedia.org/wiki/DGLF) préconise dans le sens strict l'emploi de l'expression « logiciel éducatif » . selon wikipédia.

#### **Apprentissage**

Ensemble des processus de mémorisation mis en œuvre par l'animal ou l'homme pour élaborer ou modifier les schèmes comportementaux spécifiques sous l'influence de son environnement et de son expérience.(dictionnaire francais LAROUSSE)

C'est aussi le processus d'acquisition de connaissances, d'habilités, de valeurs et d'attitudes, possibilité au moyen de l'étude, de l'enseignement ou de l'expérience.

#### **Mathématiques**

C'est la [science](https://fr.wiktionary.org/wiki/science) qui étudie les [nombres,](https://fr.wiktionary.org/wiki/nombre) les [figures](https://fr.wiktionary.org/wiki/figure) et les [mouvements.](https://fr.wiktionary.org/wiki/mouvement)

C'est aussi un ensemble de [connaissances](https://fr.wikipedia.org/wiki/Connaissance) abstraites résultant de [raisonnementslogiques](https://fr.wikipedia.org/wiki/Raisonnement) appliqués à des objets divers tels que les [nombres,](https://fr.wikipedia.org/wiki/Nombre) les [figures,](https://fr.wikipedia.org/wiki/G%C3%A9om%C3%A9trie) les [structures](https://fr.wikipedia.org/wiki/Structure_%28logique_math%C3%A9matique%29) et les [transformations.](https://fr.wikipedia.org/wiki/Transformation_g%C3%A9om%C3%A9trique) Les mathématiques sont aussi le domaine de [recherche](https://fr.wikipedia.org/wiki/Recherche_scientifique) développant ces connaissances, ainsi que la [discipline](https://fr.wikipedia.org/wiki/Discipline_%28sp%C3%A9cialit%C3%A9%29) qui les enseigne.

#### **Système d'équations**

Un **système d'équations** est un ensemble de plusieurs [équations](http://www.cmath.fr/4eme/equations/cours.php) relatives à un même [problème.](http://www.cmath.fr/4eme/problemes/cours.php)

Un système d'équations permet de résoudre des problèmes dans lesquels il y a plusieurs nombres inconnus.

# **Système d'inéquations**

Un **système d'inéquations** est un ensemble de plusieurs i[néquations](http://www.cmath.fr/4eme/equations/cours.php) relatives à un même [problème.](http://www.cmath.fr/4eme/problemes/cours.php)

# **Plan du travail :**

A la suite de l'introduction générale, nous aurons :

- En chapitre 1, **la revue de la littérature,**
- En chapitre 2, **le matériel et les méthodes**
- En chapitre 3, **les résultats et discussions**
- En chapitre 4, **cahier de charges**
- En chapitre 5, **l'implication sur le système éducatif**
- Et enfin on aura la **conclusion et les perspectives.**

# <span id="page-21-0"></span>**Chapitre 1 : REVUE DE LA LITTERATURE**

# <span id="page-21-1"></span>**I. ETUDES PRECEDENTES RELATIVES A L'INTEGRATION DES TIC EN MATHEMATIQUES AU SECONDAIRE**

L'histoire de l'introduction des didacticiels dans l'enseignement des mathématiques remonte à plusieurs années.

Récemment en 2009 au Quebec, Bruno Thériault dans son ouvrage **les défis de l'enseignement/apprentissage de la mathématiqueauprès d'élèves du parcours de formation axée sur l'emploi :une illustration en trois approches** propose de travailler dans une approche par compétence : les pratiques enseignantes (CCEP) sont donc appelées à changer. Parmi les plus populaires on y trouve la pédagogie de projet, l'apprentissage par problème, et l'intégration des TIC. Ceci auprès des élèves du secondaire éprouvant des difficultés c'est-à-dire ceux fréquentant le nouveau parcours de formation axée sur l'emploi (PFAE). Dans cette étude, chaque section porte sur trois aspects à savoir :

- En quoi consiste l'intégration pédagogique des TIC en classe ?
- L'intégration des TIC auprès des élèves en difficultés
- L'intégration efficace des TIC auprès d'élèves ayant des troubles d'apprentissage.

De plus, au cours de cette étude, il ressort que les difficultés d'apprentissages sont des difficultés liées à une ou plusieurs étapes de l'extraction de l'information et de l'acquisition des connaissances. En mathématiques et au secondaire, l'acquisition de la matière passe par plusieurs étapes d'apprentissage.

Globalement, les TIC semblent avoir une influence positive sur l'apprentissage et leur intégration ne dépend que d'éléments qui sont la plupart « contrôlable ».

Comme résultat le défi était d'identifier ce qui, des approches par projets, par problèmes et par les TIC, pouvait supporter les enseignements et les apprentissages dans le contexte de la mathématique auprès d'une clientèle à risque. Parmi les exemples apportés, la *Calculatrice défectueuse* et *Animath* semblent des pistes à explorer dans le développement de Clicmathématique. De plus, l'environnement informatique *Bouchonsles trous* (à développer) pourrait également s'avérer une source intéressante. Dans cette activité, les élèves sont invités à composer des problèmes de mise en équation algébrique16. Ces problèmes sont par la suite soumis à des élèves de la classe, modifiant ainsi le contrat didactique usuel. La recherche conduite par René de Cotret et Fiola (2006, cités dans Giroux et Gauthier, 2006) a permis de constater que, lors de la période d'exploration et de familiarisation avec ce dispositif, lorsque soumis à une tâche inhabituelle de mise en équation algébrique qui représente un réel défi et s'éloignant de l'environnement papier-crayon, les élèves ont dans l'ensemble adopté une position de recherche plutôt qu'une position d'attente. Ces résultats laissent croire qu'une approche par projets ou par problèmes serait donc compatible avec l'intégration des TIC et inviterait les élèves à passer à l'action sur le plan cognitif, métacognitif ou même en termes d'activités à réaliser.

Allant dans même sens qui est celui de l'intégration des TIC, au Cameroun, un projet intitulé **PROJET PEDA-TIC***''Le E-learning dans la formation continue des enseignants des mathématiques''(*Nanhou, 2012) À l'issue de ce projet, le bilan et le constat sont présenté de la manière suivante en ce qui concerne l'utilisation des TIC dans l'enseignement des mathématiques :

- Volonté des enseignants d'intégrer les TIC dans leurs enseignements et l'apprentissage de leurs élèves.
- Manifestation importante des enseignants, d'un intérêt grandissant pour le projet PedaTIC-Maths.
- Développement de nouvelles aptitudes dans l'enseignement et utilisant les TIC, notamment l'utilisation des didacticiels en mathématiques.
- Volonté émergente des enseignants à participer au projet PedaTIC-Maths en entier.
- L'accompagnement pédagogique et médiatique est une condition de réussite d'une formation à distance.
- La prise en main des outils et supports techniques utilisé dans une formation à distance est indispensable.

Il ressort de ces études que L'intégration des TIC dans le système éducatif Camerounais necessite le developpement des applications éducatives ( didacticiels, jeux éducatives,…). Certaines études ont été réalisé dans l'optique d'encadrer la conception de ces outils.

# <span id="page-23-0"></span>**II. ETUDES PREALABLES RELATIVES A LA CONCEPTION D'UN DIDACTICIEL**

Un didacticiel est une ressource pédagogique numérique destinée à l'apprentissage. Sa réalisation relève de plusieurs domaines scientifiques :

- l'ingénierie pédagogique, qui régit la production systématique et planifié de tout système d'apprentissage. Sur cette base, le développement d'un environnement d'apprentissage assisté par ordinateur doit être adapté et optimisé suivant les méthodes et les théories propres à l'ingénierie pédagogique. Cette partie va présenter les étapes que nous allons parcourir ainsi que les théories qui interviennent dans le développement d'un logiciel d'apprentissage en générale.
- l'ingénierie cognitive
- le génie logiciel

### <span id="page-23-1"></span>**II.1. L'ingénierie pédagogique**

Selon **Paquette (2002),** *«L'ingénierie pédagogique est l'ensemble des procédures et tâches permettant de définir le contenu d'une formation. Cela implique d'identifier les connaissances et compétences visées, de réaliser une scénarisation pédagogique des activités d'un cours, et de définir les infrastructures, les ressources et les services nécessaires à la diffusion des cours et au maintien de leur qualité ».*

Il s'agit d'une méthode soutenant l'analyse, la conception, la réalisation, la planification de l'utilisation d'un système d'apprentissage, intégrant les concepts, les processus et les principes basées sur une discipline appelé le design pédagogique.

### <span id="page-23-2"></span>**II.1.1.Le design pédagogique**

L'instructional design ou design pédagogique permet de structurer les contenus, dans l'optique de faciliter l'apprentissage et d'atteindre les objectifs pédagogiques. Il nous permet d'organiser les contenus de notre didacticiel de façon à ce qu'il y ait une correspondance entre les objectifs d'apprentissages et l'évaluation à travers la taxonomie de BLOOM. Paquette(2002) aborde ce concept comme étant une modélisation, pour lui le design pédagogique est :**«***un ensemble de théories et modèles permettant de comprendre, d'améliorer et d'appliquerdes méthodes d'enseignement favorisant l'apprentissage* **»**

Les théories évoqués dans cette définition de Paquette ne sont autres que les théories psychologiques d'apprentissage ; elles nous offrent des modes et des principes de construction d'environnements d'apprentissages efficaces qu'ils soient numériques ou non

#### <span id="page-24-0"></span>**II.1.2. Les théories d'apprentissage**

Une importance particulière se dégage des théories d'apprentissage dans la mesure où elles permettent une conformité entre les stratégies pédagogiques employées en présentiel auprès des élèves (c'est-à-dire dans la salle de classe) et celles suggérées par le didacticiel. Aussi, nous allons aborder quelques unes de ces théories dans leur sens étymologique et ensuite leur rôle dans l'enseignement/apprentissage de la mathématique.

#### **La théorie cognitiviste**

Cette théorie considère l'apprentissage comme une acquisition de nouvelles connaissances, impliquant un changement des structures mentales. MAYER, (1987) pense dans cette optique que le mode de présentation de l'information influence les processus d'apprentissage tels que l'attention, l'encodage, la récupération ; et ces processus à leur tour influencent le résultat de l'apprentissage en terme de performance, prestation et compétence recherché. Ainsi **Gagné**(1985) et **Merrill** (1983) ont formulés des principes pour montrer comment on peut présenter les connaissances dans la conception des séquences d'enseignement par ordinateur. Le principe capital étant qu'il faut choisir des informations pertinentes et en élaborer une présentation ordonnée ; c'est ce que **Wenger** (1987) a appelé « encodage implicite des connaissances ». Le logiciel serait alors le résultat d'une structuration des contenus et connaissances et de leur meilleure présentation.

La théorie cognitiviste comporte toutefois une limite importante, liée au fait qu'un matériel bien structuré ne suffit pas pour assurer un apprentissage, il faut aussi que l'élève ait le désir et la motivation d'apprendre.

#### **La théorie behavioriste**

Selon cette théorie, le conditionnement et le renforcement sont à la base de l'apprentissage.

L'apprentissage serait ainsi une modification du comportement suite à une répétition et entrainement prolongé des exercices. Le point de vue béhavioriste pose que les connaissances doivent être définies en termes de performances et de comportements observables. Ainsi, le comportement désiré est connu d'avance ; ce qui est à acquérir par l'élève, ce sont les

associations entre items et bonnes réponses. On peut dire que les connaissances sont exemplifiées en associations à former par l'élève. Le rôle joué par l'ordinateur est celui de stockage et de distribution de multiples exercices. La tâche proposée à l'élève est de faire des exercices. Selon **Alessi et Trollip** (1991), les exercices répétés ne sont appropriés qu'après avoir suivi un enseignement classique. L'objectif est que l'élève s'entraîne pour obtenir aisance et vitesse dans une matière.

Les items (exercices) sont considérés comme des stimuli et les actions de l'élève comme des réponses. La récompense (renforcement) réside dans le fait d'avoir donné la bonne réponse, de pouvoir passer à l'item suivant, ou, dans certains cas, d'obtenir un événement auditif ou visuel de la part de l'ordinateur.

Du point de vue de l'enseignement, le béhaviorisme considère l'apprentissage comme une modification durable du comportement résultant d'un entraînement particulier. Il part du principe que l'acquisition des connaissances s'effectue par paliers successifs. Le passage d'un niveau de connaissance à un autre s'opère par des renforcements positifs des réponses et comportements attendus. De ce fait, l'enseignant répète une notion une ou plusieurs fois lorsqu'il constate à travers le comportement observé que la notion en question n'est pas assimilée par les apprenants. De même, il a pour tâche de concevoir des exercices progressifs, de guider les élèves dans leurs réalisations et de leur communiquer les rétroactions nécessaires à la prochaine étape. Néanmoins, les apprenants ne donnent souvent pas du sens aux connaissances qu'ils restituent et ils perdent le fil conducteur entre les différentes étapes de leur apprentissage. Dans cette théorie, l'apprenant est un élève qui écoute, regarde, réagit et tente de reproduire face à un enseignant qui est transmetteur d'information, de connaissances, qui présente, décrit, schématise, planifie et vérifie.

 Le behaviorisme est confortable dans l'optique d'une introduction de la machine numérique dans le processus de l'enseignement-apprentissage. L'enseignant behavioriste sera porté à utiliser des exerciseurs, des quizz, des jeux éducatifs et/ou des animations lors de la conception et la réalisation d'une formation à distance. Si cette théorie est confortable dans l'optique d'une introduction de la machine numérique, elle semble trop pauvre pour être durable (El Bouhdidi, 2013).

Cette théorie va intervenir dans notre travail lors de la conception des exercices d'application dans lesquels il y aura un jeu de point qui sera octroyé à l'élève lorsqu'il va donner une bonne réponse.

#### **La théorie Constructiviste**

Le constructivisme suggère que l'enseignement soit basé sur chaque expérience personnelle de l'enfant, que l'on puisse considérer le besoin d'apprendre à travers la collaboration et les activités sociales. **Vygotsky** (1926) pensait que les enseignants pouvaient fournir un bon enseignement s'ils commençaient par situer où chaque enfant en était dans son développement et construisaient ensuite, à partir des expériences de l'enfant. Ceci est très important dans la structuration des contenus pédagogiques et dans les aptitudes de l'enfant par rapport à la manipulation et l'utilisation de l'outil informatique. Les enseignants ici ont pour rôle de favoriser le développement cognitif des apprenants en présentant des activités de classe qu'ils peuvent compléter simplement en recevant une assistance. Les enseignants dirigent et guident les activités individuelles des apprenants sans toutefois les forcer ni leur imposer une conduite. Ceci implique le fait que lorsque les apprentissages sont construits par les élèves eux-mêmes, ils les retiennent plus facilement, Parce qu'ils apprennent à ce niveau «*en agissant sur une simulation d'une façon similaire à la façon dont il agirait dans une situation réelle* » (deVries, E. (2001) logiciels d'apprentissage: panoplie ou éventail ). Ils sont au centre de leur formation et le résultat est le fruit de leur recherche. Ainsi, les simulations préconisent un apprentissage par la découverte et par l'action (*learning by doing*).

Ce point de vue est également celui de la cognition située ; promouvoir des activités authentiques dans des situations ressemblant à la réalité (Brown, Collins, &Duguid, 1989).

Notre logiciel va intégrer cette théorie dans la mesure elle permet à l'apprenant de reproduire une partie de la réalité. Ceci se vérifie dans la mesure ou l'apprenant l'apprennant devra apprendre à construire une équation en fonction des situations de vie. Alors il devra partir d'un évènement quelconque de sa vie pour sortir un système d'équation puis le résoudre pour avoir la solution à son problème.

#### <span id="page-26-0"></span>**II.1.3. Les modèles d'ingénierie pédagogiques**

L'ingénierie pédagogique propose plusieurs modèles de développement des systèmes d'apprentissage parmi lesquels :

#### **Les modèles génériques**

Ce sont des modèles pouvant fonctionner avec tout type d'application. On peut citer :

*Le modèle SAT*

Il s'agit d'une approche disciplinée et logique de la prise de décisions collectives de formation, individuelle, et l'auto-développement pour l'armée. Elle se compose d'une approche en cinq phases de la formation / l'éducation au développement: analyse, conception, développement, mise en œuvre et l'évaluation (il est également connu sous le nom ADDIE).

## *Le modèle ISD*

Ce modèle de développement de formation, se compose également de cinq phases à savoir : l'analyse, la conception, le développement, La mise en œuvre, et de l'évaluation.

# **Les modèles orientés sur l'individu**

Ces modèles permettent de concevoir un outil de formation. On peut citer :

### *Modèle Heinich, Molenda, Russell et Smaldino (1996): ASSURE*

Heinich, Molenda, Russell &Smaldino (2002) décrit les technologies pour l'enseignement. C'est l'application d'outils modernes, des techniques, des connaissances, des technologies et des méthodes comme une unité pour un objectif commun d'enseignement.

### **Les modèles orientés sur le système**

Ce sont des modèles utilisés pour les scénarii pédagogiques intégrant les TIC. Il s'agit de :

### *Le modèle MISA*

C'est la méthode d'ingénierie des systèmes d'apprentissage (MISA) mis sur pied au centre de recherche LICEF. Elle est en cours de développement depuis décembre 1992 (Paquette et al, 1997). Elle s'atèle à appliquer le principe des sciences cognitives à la conception pédagogique (design pédagogique) reconnue comme un problème d'ingénierie. La méthode MISA permet la conception, la réalisation et la mise en place des systèmes d'apprentissage.

MISA permet de construire un système d'apprentissage à travers cinq mécanismes de premier niveau appelés phases : il s'agit de faire l'analyse et la conception préliminaire du système d'apprentissage, élaborer l'architecture du système d'apprentissage, concevoir les matériels pédagogiques, réaliser et valider les matériels, et préparer la mise en place d'un système d'apprentissage.

# **Les autres modèles**

Ce sont des modèles qui n'appartiennent à aucune catégorie

*Modèle Tripp et Bichelmeyer : RP (RapidPrototyping)*

Tripp et Bichelmeyer (1990), Conception de prototype est un processus à quatre niveaux qui a pour but de créer l'instruction pour des leçons plutôt que sur des programmes entiers. Les étapes du processus préconisent la réalisation d'une analyse des besoins, la construction d'un prototype, ainsi que l'installation du système final. Ce modèle repose sur des experts concepteurs de matériel pédagogique.

Un des points forts de ce modèle est qu'il est compréhensible et laisse les processus en place pour le concepteur. Il a également la possibilité d'avoir la participation avec l'utilisateur supposé – ce qui fait défaut dans de nombreux modèles.

# <span id="page-28-0"></span>**2.1.1. Choix du modèle d'ingénierie pédagogique Le modèle ADDIE**

La méthode ADDIE est un cadre générique proposé par PAQUETTE (2002), qui nous permettra de nous assurer que l'élaboration des contenus d'apprentissages soit faite de façon ordonnée. Il est conçu pour s'assurer que: les objectifs du cours soient atteints, qu'une évaluation des besoins soit faite et que la conception, le développement et l'évaluation de l'efficacité du programme de formation soient effectif, à l'aide de procédés spécifiques et mesurables.

Les phases du modèle ADDIE sont présentées ici selon le model de Basque (2004) en cinq étapes qui se répartissent comme suit: la phase d'analyse, la phase de conception ou design, la phase de développement (production), la phase d'implantation et la phase d'évaluation.

Le schéma ci-dessous récapitule ses cinq phases

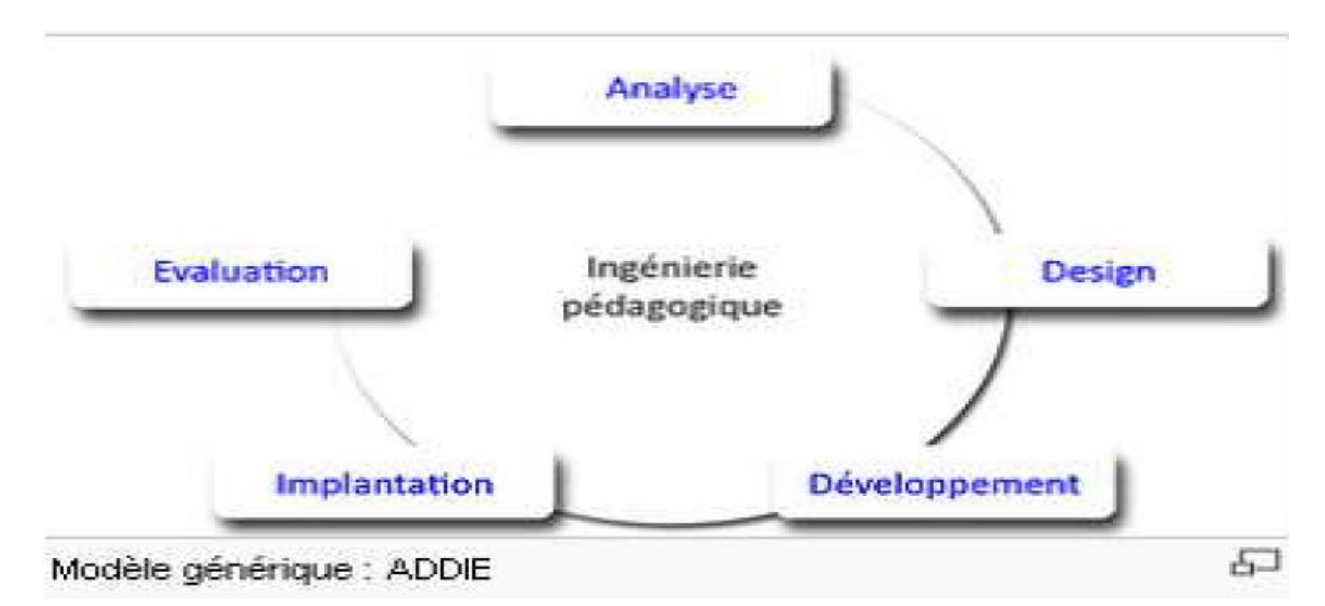

*Proposé par Gilbert PAQUETTE, chercheur en science de l'éducation et professeur à la téléuniversité du Québec*

# *Figure 1 : Modèle ADDIE*

# **La phase d'Analyse**

Cette phase consiste à faire une analyse d'un certain nombre de besoins qui servent à orienter le projet de développement du système d'apprentissage : les besoins de formation, les caractéristiques de la clientèle cible, le contexte dans lequel va s'insérer la formation, les ressources existantes pouvant être utilisées pour le système d'apprentissage, etc.

# **La phase du Design (ou Conception)**

Cette phase vise à préciser les objectifs d'apprentissage, à explorer la stratégie pédagogique, à sélectionner les médias d'apprentissage, et à élaborer les devis médiatiques (pouvant être sous la forme de maquettes ou de prototypes) des éléments composants le matériel pédagogique inclus dans le système d'apprentissage. Dans cette phase, on distingue deux niveaux d'intervention : le premier est le macro-design, celui-ci consiste à faire le design de l'architecture globale du système d'apprentissage ; le deuxième le micro-design, consiste à faire le design de chacune des différentes composantes du système d'apprentissage.

# **La phase de Développement (Réalisation)**

Elle consiste à faire une mise en forme du système d'apprentissage, à l'aide de plusieurs outils (papier, crayon, appareil photographique, caméscope, caméra télé, traitement de texte, éditeur graphique, logiciel de programmation, etc.).

**La phase d'Implantation (Diffusion)**

Elle consiste à rendre le système d'apprentissage accessible aux étudiants, ce qui nécessite la mise en place d'une infrastructure organisationnelle et technologique.

#### **La phase d'Évaluation**

Elle consiste à évaluer le système d'apprentissage tout entier afin de donner son opinion sur sa qualité et son efficacité.

#### **II.2. L'ingénierie cognitive**

<span id="page-30-0"></span>L'ingénierie cognitive est une discipline qui se situe entre la psychologie cognitive, l'ergonomie et l'ingénierie. Selon *le Websitecreated by ingenierie cognitive system* elle a pour vocation de développer de nouvelles manières de voir les processus sociaux et de concevoir des organisations basées sur la théorie des systèmes complexes et la modélisation des processus d'auto-organisation.

Ainsi, elle aborde plusieurs champs de recherches à savoir : comment réduire les temps d'apprentissage, les supprimer ou les anticiper ; comment rendre intuitive et transparente une interface.

De même elle permet également de concevoir des systèmes technologiques adaptés à la fois aux opérateurs, à leur mode de traitement de l'information et aux contraintes relatives aux objets sur lesquels les opérateurs doivent effectuer les transformations. Ainsi, elle est différente des méthodes classiques dans ce sens qu'elle souligne l'importance de comprendre le comportement des opérateurs. Bref, le comportement humain est primordial. C'est la raison pour laquelle la conception des instruments et notamment des interfaces homme-machine affichent de manière claire les contraintes du domaine de travail auxquels les opérateurs doivent s'adapter. De nombreux travaux notamment expérimentaux vont dans ce sens et montrent qu'une interface de ce type améliore la performance des auteurs en situation imprévue. Ces derniers perçoivent distinctement les contraintes du domaine donc s'y adaptent facilement. Contrairement aux interactions avec des instruments et interfaces classiques qui privilégient certaines informations parmi d'autres au gré des choix souvent intuitifs des concepteurs de système.

#### **II.3. Le génie logiciel**

<span id="page-30-1"></span>Le génie logiciel est « *l'ensemble des activités de conception et de mise en œuvre des produits et des procédures tendant à rationaliser la production du logiciel et son suivi* »

(arrêté ministériel du 30 décembre 1983 relatif à l'enrichissement du vocabulaire de l'informatique *Journal officiel* du 19 février 1984).

Le génie logiciel touche au cycle de vie d'un logiciel ; le cycle de vie est l'ensemble des étapes permettant de mettre en œuvre, de suivre l'exploitation d'une application. Il ressort également les étapes de développement d'un logiciel de sa conception à sa disparition. Toutes ces étapes permettent de définir la validation du développement, autrement dit la conformité du logiciel avec les nécessités exprimées ainsi que la concordance des méthodes mises en œuvre.

Bien plus, les erreurs qui surgissent le plus souvent dans le processus de réalisation, causent de graves préjudices lorsqu'elles sont détectées tardivement, notamment au niveau de leur coût très élevé. Ainsi, le cycle de vie permet de déceler ces erreurs plus tôt et contrôler la qualité du logiciel, les délais de sa réalisation et les différents coûts inclus.

On retrouve à l'intérieur du génie logiciel toutes les phases de création d'un logiciel informatique à savoir : l'analyse des besoins, la spécification de ces besoins, la conception, le développement, l'évaluation et finalement la maintenance.

#### **2.3.1. Les domaines du génie logiciel**

<span id="page-31-0"></span>« *Le cycle de vie d'un logiciel est composé de la manière suivante: l'analyse fonctionnelle,*

*l'architecture, la programmation, les évaluations ou tests, la validation, la maintenance et la gestion de projet* « (Software Engeneering Body of Knowledge),

#### **L'analyse fonctionnelle**

Elle consiste à assembler toutes les informations nécessaires en ce qui concerne le fonctionnement du logiciel sans oublier les résultats attendus à la fin.

# **L'architecture**

Elle consiste à déterminer et à faire des esquisses des grandes lignes des mécanismes qui devront être codés ou programmés dans le but d'obtenir chacune des fonctions que devra offrir le logiciel

#### **La programmation**

Elle consiste à l'écriture du code source. À ce niveau, il faut choisir un langage de programmation compréhensible par l'ordinateur. L'écriture de ce langage doit être en adéquation avec les esquisses faites lors de la conception. Par ailleurs s'il y a des ajouts il va falloir rentrer sur les planches à dessin ou esquisses pour apporter les modifications afin d'ajuster la conception avec la réalité de la construction.

#### **Les tests**

Il s'agit ici d'une suite de vérifications faites par les ingénieurs. Ceux-ci doivent déceler un maximum de défauts de programmation pouvant provoquer le mauvais fonctionnement du logiciel.

La validation permet au client de faire un examen pour s'assurer de l'authenticité ainsi que les fonctions offertes par le logiciel. Et par là il détermine si le logiciel répond vraiment à ses attentes.

## **La maintenance**

Il s'agit des modifications en termes d'amélioration ou de correction apportées au logiciel lorsqu'il est désormais mis au service des utilisateurs. La facilité de ladite maintenance dépendra de l'importance qui lui a été accordé durant la phase de conception.

### **La gestion des projets**

Il s'agit lors de la réalisation d'un logiciel de mettre sur pied une équipe d'ingénieurs et à répartir les tâches afin que le travail prévu finisse dans les délais.

#### **2.3.2. Les modèles de développement d'un logiciel**

<span id="page-32-0"></span>Il s'agit de l'ordre dans lequel s'effectuent les différents travaux de développement d'un logiciel. Il peut se présenter soit en cascade, soit en itératif, soit en V, soit en sprints ou parallèlement (motassi et al : développement d'un didacticiel d'orthographe française pour les classes de 6ièmeet 5ième, 2011-2012)

## **Le modèle en cascade**

Il s'agit ici d'effectuer de façon successive et descendante, d'abord les travaux d'analyse fonctionnelle, ensuite la conception enfin la programmation et le test.

Ce modèle se fonde sur l'hypothèse souvent irréaliste que l'on peut dès le départ définir complètement et en détail ce qu'on veut réaliser (expressions des besoins). La pratique montre que c'est rarement le cas.

### **La modèle itératif**

Il s'agit ici d'effectuer les travaux d'analyse, de programmation, de test et de validation de façon répétitive. Tout d'abord les appliquer sur un jeu bien circonscrit de fonctions du logiciel, puis dans un jeu de fonctions plus raffiné. Nous obtenons dès lors un cycle en spirale. Ce modèle présente plusieurs risques tels que :

- mettre en cause le noyau ou les incréments précédents
- ne pas pouvoir intégrer de nouveaux incréments

### **Le modèle brouillon**

Cette méthode signifie en anglais *Quick-and Dirty*qui signifie littéralement *rapide et sale* traduit ainsi qu'il suit : *vite fait-mal fait.* Cette méthode de programmation est utilisée pour réaliser des prototypes et des maquettes. Elle présente au client l'ébauche du logiciel.il est généralement utilisé dans les cas où les besoins ne sont pas clairement exprimés.

### **Le modèle en V**

Ce modèle part du principe selon lequel les procédures de vérification de la conformité du logiciel aux spécifications doivent être élaborées dès les phases de conception

#### <span id="page-33-0"></span>**2.3.3. Choix de la méthode de développement de notre logiciel**

#### **Le modèle en V**

Le *modèle en V* est la façon dont nous allons présenter notre démarche. Il reste linéaire, mais il fait mieux apparaître les produits intermédiaires à des *niveaux d'abstraction*  et de formalité différents et les *procédures d'acceptation (validation et vérification) de ces produits intermédiaires*. Le V est parcouru de gauche à droite en suivant la forme de la lettre : les activités de construction précèdent les activités de validation et vérification. Mais l'acceptation est préparée dès la construction (flèches de gauche à droite).

Cela permet de mieux approfondir notre construction et de mieux planifier la 'remontée'.

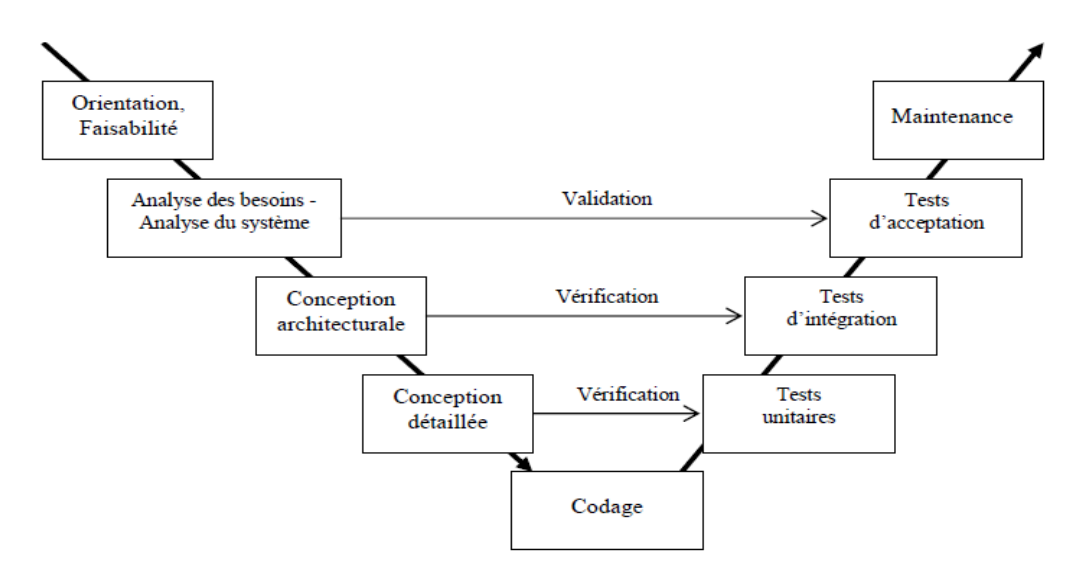

Figure 2 : modele en V

Ce modèle nous offre plusieurs avantages à savoir :

— état de vérification pour chaque phase avec possibilité de retour à l'étape où il y a problème

— en cas d'échec, on n'est pas obligé de retoucher toutes les phases on recommence juste au niveau de l'échec.

— il possible pour nous de tester chaque phase avant d'avancer

### <span id="page-34-0"></span>**Conclusion**

Dans cette partie, il a été question de faire une bref état des études qui ont déjà été faites et ensuite de montrer comment nous allons procéder pour réaliser notre didacticiel. Pour le fairenous avons découpé notre travail en tois grande parties éssentielles à savoir :

- l'ingénierie pédagogique dans le quel nous avont choisi les théories dapprentissages que nous allons utiliser et ensuite nous avons donné quelque modèles d'ingénierie pédagogique tout en précisant qui pour notre travail nous utiliserons le model ADDIE.
- L'ergonomie cognitive qui décrit la manière dont nous allons procéder pour la présenntation de l'environnement homme / machine
- Le genie logiciel qui décrit les domaine du genie logiciel et les méthodes de developpement d'un logiciel puis nous avons choisi d'utiliser pour notre travail le modèle en V

 $\begin{array}{c}\n\hline\n21 \\
\hline\n\end{array}$
# **Chapitre 2 : MATERIELS ET METHODES**

La méthodologie est l'ensemble des techniques et méthodes qui servent de guide à l'élaboration des recherches et qui orientent la démarche scientifique. C'est la mise en forme des données afin de les rendre analysables. En clair, il s'agit des canevas que le chercheur aurait volontairement choisit de suivre.

Certes, l'approche que privilégie le chercheur dépend de la manière de voir et d'aborder les phénomènes qui reflètent ses croyances fondamentales quant à la nature du modèle choisi. La méthodologie permet non seulement à l'enquêteur de mener à bien ses investigations, mais également aux lecteurs de le suivre avec aisance.

L'enquête quant à elle est toute étude ou recherche méthodologique en vue de connaître des faits, des opinions sur un problème donné.

Nous allons dans cette partie décrire le type de recherche utilisé, la méthode d'échantillonnage, les instruments de collectes des données utilisés et les méthodes de traitements des données employées.[M1]

#### **1. LE TYPE DE RECHERCHE**

Il s'agit ici du mode de recherche auquel nous avons eu recours. En science, la méthodologie universelle reconnue préconise l'utilisation de l'une des deux approches ci-dessous :

— L'approche quantitative

— L'approche qualitative

L'utilisation de l'une de ces approches n'implique pas nécessairement l'exclusion de l'autre, bien au contraire, elles participent toutes à la simplification et à l'enrichissement de nombreux travaux d'où dans le cadre de notre étude, nous avons opté pour l'utilisation de l'approche mixte expérimentale.

#### **a. La méthode mixte expérimentale**

La méthode mixte est un type d'évaluation dans lequel un expert ou une équipe d'experts combine les méthodes qualitatives et quantitatives d'évaluation (approches et (ou) devis et (ou) techniques de collecte et d'analyse de données) dans le but d'approfondir la compréhension et la corroboration des résultats.

En général, la méthode mixte est utilisée en vue de combiner les forces respectives des méthodes quantitatives et qualitatives. D'une part, les évaluations quantitatives examinent habituellement des associations de facteurs (par exemple, des causes et leurs effets) pouvant être généralises à toute une population; notamment grâce à des inférences statistiques. Les évaluations quantitatives peuvent être classifiées en catégories expérimentales ou observationnelles. D'autre part, les évaluations qualitatives fournissent des descriptions détaillées de phénomènes complexes fondées empiriquement sur un contexte spécifique pouvant être théoriquement applicables dans d'autres situations (par exemple, une étude ethnographique). Par conséquent, la partie qualitative d'une évaluation mixte peut fournir une meilleure compréhension du développement des programmes complexes (planification, implantation et pérennisation), et une compréhension approfondie des raisons pour lesquelles ces programmes fonctionnent bien dans certains contextes (ou ne fonctionnent pas dans d'autres situations). Enfin, comme « il suffit d'un cas unique pour défier la théorie » (Yin, 1994, p. 38), les évaluations quantitatives observationnelles longitudinales ou la partie qualitative des évaluations mixtes peuvent défier certains résultats d'études à caractère uniquement quantitative ou qualitative en leur opposant un effet négatif inattendu à moyen terme.

Notre méthode mixte est également qualifiée d'expérimentale car elle comporte les 3 éléments qui constituent un développement expérimental :

- Des questions
- Des hypothèses
- une argumentation (C'est dans ce dernier cadre qu'interviennent des expériences)

#### **b. Les différents design de méthodes mixtes**

Plusieurs classifications des designs de méthodes mixtes ont été élaborées (Greene, Caracelli et Graham, 1989 ; Patton, 1990 ; Creswell, 1999 ; Creswell et al., 2003). Nous retenons celles de Creswell et al.(2003). Il y'en a 4 :

- La **triangulation** est entendue au sens classique du mot, il s'agit d'obtenir des données différentes mais complémentaires sur un même sujet afin de mieux comprendre le problème de recherche (Morse, 1991).

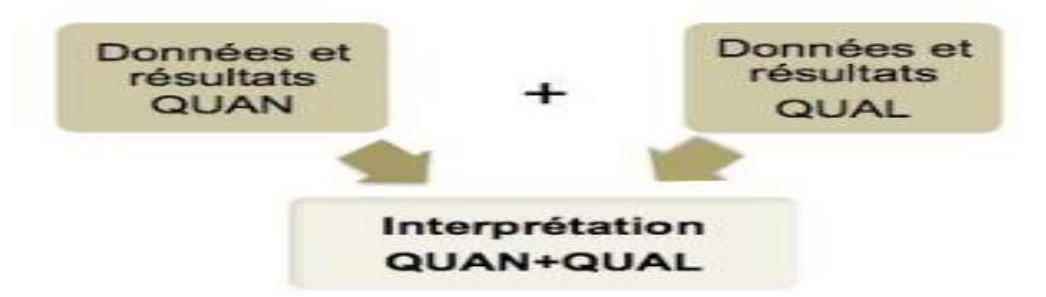

Figure 3 : Le design de triangulation (inspiré de Creswell et al, 2006)

- Le **design de complémentarité** permet au chercheur de prendre en compte différents niveaux d'analyse d'un même phénomène. Ce design est également utilisé pour répondre à différentes questions nécessitant des données de natures différentes. Greene et al.(1989), utilisent l'analogie des pelures d'oignon p
- our expliquer que la complémentarité permet de mesurer différentes facettes d'un phénomène afin d'en obtenir une compréhension plus riche.

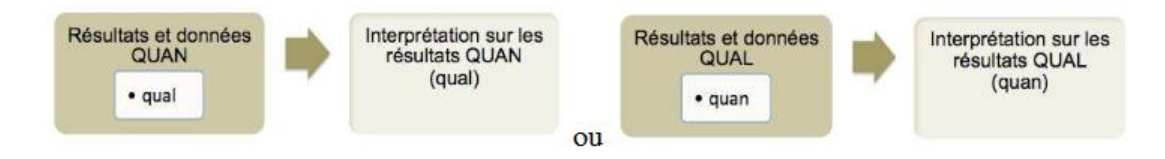

Figure 4 : Le design de complémentarité (inspiré de Creswell et al., 2006)

Le **design explicatif** est une conception séquentielle dans laquelle un type de recherche est suivi par les autres afin d'expliquer davantage ce qui a été trouvé dans la première partie. Les données qualitatives viennent généralement approfondir et expliquer plus en détails les premiers résultats quantitatifs.

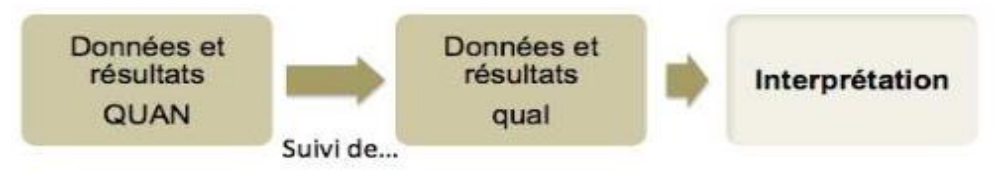

Figure 5 : Le design explicatif (inspiré de Creswell et al., 2006)

- **Le design exploratoire** est également une conception séquentielle et consiste à utiliser des méthodes qualitatives pour découvrir les thèmes concernant une question, puis utiliser ces thèmes pour élaborer et administrer un instrument qui permettra de générer des données qui seront analysées quantitativement. Cette méthode est utilisée lorsque les mesures ou instruments ne sont pas disponibles ou les variables sont inconnues.

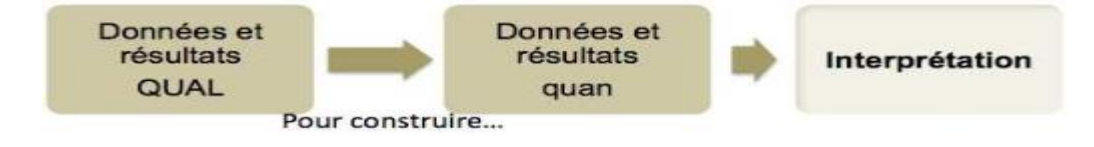

Figure 6 : Le design exploratoire (inspiré de Creswll et al., 2006)

Après avoir étudié ces différents designs, et en fonction de nos questions de recherches, nous opterons pour l'utilisation du design explicatif

# **c. Questions de recherche**

Cette méthodologie nous permettra de répondre aux questions de recherches suivantes:

- Quelle partie de l'activité numérique cause effectivement problème ?
- Est-ce qu'une solution à base des TIC (didacticiel) pourrait permettre d'y remédier ?

# 2. **DEFINITION DE LA POPULATION**

Le terme population renvoie à un ensemble d'individus, organisations, évènement ou objet que le chercheur entend étudier.

Cette population est constituée de l'ensemble des unités d'échantillonnage. Dans cette étude, notre population sera constituée des élèves en classes de troisièmes de 2 établissements de la ville de Yaoundé (lycée de Mendong et lycée de la cité verte) ayant une population assez grande (le nombre total d'élèves sur les 6 troisièmes enquêtées est de 1049)

# **3. L'ECHANTILLONNAGE**

L'échantillonnage est fondamental et résulte de l'impossibilité de collecter des données sur tous les éléments d'une population ou d'une surface, souvent pour des raisons pratiques, techniques ou économiques. La partie de la population que l'on va examiner s'appelle l'échantillon. Définir les modalités de l'échantillonnage consiste à définir la localisation, le nombre et la taille des échantillons de la population statistique.

L'échantillonnage est probablement la ligne de démarcation la plus claire entre les enquêtes quantitatives et les enquêtes qualitatives. Deux différences liées à l'échantillonnage se dégagent:

- Les enquêtes qualitatives emploient des échantillons *restreints* où un nombre de personnes relativement petit sont étudiés en profondeur dans leur contexte de vie. Dans les enquêtes quantitatives, au contraire, un grand nombre de cas sont étudiés indépendamment de leur contexte à la recherche d'une signification statistique.
- Les échantillons qualitatifs ont tendance à être d'abord *ciblés* et *non aléatoires*, en partie parce que la définition initiale de *l'ensemble* est plus spécifique, et en partie parce que les processus sociaux possèdent une logique et une cohérence que l'échantillonnage aléatoire ne percevrait pas.

D' où pour notre étude nous définirons 2 échantillons, l'un pour l'analyse quantitative et l'autre pour l'analyse qualitative

#### **3.1.La localisation**

Nos échantillons seront localisés dans les 2 établissements de la ville de Yaoundé ( lycée de Mendong et lycée de la cité verte) qui constituent la base de notre population afin que ceux-ci (les échantillons) soient représentatifs.

#### **3.2.Taille des échantillons**

**Taille de L'échantillon pour l'analyse quantitative**

Il existe différentes formules pour le calcul de la taille de l'échantillon parmi lesquelles Krejcie & Morgan (1970, article "Determining Sample Size for Research Activities", *Educational and Psychological Measurement*, #30, pp. 607-610). Ces formules exigent la connaissance de la variance ou la proportion dans la population et une détermination de l'erreur maximale souhaitable, ainsi que le type I, le risque d'erreur acceptable (par exemple, le niveau de confiance).

Il est possible d'utiliser l'une d'entre elle pour construire un tableau qui indique la taille optimale de l'échantillon — donné une taille de la population, une marge d'erreur spécifique, et un intervalle de confiance désiré. Cela peut aider les chercheurs à éviter complètement les formules. Le tableau ci-dessous présente les résultats d'un ensemble de ces calculs. Il peut être utilisé pour déterminer la taille appropriée de l'échantillon pour presque toutes les études.

De nombreux chercheurs (et les textes de recherche) suggèrent que la première colonne dans la table devrait suffire (niveau de confiance  $= 95\%$ , Marge d'erreur  $= 5\%$ ). Pour utiliser ces valeurs, de déterminer simplement la taille de la population en bas de la colonne de gauche (utiliser la prochaine valeur la plus élevée si votre taille exacte de la population ne figure pas). La valeur dans la colonne suivante est la taille de l'échantillon qui est nécessaire pour générer une marge d'erreur de  $\pm$  5% pour toute proportion de la population.

Cependant, un intervalle de 10% peut être considéré comme excessivement élevée. Si une plus grande précision est nécessaire (à savoir, une plus petite marge, plus utile d'erreur) ou une plus grande confiance désiré (0,01), les autres colonnes du tableau doivent être employées.

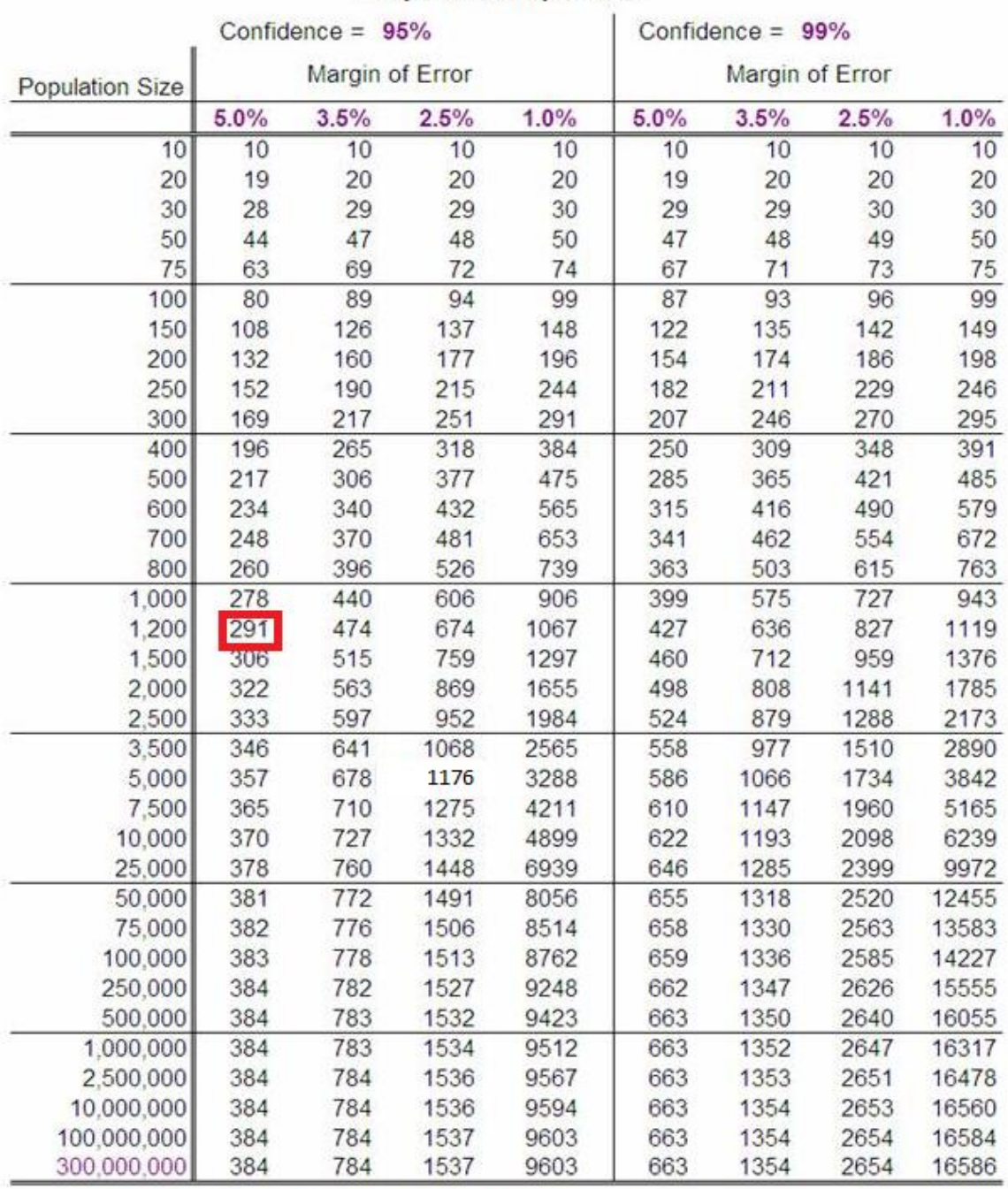

# *Tableau 1 : recapitulatif des marges d'érreur per rapport a l'échantillon*

Required Sample Size<sup>t</sup>

+ Copyright, The Research Advisors (2006). All rights reserved.

D'après l'étude du tableau, notre population étant de 1049 individus, nous constituerons donc un échantillon de 291 personnes étant donné qu'un degré de confiance de 5% est considéré comme suffisant.

Le choix de ces 291 individus se fera par la méthode d'échantillonnage appelé **Échantillonnage probabiliste aléatoire** car d'après Patton (Stratégies d'échantillonnage, 1990), cette méthode est efficace lorsque La taille de l'échantillon est fonction de la population et du niveau de confiance désiré. Ce qui est notre cas.

# *Mise en œuvre*

Dans un premier temps, chaque individu de l'univers concerné reçoit un numéro d'identification de 1 à n. Il faut donc disposer en principe d'une liste exhaustive et nominale des personnes concerné. On tire ensuite au sort le nombre de cas désiré au hasard.

La taille de l'échantillon dépend de la marge d'erreur – ou intervalle de confiance – que l'on veut tolérer. Dans le cas de proportions, la formule suivante permet de calculer l'intervalle de confiance.

# *Atouts et limites de la méthode*

L'échantillonnage aléatoire simple assure l'indépendance des erreurs, c'est-à-dire l'absence d'auto corrélations parmi les données relatives à un même caractère. L'une des principales limites de cette méthode est la nécessité de disposer d'une liste exhaustive de la population mère.

# **Taille de L'échantillon pour l'analyse qualitative**

D'après Thiétart (Méthodes de recherche en management, 2e édition, Dunod, p.216, 2003), La taille adéquate d'un échantillon lors d'une analyse qualitative est celle qui permet d'atteindre la saturation théorique. Cette saturation théorique est atteinte lorsqu'on ne trouve plus d'information supplémentaire capable d'enrichir la théorie.

Ce principe est difficile à mettre en œuvre de manière parfaitement rigoureuse car on ne peut jamais avoir la certitude qu'il n'existe plus d'information supplémentaire capable d'enrichir la théorie. Il revient donc au chercheur d'estimer s'il est parvenu au stade saturation. Généralement la collecte des données s'arrête lorsque les dernières unités d'observations analysées n'ont pas apporté d'éléments nouveaux. Ce principe repose sur le fait que chaque unité d'information supplémentaire apporte un peu moins d'information nouvelle que la précédente jusqu'à ne plus rien apporter. Ce principe est observé empiriquement.

D'où on peut ajouter un article de Griffin et Hauser (1993). Ils montrent que le nombre d'informations additionnelles décroît avec le nombre de personnes interrogées selon une loi Bêta-binomiale. Ils démontrent qu'avec 20 entretiens, il est possible d'obtenir 90 % des informations collectées avec 30 entretiens. Griffin et Hauser estiment qu'avec 30 entretiens ont peut obtenir 90 % des informations totales qu'il est possible de collecter.

Mais des études plus récentes: Bardin (1998), Evrard et al (2003) ou encore Thietart et al (2003) nous emmènent à conclure que quand les cas étudiés présentent les mêmes caractéristiques et qu'à un certain moment, le thème devient redondant, il n'y a plus besoin d'ajouter un entretien supplémentaire. Et dans ce cas précis, il est requis au minimum 12 entretiens.

En conclusion, Tout ceci nous amené à définir un échantillon de 12 individus pour l'analyse qualitative.

#### **4. INSTRUMENTS DE COLLECTE DES DONNEES**

 Le choix d'une technique de collecte des données conduit à sélectionner les matériaux que cette technique recueillera (GRAWITZ, 1996). Les questionnaires se distinguent des entretiens par le type d'informations qu'ils permettent de recueillir. Pour mener à bien une recherche, il faut collecter des informations, les traiter pour en tirer des conclusions. Nous optons dans cette recherche pour le questionnaire. Nous présenterons donc son contenu, le mode d'administration et sa structure analytique.

#### **4.1. Le questionnaire**

Le questionnaire est une liste de questions auxquelles doivent répondre les individus sur lesquels portera l'enquête. Les personnes questionnées s'expliquent avec plus de liberté. Il est d'utilisation facile. Nous l'avons adressé à deux établissements de la ville de Yaoundé. Il comporte trois types de questions :

— Les questions fermées à choix unique auxquelles l'interrogé doit répondre par « oui » ou « non » ;

— Les questions à choix multiples où le répondant peut choisir entre plusieurs éventualités ;

— Les questions ouvertes qui donnent la latitude d'orienter la réponse dans le sens voulu en se justifiant.

## **4.2. Administration et structure du questionnaire**

L'administration passe par l'élaboration, la structure générale. Le questionnaire a l'avantage de permettre un meilleur contrôle de la confidentialité des données et également d'obtenir les informations sur les questions portant sur les variables statistiques observées sur les unités faisant partie de l'échantillon. Parmi les méthodes d'administration nous pouvons citer :

— L'enquête en face à face

— L'enquête par téléphone

— L'enquête par la poste

Dans cette recherche nous avons opté pour l'enquête en face à face, car elle permet à l'enquêteur de détailler les points d'ombre du répondant et de compléter son enquête par des observations et remarques de celui-ci (répondant).

Cependant dans la plupart des cas, il nous était demandé de déposer le questionnaire et de repasser plus tard le récupérer.

Le questionnaire comprend trois parties réparties comme suit :

- L'identification, Cette partie permet d'avoir le profil de l'élève; elle est constitué de 4 questions (noms et prénoms, âge, sexe, établissement fréquenté)
- La détection des difficultés en mathématiques ; elle est constituée de 2 questions (le choix du module à problème et la justification)
- L'approche visant à employé les TIC comme solution au problème ; elle constituée de 5 questions ;

Au final le questionnaire est composé de 11 questions (cf le tableau en annexe).

Notre approche étant mixte, nous distinguerons 2 types de questions (quantitatives et qualitatives). Les questions quantitatives seront de type questions à choix multiples (QCM) et les qualitatives de type questions à réponses ouvertes (QRO).

# **5. LE TRAITEMENT DES DONNEES**

Après avoir récupéré et codifié nos questionnaires, nous les avons enregistrés sous le tableur Excel. Lors de l'exploitation, nous avons scindés le questionnaire en 2 car les méthodes d'analyses varient selon le fait que la question soit quantitative ou qualitative.

- Les questions quantitatives à savoir les questions n° 2,3, 7, 9,10 (cf questionnaire) seront soumises à un traitement statistique et informatique. Le mode de dépouillement utilisé est le logiciel SPSS (Statistical Package for Social Sciences) 20.0. SPSS est un outil d'analyse statistique particulièrement conçu pour les étudiants en méthodologie d'enquête.[M2]

Le logiciel a fait ressortir le tri à plat des variables qui seront codifiées en fonction de chaque apprenant. Après cela nous avons comparé les résultats ainsi obtenus.

- Les questions qualitatives à savoir les questions n°1, 4, 5, 6, 8,11 (cf questionnaire) seront soumises aux trois étapes d'analyse des données qualitatives décrites par Miles et Huberman (2003) : la réduction des données (choix de l'échantillon limité au seuil de saturation), la condensation (recherche des termes émergents et catégorisation) et la présentation de ces données.

# **CONCLUSION**

Le type de recherche, la méthode d'échantillonnage, l'étude des instruments de collectes et d'analyse des données constituent le cadre dans lequel nous effectuerons nos travaux ; la mise en œuvre de ces éléments nous a conduits à la production des résultats que nous interpréterons au chapitre IV.

# **Chapitre 3 : RESULTATS ET DISCUSSIONS**

#### **INTRODUCTION**

Gaston BACHELARD affirme : « l'observation scientifique est toujours une observation polémique ; elle confirme ou infirme une thèse antérieure ».

Le présent chapitre est celui qui permettra de faire une description détaillés des informations générés par le questionnaire afin de pouvoir apporter des essais de réponses satisfaisantes aux questions de recherches. Il s'articulera en trois (03) points qui sont fonction des catégories des variables de notre questionnaire, à savoir : l'identification, les Difficultés rencontrées par les élèves en activité numérique, les TIC comme solution. Nous rappelons que les analyses ont été effectuées suivant les différentes méthodes décrites dans le chapitre précédent.

# **I. L'IDENTIFICATION**

#### **a- Résultats**

Cette rubrique était constituée de trois questions. Ces questions avaient pour objectif d'identifier avec précision les individus constituants la population, mais seules les questions relatives à l'âge et au genre des élèves a généré des résultats ayant une pertinence pour nos questions de recherches. En effet, l'étude des fréquences nous a révélé que sur l'échantillon de 291 élèves évalué, 19,2% ont 12 ans, qui est l'âge minimum (avec 43% chez les filles et 10% chez les garçons) et 3,4% ont 17 ans qui est l'âge maximal (avec 8% chez les filles et 3% chez les garçons).la moyenne d'âge quant à elle se situe à 13,40 ans. Le premier tableau suivant récapitulent la moyenne, l'élément max et min de l'âge et le deuxième récapitule la fréquence de chaque valeur de la variable âge en fonction du sexe.

*tableau 2 : récapitulatif de la moyenne, l'élément max et min de la variable âge*

| N       | Valid   | 291 |  |
|---------|---------|-----|--|
|         | Missing | 0   |  |
| Mean    | 13,40   |     |  |
| Minimum | 12      |     |  |
| Maximum | 17      |     |  |
|         |         |     |  |

*Tableau 3 : récapitulatif des fréquences de chaque valeur de la variable âge en fonction du genre*

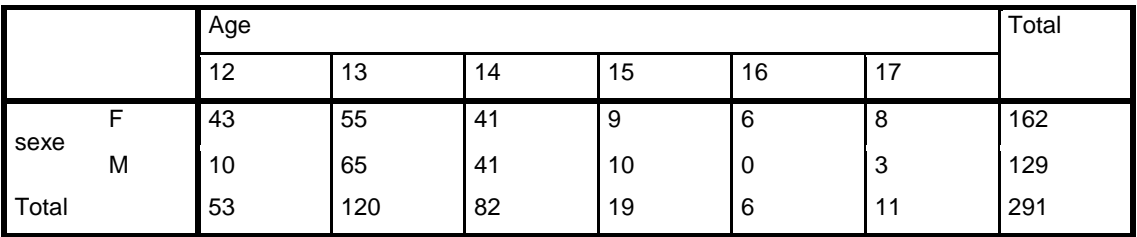

#### **b- discussions**

La moyenne d'âge des élèves en classe de troisième est de treize (13) ans et demi. Ce n'est pas tant une référence à un âge précis que l'on recherche que la précision d'un niveau de maturité. Un didacticiel destiné à des enfants inclura généralement un grand nombre d'animations graphiques et d'effets sonores. Il chercher à être motivant par ses qualités humoristiques et récréatives. Cependant, au delà de ses caractéristiques technico-ludiques, un didacticiel, par l'approche pédagogique préconisée et la démarche logique suivie par ses auteurs, s'adresse à des tranches d'âge précises. Ainsi, les enfants de moins de huit (08) ans sont capables de raisonner sur des éléments concrets alors qu'une démarche fondée sur des hypothèses et des déductions ne peut se concevoir que pour un public adolescent ou adulte. Le langage employé (vouvoiement/tutoiement, les expressions d'encouragement "bravo", "très bien"...) est également caractéristiques du public-cible. La vitesse de lecture et la capacité de rétention des enfants sont inférieures à celles d'adultes; le rythme de défilement des pageécran, leur typographie et mise en page ne peuvent être identiques pour un didacticiel destiné à l'un ou l'autre public même s'il s'agit de débutants dans les deux cas.[M3]

# **II- LES DIFFICULTES RENCONTREES PAR LES ELEVES EN ACTIVITE NUMERIQUE**

Cette rubrique était constituée de 2 questions :

# **II.1. Question 1 : Dans quel module en mathématiques rencontré vous le plus de difficultés ?**

#### **a- Résultats**

Les données recueillis étant qualitative, il a fallu procéder à une condensation afin de pouvoir faire ressortir les termes émergents. C'est ainsi que 4 valeurs ont été formés avec les

fréquences suivantes : 25% pour les applications affines, 16,7% pour le calcul littéralmonômes-polynômes, 16,7% pour les statistiques et 41,7% pour les systèmes d'équations et d'inéquations dans R² (figure).

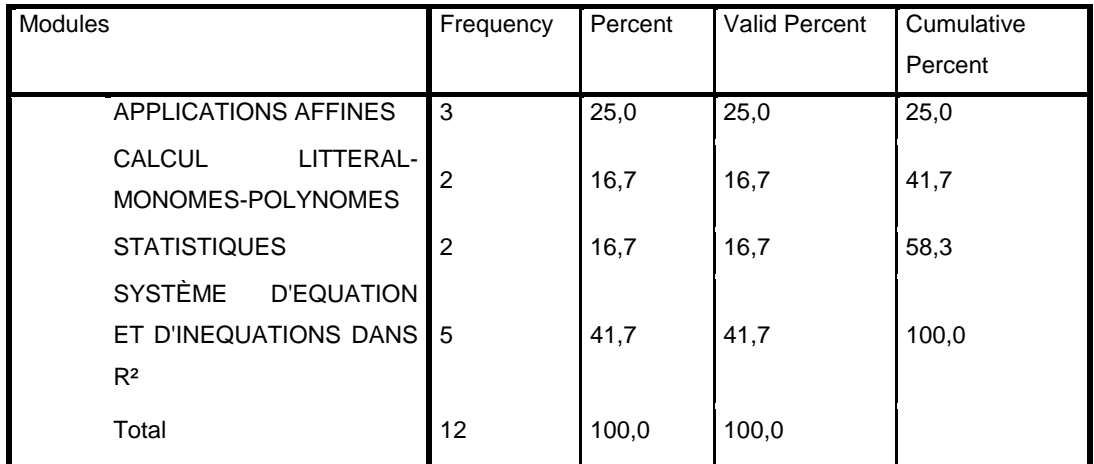

*Tableau 4 : récapitulatif des fréquences des modules à problèmes*

#### **b- Discussions**

L'étude de Bernard (2012) cité plus haut nous a permis de conclure que l'analyse numérique est un véritable handicap pour les élèves en classe de troisième. L'analyse numérique étant une partie assez vaste, Le résultat ci-dessus nous permet de mieux circonscrire le problème. En effet, nous constatons que dans notre population, environ 41,7% des individus ont répondus que le module qui leur crée le plus de difficultés c'est celui relatif aux systèmes d'équations et d'inéquations dans R². Le module suivant, celui sur les applications affines, viens avec 25%. L'écart étant à environ 16%, il apparait donc sans ambigüités d'après nos recherches que le module sur les systèmes d'équations est celui qui constitue une menace réelle pour les candidats au BEPC.

#### **II.2. Question 2 : Qu'est ce qui d'après vous justifie cela ?**

#### **a- Résultats**

l'analyse des données qualitatives nous a permis de faire ressortir que 8% des élèves pensent qu'il ont des difficultés pace qu'ils n'ont pas eu une bonne base en classe de 4<sup>ème</sup>, 25% pensent que le cours est trop compliqué, 25% disent que la conditions dans laquelle ils font cours (effectifs pléthoriques) en est la cause et une grande majorité, 41,7% estiment que c'est de la faute de l'enseignant.

*Tableau 5 : récapitulatif des raisons qui justifient les difficultés*

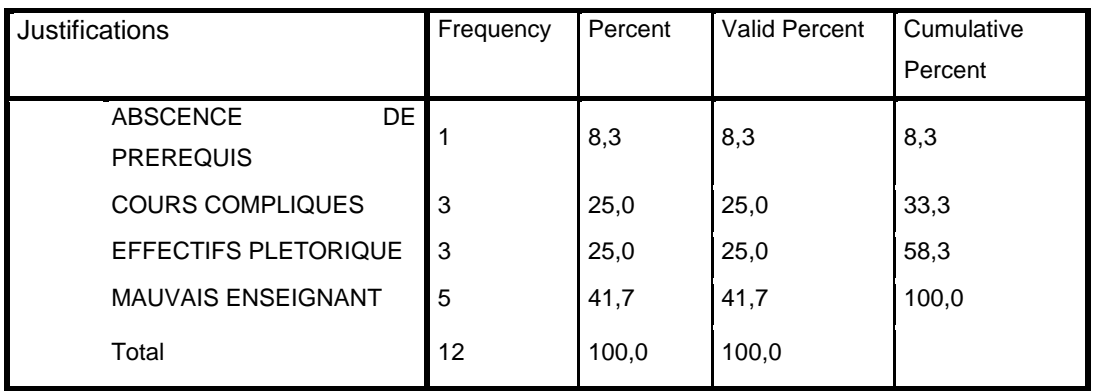

#### **b- Discussions**

D'après les résultats ci-dessus, nous constatons que les difficultés liées à l'apprentissage de cette notion sont de trois (03) ordres. En fonction des plus récurrentes, nous avons :

- Celle liée à l'enseignant, ici, on constate que pour justifier les difficultés qu'ils rencontrent dans les systèmes d'équations et d'inéquations, 41,7% des élèves rejettent le tort sur l'enseignant (enseignant non disponible pour les corrections, enseignants absentéistes,…) Les causes et les solutions du comportement des enseignants sont connues. Et ne sont pas de notre ressort. Ce qui nous emmène logiquement à envisager une solution dans laquelle l'enseignant ne serait plus indispensable.
- Celle liée à l'environnement, ici, on constate que les causes effectifs pléthoriques (25%) et absences de pré requis (8,3%) représentent 33,3% des raisons du problème. Le problème ici étant plus d'un ordre politique, ces causes nous conduisent vers un raisonnement selon lequel il faudrait créer un environnement d'apprentissage où l'élève serait à l'abri du sur effectif et de ses implication (bavardages, peur du groupe, programme inachevé par les enseignants vu les conditions de travail,…)
- Celle liée à la notion elle-même, ici, on constate que les causes cours compliqués et notion difficile à comprendre représentent 25% des causes de ce blocage. D'où la création d'un univers abordant la notion de façon différente, simplifié et ludique pourrait être une solution à ce problème.

#### **c- Les TIC comme solution**

I 'objectif de cette rubrique était de faire ressortir l'implication des TIC dans le milieu scolaire actuel et de faire un sondage sur l'accueil d'un outil numérique pouvant permettre d'améliorer le niveau de compréhension des systèmes d'équations dans R². Nous avons analysé les différents aspects suivant :

# **III.1. Question 1 : Utilisation d'un didacticiel**

#### **a- Résultats**

Le traitement des données nous a produit comme résultat que 58,1% des élèves affirme avoir déjà eu à utilisé un didacticiel et 41,9% affirme le contraire. La discipline ayant le plus fort taux d'utilisation des didacticiels c'est l'informatique (41,7%), suivi de l'anglais (25%) et de l'allemand (8,3%), de la chimie (8,3%) et de l'espagnol (16,7%).

| Tableau 6 : présentantion le pourcentage d'élèves ayant déjà utilisé un didacticiel |           |         |                      |                           |  |  |
|-------------------------------------------------------------------------------------|-----------|---------|----------------------|---------------------------|--|--|
|                                                                                     | Frequency | Percent | <b>Valid Percent</b> | <b>Cumulative Percent</b> |  |  |
| <b>NON</b>                                                                          | 122       | 41,9    | 41,9                 | 41,9                      |  |  |
| OUI                                                                                 | 169       | 58,1    | 58,1                 | 100,0                     |  |  |
| Total                                                                               | 291       | 100,0   | 100,0                |                           |  |  |

*Tableau 7: présentantion les différentes disciplines dans lesquelles les élèves ont déjà eu à utilisés un didacticiel*

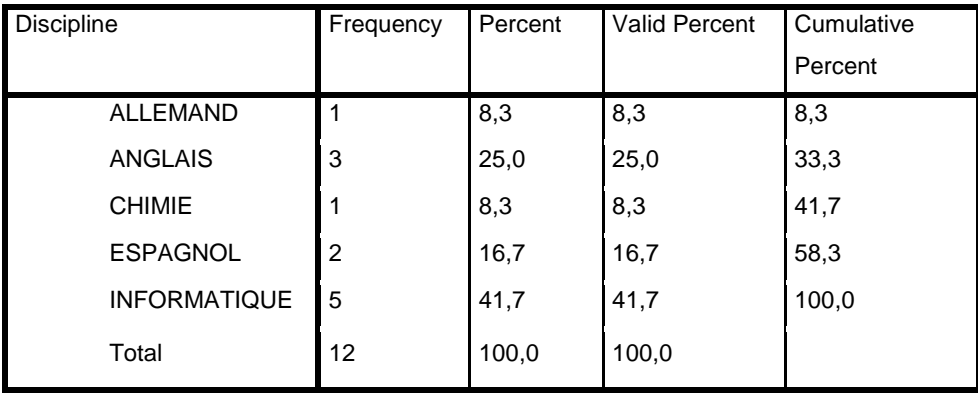

#### **b- Discussions**

- Le premier tableau nous permet principalement de faire ressortir que 41,9% de notre population affirme ne jamais avoir utilisé un didacticiel. Sachant que d'après un rapport d'enquête mené par l'Agence National des Technologies de l'Information et de la Communication (ANTIC) qui affirme que les taux de pénétration de l'ordinateur et de l'Internet en 2012 au Cameroun ne soient respectivement que de 20% et de 7% (ANTIC, 2012), le taux d'accès à l'outil numérique est encore relativement bas. Donc 58,1% d'individu ayant déjà utilisé un didacticiel peut donc être considéré comme étant suffisant pour conclure à une intégration avancée des didacticiels dans le système éducatif Camerounais.

Le second tableau nous permet de constater que les didacticiels sont plus employés naturellement en informatique, mais aussi dans les langues (allemand, anglais, espagnol). Ce qui peut être justifié par le fait que dans les centres d'apprentissage professionnels spécialisé dans les langues (centre pilote de Yaoundé, Institut GOETHE, british council,…), l'utilisation des logiciels d'apprentissages est une approche appliquée depuis plusieurs années d'où beaucoup d'enseignants et de membres du corps de ces disciplines on favorisé la vulgarisation de cette méthode.

# **III.2. Question 2 : Vous a-t-il aidé à améliorer votre connaissance du sujet ? a- Résultats**

Les résultats nous montrent que 74% des élèves ayant déjà utilisé un didacticiel pensent avoir amélioré leurs connaissances de la discipline.

|            | Frequency | Percent | Valid Percent | Cumulative |
|------------|-----------|---------|---------------|------------|
|            |           |         |               | Percent    |
| <b>NON</b> | 44        | 26      | 26            | 26         |
| OUI        | 125       | 74      | 74            | 100,0      |
| Total      | 169       | 100,0   | 100,0         |            |

*Tableau 7 : présentant le taux d'élèves ayant trouvé bénéfique l'utilisation d'un didacticiel*

#### **b- Discussions**

74% de ceux qui ont été utilisé un didacticiel ont été satisfait, ce taux étant largement supérieure à la moyenne, l'outil numérique peut donc s'avérer être efficace pour pallier aux difficultés rencontrées.

# **III.3. Question 3: justifiez**

#### **a- Résultats**

41,7% des élèves qui trouvé bénéfique l'utilisation d'un didacticiel justifient leur position par le fait qu'ils trouvent les outils numériques plus amusant, 50% les trouvent amusant (coté ludique) et 8,3% pensent que les cours y sont généralement mieux simplifié. *tableau 8 : présentant les différentes motivations des élèves par rapport à leur accueil favorable au didacticiel*

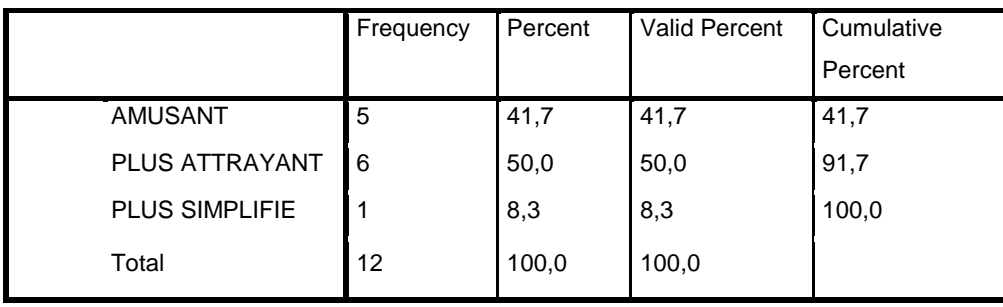

66,7 % des élèves qui n'ont pas trouvé bénéfique l'utilisation d'un didacticiel justifient leur position par le fait qu'ils pensent que les outils numériques sont fatiguant, 16,7% pensent que cela peut leurs causer des problèmes de santé (mal des yeux) et 16,7% pensent que cela peut Créer des conflits avec les connaissances données en cours

*Tableau 9 : présentant les différentes raisons qui démotivent les élèves par rapport à un accueil favorable au didacticiel*

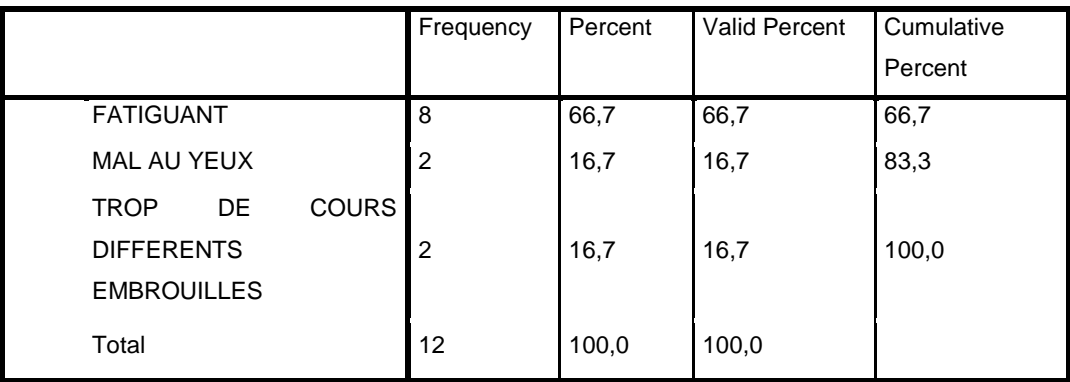

### **b- Discussions**

- Le premier tableau fait ressortir les différents aspects qui justifient cet engouement. Ces aspects sont très importants car ils devront être pris en compte lors de la conception afin que le produit soit conforme aux attentes des utilisateurs. lors du développement du didacticiel, ces raisons peuvent permettre de mettre l'accent sur certains volets comme :

- $\checkmark$  Plus simplifiées : la transposition didactique doit être bien faite
- $\checkmark$  Plus attrayantes : le volet interface et ergonomique doit être pris en compte
- $\checkmark$  Plus amusantes : le volet ludique doit être pris en compte
- Le second tableau fait ressortir les différents aspects qui justifient le découragement chez certains élèves. Ces aspects sont aussi importants car ils devront également être pris en compte lors de la conception afin que le produit soit conforme aux attentes des utilisateurs.

# **III.4. Question 4: Pensez-vous qu'un logiciel d'apprentissage du module dans lequel vous rencontrez des difficultés peut vous aidé à mieux comprendre la notion ?**

# **a- Résultats**

Les résultats nous montrent que 71,1 % des élèves pensent que l'utilisation d'un outil numérique peut améliorer leurs performances.

*Tableau 10 : présentant le taux d'élèves pensant qu'il serait bénéfique pour eux d'utiliser un didacticiel pour résoudre le problème lié aux systèmes d'équations.*

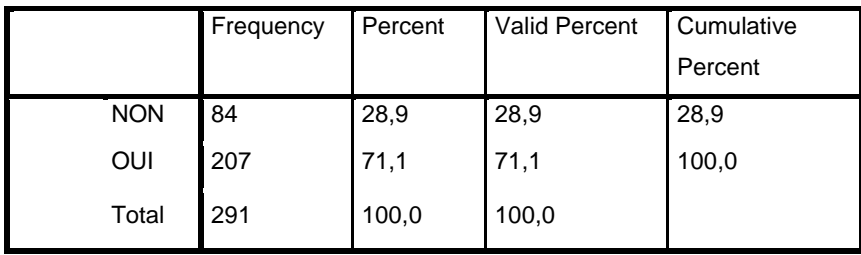

## **b- Discussions**

Avec 71,1% d'avis favorable, un didacticiel qui permettrait de résoudre les problèmes liés à l'apprentissage des systèmes d'équations serait bien accueilli par le public cible. Ce qui ajoute un élément supplémentaire justifiant la nécessité du développement de cette application. .

## **Conclusion**

En somme, il ressort que les didacticiels ne sont pas inexistants dans l'univers pédagogique Camerounais. Ils sont plus utilisés dans l'apprentissage des langues. Le problème des élèves ayant pu être circonscrit à la notion des systèmes d'équations et ceux-ci ayant montré un engagement favorable à l'apprentissage de cette notion via un didacticiel, à la suite de cette partie nous développerons donc une application en mesure de satisfaire les attentes des apprenants.

# **Chapitre 4 :CAHIER DE CHARGES**

Les analyses effectuées au chapitre 4 ont clairement démontré la pertinence de la mise sur pied d'un didacticiel pouvant faciliter l'apprentissage de la notion des systèmes d'équations et d'inéquations dans R². Les besoins exprimés par le public cible étant simplement le développement d'un didacticiel ayant un contenu facile à comprendre, attrayant, simple et facile à utilisé, nous présenterons donc dans la suite les différentes étapes que nous allons parcourir pour la réalisation de cette application. Notre projet suivra une évolution selon le modèle de developpement en V. Le plan est le suivant :

- 1- Analyse des besoins
- 2- Conception générale
- 3- Conception détaillée
- 4- Implementation
- 5- Evaluation

#### **I-ANALYSE ET SPECIFICATION DES BESOINS**

Avant d'entrer dans l'analyse proprement dite, nous rappelons quel est notre public cible.

#### **le public cible**

- $\checkmark$  Age : ce didacticiel est avant tout destiné aux enfants élèves de la classe de troisième, c'est-à-dire ceux dont l'âge est généralement compris entre 12 et 17ans, par conséquent nous situerons la moyenne d'âge à 13 ans et demi.
- $\checkmark$  Nombre : l'application est en premier destinée à un usage individuel, mais elle également être utilisé par un petit groupe (binôme, trinôme...), une classe entière, des groupes ou des individus en compétition.
- $\checkmark$  Statut : autodidacte
- $\checkmark$  Classe sociale : la composition matérielle minimale requise devrait permettre aux enfants de tous les milieux sociaux de pouvoir s'en approprier

les besoins peuvent être définies comme étant les différentes attentes des utilisateurs et du système vis-à-vis de l'application developpé. Suites aux informations collectées à travers les résultats de l'enquête effectué précédement et de l'analyse des systèmes existant, nous

avons fais ressortir les principaux besoins en les subdivisant en trois catégories.nous les spécifierons en langage naturel.

# **I-1-Les besoins fonctionnels**

Ils décrivent la fonctionnalité ou les services du système. Nous avons :

- $\checkmark$  Le système doit avoir un mode d'utilisation simple et minimaliste
- $\checkmark$  L'application doit être interactive
- La navigation doit être fluide
- $\checkmark$  Le contenu doit être conforme aux objectifs pédagogiques visés
- $\checkmark$  Le système doit assurer un dispositif approprié pour que l'utilisateur soit capable de lire les documents.
- $\checkmark$  Le système doit être en mesure d'évaluer les utilisateurs

# **I-2-Les besoins non-fonctionnels**

Ils décrivent les propriétés et les contraintes du système.nous les avons regroupés en catégories :

# **1. Equipement matériel et logiciel**

le didacticiel sera compatible avec le matériel courant sur le marché. En tenant compte des paramètres suivant :

- Ordinateur
	- $\checkmark$  marque, modèle/année : toutes les marques de PC
	- $\checkmark$  système d'exploitation : Windows (xp, 7,....,10)
	- $\checkmark$  Mémoire centrale : Le développement de l'application doit tenir compte des méthodes facilitant la vitesse d'exécution par conséquent une mémoire vive minimale d'au moins 128 MO devrait suffire.
	- $\checkmark$  Mémoire physique : la taille de l'application n'étant que de quelques Mégaoctets, une capacité minimale d'espace libre de 100 Mo devrait suffire
	- $\checkmark$  Périphériques : le didacticiel ne nécessite pas l'utilisation de périphérique auxiliaires (imprimante, crayon optique, webcam,…)

# **2. Droits d'utilisation**

- Le didacticiel est protégé : code d'accès
- Le didacticiel est copiable : droits de copie
- Le didacticiel est autonome/fait partie d'un ensemble pédagogique

- Coordonnées de l'éditeur : elles doivent être spécifiées dans la rubrique AIDE de l'application.

#### **3. Documentation**

- contenu conforme à des manuels didactiques conçu par des experts du domaine
- indications techniques :
	- $\checkmark$  mise en route du programme : elle se fait par un double clic sur l'exécutable ou par toutes autre méthodes classiques d'ouverture d'une application sous Windows
	- $\checkmark$  codes d'erreurs : ils seront livré dans un fichier externe contenu dans le package d'installation
	- $\checkmark$  signification des touches de fonction : elles seront contenues dans la rubrique AIDE

#### **4. L'ergonomie**

Le concept d'ergonomie recouvre tous les éléments qui contribuent à réduire la fatigue de l'utilisateur par un usage efficace et rationnel du matériel et du logiciel.

- $\checkmark$  Sur le plan matériel, nous utiliserons uniquement les écrans et le clavier du terminal, le choix des bruits sera assez restreint
- $\checkmark$  Sur le plan logiciel, nous limiterons l'effort mental d'une session d'EAO par l'adaptation du rythme de travail aux possibilités intellectuelles de l'apprenant en recherchant un équilibre subtil entre tâches imposées et initiatives laissées à l'apprenant. Un didacticiel, quel que soit le public auquel il est destiné, enfant ou adulte, quelle que soit la situation d'apprentissage, scolaire ou autodidactique, doit être agréable à regarder et à manipuler. Ces deux aspects - présentation et facilité d'emploi - sont les aspects-clés de la dimension ergonomique.

#### **5. Architecture**

- $\checkmark$  structure du didacticiel
- Le didacticiel est: ouvert / semi-ouvert
- Il comporte un générateur de variables aléatoires
- Le didacticiel a une structure ramifiée.

# $\checkmark$  Architecture

- architecture modulaire : modules liés et hiérarchisés
- options et choix proposés, plusieurs niveaux de difficulté proposés
- pré requis explicité
- consignes
- $\checkmark$  Modes d'accès
- modes d'entrée : souris (clic), clavier (saisi, raccourci clavier)
- modes de sortie : souris (clic), clavier (saisi, raccourci clavier)
- modes de circulation : souris (clic), clavier

#### **6. Interactivité**

L'interactivité concourt à maintenir l'apprenant actif manuellement et intellectuellement.

- $\checkmark$  Entrée des informations par les apprenants :
- moyens d'entrée en rapport avec les aptitudes des apprenants : clavier, souris
- possibilité de correction d'une réponse avant enregistrement
- $\checkmark$  Moyens de contrôle et d'initiative laissés à l'apprenant
- rythme de défilement
- retour aux menus et sous-menus
- possibilité de sauts avant/arrière
- possibilité d'interruption/reprise
- variation de paramètres :
	- nombres de modules
	- durée de la session...
- option apprentissage/test
- option compétition
- $\times$  Langage
- convivialité
- formulation des compliments/réprimandes
- $\checkmark$  Place laissée à la créativité
- nécessité d'interaction "humaine"

# **7. Analyse de réponses**

- $\checkmark$  Analyse prescriptive
- réponses admissibles rejetées
- réponse rejetée pour :
	- absence d'accents
	- présence/absence de majuscule/minuscule
	- blancs excessifs
	- erreur typographique
	- tolérances orthographiques
- $\checkmark$  Commentaires
- commentaire de réponses erronées :
- explique l'erreur
- oriente l'apprenant
- corrige l'erreur
- commentaire de réponse correcte :
	- renforce la réponse
- commentaires appropriés à l'apprenant :
	- langue : Français
	- vocabulaire : niveau troisième (niveau défini par un expert du domaine (enseignant de français))
	- Niveau d'analyse : niveau troisième (niveau défini par un expert du domaine (enseignant de mathématiques)
- $\checkmark$  Analyse prospective
- réponses enregistrées, stockées et triées
- inventaire diagnostic fourni en fin de session

# **8- Evaluation**

 $\checkmark$  Evaluation quantitative

- score sous forme de : points/pourcentage/classement
- score individuel/par groupes d'apprenants
- édition d'une fiche évaluative par apprenant et par session
- $\checkmark$  Evaluation qualitative
- indication d'un niveau de réussite
- appréciation sur l'atteinte des objectifs
- conseils d'orientation vers d'autres exercices

#### **9- Modifications et développements**

- $\checkmark$  Modifications possibles
- adaptation de certaines données (didacticiel ouvert)
- réécriture des commentaires (autre langue)
- restructuration du didacticiel
- $\checkmark$  Moyens de modification
- langage de programmation accessible par tous
- langage d'auteur utilisable par tous
- système-auteur accessible par tous

# **II- CONCEPTION GENERALE (ANALYSE)**

Cette analyse est faite sur trois (03) axes à savoir : pédagogique, ergonomique et logiciel.

# **II.1. ANALYSE PEDAGOGIQUE**

A la phase d'analyse, la méthode ADDIE propose au concepteur du système d'apprentissage d'analyser les composantes qui serviront à orienter le projet de développement du système (Basque, 2010). Il est question ici d'identifier les objectifs généraux, les contenus et modalités pédagogiques.

# **II.1.1.les objectifs généraux**

Les objectifs d'apprentissage qui découlent du programme officiel sont :

- $\checkmark$  résoudre un système d'équations dans R<sup>2</sup>
- $\checkmark$  résoudre un système d'inéquations dans R<sup>2</sup>
- $\checkmark$  utiliser les intervalles, donner des couples
- $\checkmark$  reconnaitre, représenter, mettre en équation.

Ces objectifs permettent de définir les contenus et donner une orientation pour la conception du didacticiel. L'analyse doit examiner les facteurs en relation avec les apprenants (les connaissances et compétences préalables) qui se dégagent de l'analyse du public cible.

## **II.1.2. les contenus et modalités pédagogiques**

L'analyse du contenu est une condition préalable pour développer des objectifs d'apprentissage spécifiques et la structure du cours. L'analyse et l'identification du contenu peuvent être réalisées en appliquant les méthodes de l'analyse des thèmes, afin d'identifier et de classer le contenu du cours (Morrison G.R., et *al.* 2001).

Les différentes théories d'apprentissages développés au chapitre 2 seront également pris en compte lors de l'analyse.

De cette analyse, il en ressort que concernant les contenus pédagogiques du didacticiel, on aura un grand volet sur les systèmes d'équations et un autre sur les systèmes d'inéquations. Chaque partie aura :

- $\checkmark$  un module pré requis qui contiendra des rappels de cours nécessaires atteindre les objectifs visés
- $\checkmark$  un module cours contenant le cours proprement dit
- $\checkmark$  un module illustration qui contiendra des démonstrations à la fois graphique et sonore
- $\checkmark$  un module exercices qui contiendra des exercices

#### **II.2. ANALYSE LOGICIELLE**

Ici nous procéderons d'abord à une analyse de l'existant et des moyens. Cete analyse a pour but de recenser pour toutes fins utiles les différentes ressources humaines et matérielles dont dispose l'équipe pour atteindre les objectifs fixés.

Ensuite nous procèderons à une analyse du projet selon le modèle UML

#### **II.2.1. analyse de l'existant et des moyens**

#### **Ressources humaines**

Il s'agit de toutes les personnes membre de l'équipe ou ressource externe intervenant dans la réalisation du projet, les profils sont les suivants :

- Un expert en génie logiciel
- Un expert en ingénierie pédagogique
- Un expert du domaine (enseignant de mathématiques)
- Un expert en developpement (implémentation)
- Un consultant ( l'encadreur)

La réalisation du didacticiel a été découpée en plusieurs tâches, la réalisation de ces tâches a été confié aux membres ayant le profil adéquat en collaboration avec les ressources extérieures, Ainsi nous avons les tâches suivantes:

- La recherche de documentation et revue de la littérature
- La recherche et l'élaboration des contenus de cours
- La réalisation des enquêtes et l'analyse des résultats
- la rédaction du cahier de charge a été faite par un membre du groupe
- l'implémentation
- les tests.

#### **Matériel**

Les ressources matérielles employées sont: le programme officiel et les manuels au programme de la classe de troisième, les ressources documentaires relatives au génie logiciel, à l'ingénierie pédagogique, à l'implémentation et à l'élaboration des travaux de recherches, les ordinateurs, internet, les environnements de développements, les outils de bureautiques usuels (stylo, formats, crayon,…)

#### **Délai**

Le travail effectif a eu une durée de quatre mois et demie calendaire à partir du mois de janvier 2016

#### **II.2.2.Analyse selon le modèle UML**

#### **a. Identification des cas d'utilisation**

L'analyse fonctionnelle de notre application nous a permis de faire ressortir les différents les cas d'utilisations suivants :

# 1) **Lecture du cours**

- L'apprenant choisit la notion qu'il veut parcourir (systèmes d'équations ou d'inéquations)
- L'apprenant choisit une rubrique dans la partie COURS (pré requis ou contenu)
- Il parcourt le contenu de la rubrique choisit
- Il peut quitter d'une partie de la leçon à la partie suivante, précédente, ou vers un lien plus éloigné.

# **2) observer les illustrations**

- L'apprenant choisit la notion qu'il veut parcourir (systèmes d'équations ou d'inéquations)
- L'apprenant choisit la partie ILLUSTRATION
- Il entre les paramètres du système
- Il observe la démonstration qui est visuelle et audio
- Il peut interrompre ou quitter la démonstration

# **3) consolider les acquis**

- L'apprenant choisit la notion qu'il veut parcourir (systèmes d'équations ou d'inéquations)
- L'apprenant choisit un exercice
- Il traite l'exercice en respectant les consignes
- Il consulte la correction et son niveau de compréhension
- Il peut quitter l'exercice pour revenir à la page précédente

# **4) consulter l'aide**

- L'apprenant peut regarder la vidéo démo de l'utilisation de l'application
- L'apprenant peut lire le fichier PDF expliquant le fonctionnement de l'application
- Il peut rentrer sur la page précédente.

-

# **b- Description des cas d'utilisation**

# **1. Lire cours**

- Condition d'exécution
- *Préconditions* : logiciel ouvert
- *Post-conditions* : les parties du cour ont été parcourues
- Description des enchainements
- Enchainement 1 : Accéder au cours

L'apprenant choisit la notion et le système affiche la liste des rubriques liées à la notion

Enchainement 2 : choisir cour

L'apprenant choisit l'option cour et le système affiche le contenu de cour disponible.

- Enchainement 3: parcourir le cours

L'apprenant parcourt les différentes parties du cours à partir de la première partie

- Enchainement 4 : arrêter le parcours

L'apprenant retourne au menu de la notion choisi ou au menu principal

• Informations complémentaires

Les enchainements 3 et 4 ne sont pas séquentiels.

# **2. Observer une illustration**

- Condition d'exécution
- *Préconditions* : logiciel ouvert
- *Post-conditions :* une démonstration a été effectuée.
- Description des enchainements
- Enchainement 1 : Accéder aux illustrations

L'apprenant choisit la notion et le système affiche la liste des rubriques liées à la notion

- Enchainement 2 : choisir illustration

L'apprenant choisit l'option illustration et ensuite celle qui l'intéresse, puis le système affiche la page de l'illustration.

- Enchainement 3: entré les paramètres

L'apprenant saisi les paramètres du système et le système démarre la démonstration

- Enchainement 4 : arrêter la démonstration

L'apprenant retourne au menu de la notion choisi ou au menu principal

#### **3. Contrôler les acquis**

- Condition d'exécution
- Préconditions : une activité ouverte
- Post-conditions : un exercice ouvert, une solution proposée, la correction visitée
- Description des enchainements
- Enchainement 1 : accéder aux exercices

L'apprenant choisit la notion et le système affiche la liste des rubriques liées à la notion.

- Enchainement 2 : accéder à l'exercice et traiter

L'apprenant choisit l'exercice et le système affiche l'énoncé de l'exercice et un protocole de traitement

- Enchainement 4 : auto corriger l'exercice

L'apprenant demande au système de corriger la solution qu'il a proposée. S'il a trouvé la correction, un message de félicitation et des liens vers l'exercice suivant s'affichent ; sinon une solution guidée et les liens vers la correction s'affichent.

- Enchainement 5 : arrêter le parcours

L'apprenant retourne au menu du chapitre choisi ou au menu principal

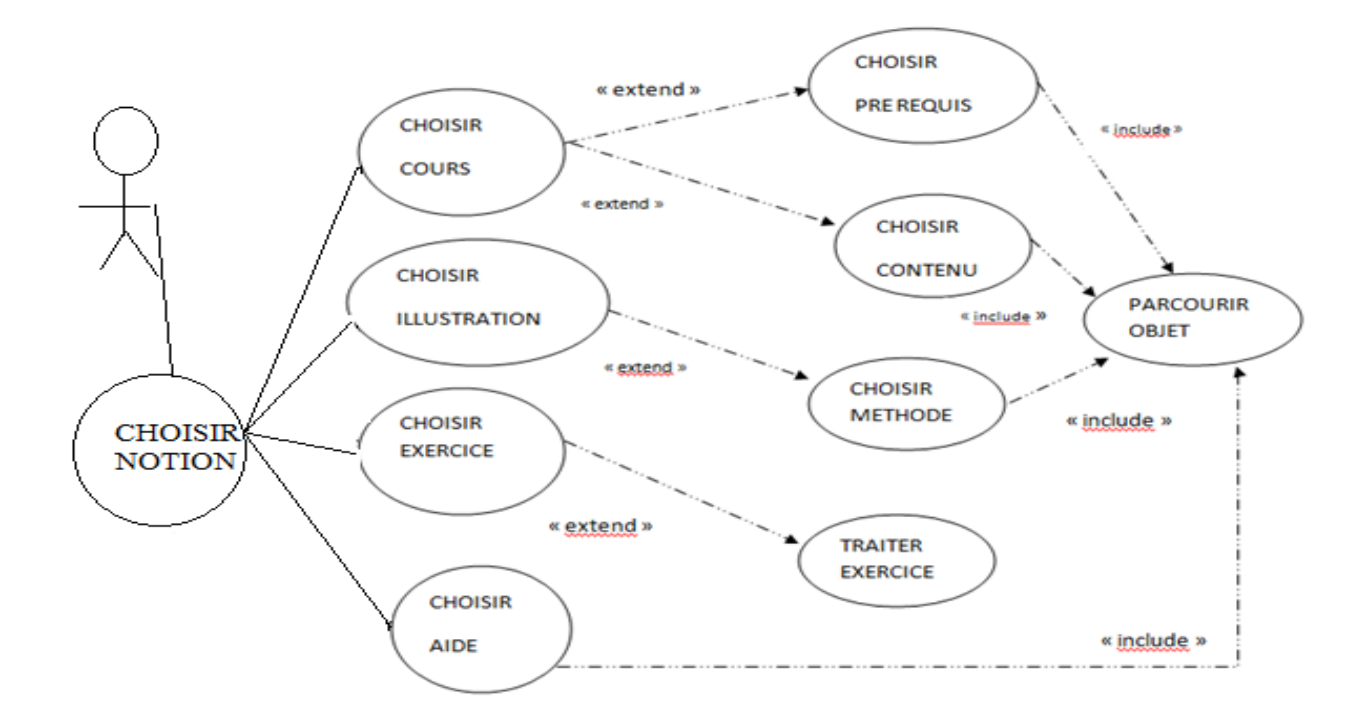

*Figure 10 : Diagramme des cas d'utilisation*

Le diagramme d'activités système visualise un graphe d'activité (équivalent au MOT MERISE) il est une variante du diagramme d'états-transitions qui met en avant les activités (fonctionnel) et les transitions plutôt que les états (architectonique) et les transitions.(fig \$\$\$).

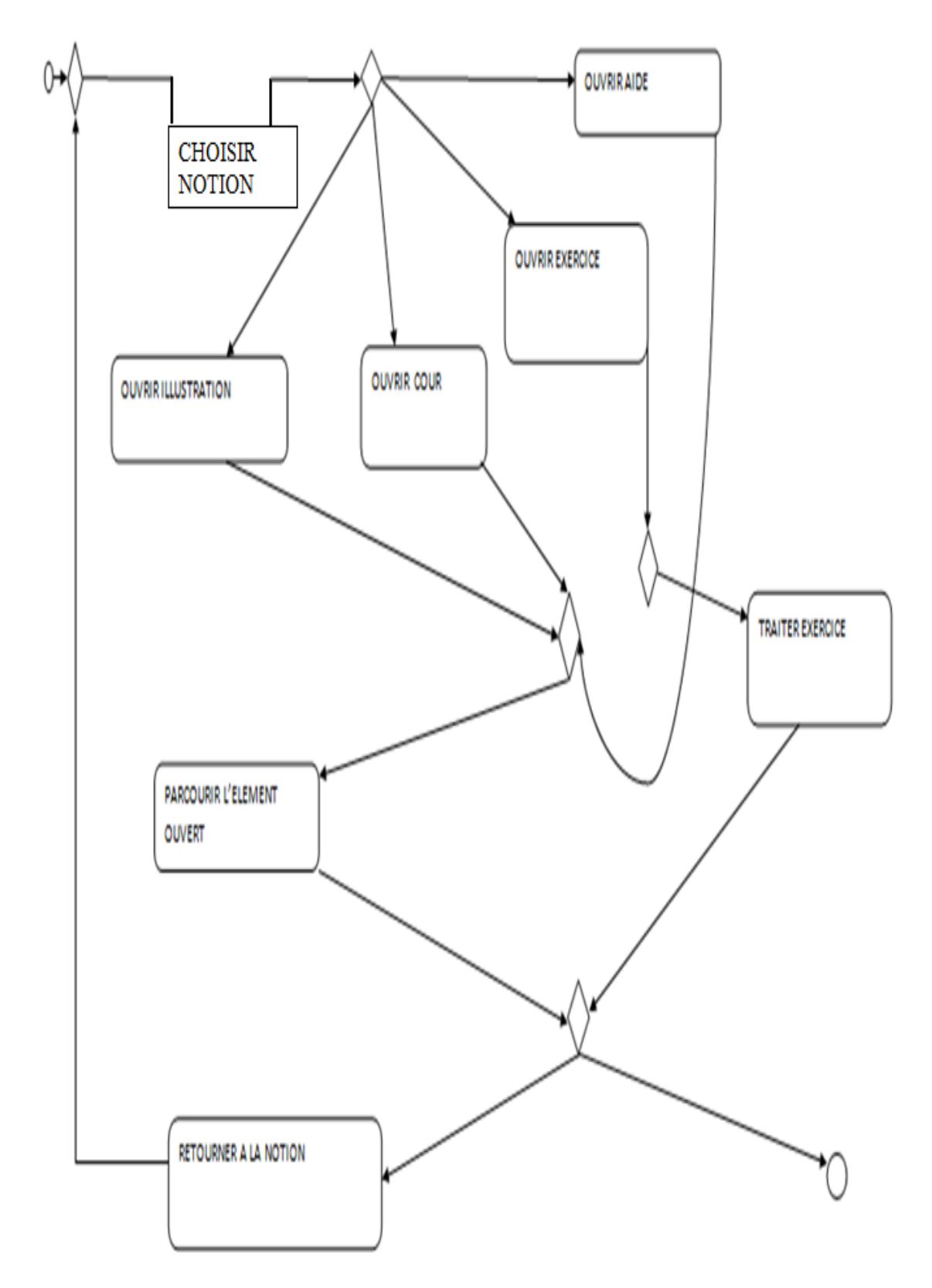

*Figure 11 : diagramme d'activité*

# **II.3. ANALYSE ERGONOMIQUE**

L'analyse ergonomique du logiciel (du didacticiel dans notre cas) repose sur trois(03) concepts fondamentaux : l'utilité, l'utilisabilité et l'acceptabilité.

# **II.3.1.UTILITE**

Elle concerne l'efficacité pédagogique et répond à la question :

L'application permet-elle aux personnes visées d'apprendre ce qu'elles sont censées apprendre ? La réponse à cette question passe par la vérification des critères suivants

# *Tableau 12: critères de vérification de l'utilité*

Critères empiriques Critères d'inspection

- Adéquation entre l'objectif défini et l'apprentissage effectif
- **Exercise** entre niveau de connaissance initial et terminal
- $\overline{\phantom{a}}$  Résolution de problème
- $\downarrow$  Détection d'erreur
- **Précision et présentation des objectifs**
- **Adéquation contenus/objectifs**
- **Précision du scénario didactique**
- **Adéquation scénario/objectifs/contenus**
- **Régulation**
- **Evaluation**

# **II.3.2. UTILISABILITE**

Cette catégorie de critère concerne la possibilité de manipuler le logiciel ; elle répond à la question :

Le logiciel est-il aisé à prendre en main, à utiliser, à réutiliser sans perdre le temps et sans faire d'erreur de manipulation ?

La norme ISO 9241-11(1998) insiste sur la définition de l'utilisabilité. Selon cette norme, la mesure de l'utilisabilité détermine le degré selon lequel un produit peut être utilisé par des utilisateurs identifiés, pour atteindre des buts définis avec efficacité, efficience et satisfaction, dans un contexte d'utilisation spécifié.

#### *Tableau 12 A: Utilisabilié- Norme ISO 9241*

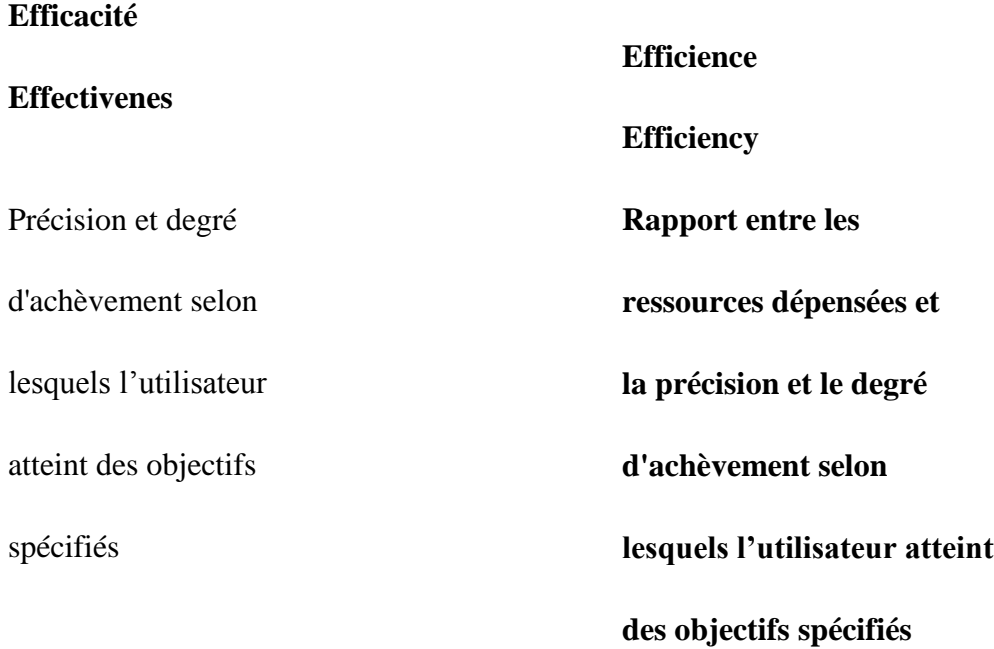

Satisfaction : Absence d'inconfort dans l'utilisation du produit

De façons plus détaillé, l'utilisabilité d'un didacticiel est garantit par le succès des critères suivants :

# *Tableau 12B: Utilisabilié- Norme ISO 9241*

- **↓** Possibilité d'apprendre à utiliser le système
- $\overline{\phantom{a}}$  Gestion et présentation des erreurs

Critères empiriques Critères d'inspection

- **Guidage et incitation**
- **Feed-back immédiat et qualité des feed-back**
- **Adaptabilité**
- **Gestions des erreurs**
- **Qualité des messages**
- **Homogénéité et cohérence**
- **Signifiance des codes et dénomination**

#### **II.3.3. ACCEPTABILITE**

Elle concerne la décision d'utiliser le didacticiel ; cette catégorie de critère répond à la question : Le didacticiel est-il compatible avec les valeurs, la culture, l'organisation dans laquelle on veut l'insérer ?

Le tableau suivant regroupe les critères d'acceptabilité d'un didacticiel :

#### *Tableau 13 : les critères d'acceptabilité d'un didacticiel*

Critères empiriques Critères d'inspection

 $\blacksquare$  Motivation  $\overline{\phantom{a}}$  Affect  $\perp$  Cultures  $\downarrow$  Valeurs **Adéquation aux objectifs de l'institution Adéquation aux attentes de l'apprenant Adéquation aux caractéristiques de l'apprenant Compatibilité avec l'organisation du temps Compatibilité avec l'organisation des lieux Planification et suivis lisible et cohérent Visibilité des résultats**

# **III. CONCEPTION DETAILLEE**

#### **III.1. CONCEPTION PEDAGOGIQUE**

La conception a priori de l'enseignement permet de garantir l'alignement pédagogique. Ce concept de "constructive alignement" fut initié par Biggs (Biggs, 1996). Il établit que pour garantir la cohérence d'un programme, il est nécessaire d'aligner objectifs, méthodes et outils, de
les faire correspondre. En effet, le fait d'aligner objectifs, méthodes et outils semble permettre de mieux intégrer le numérique à un enseignement, car son rôle est pensé, anticipé, et choisi de manière systémique avec tout ce qui constitue un enseignement.

# **III.1.1. Formulation des objectifs spécifiques**

Un objectif d'apprentissage est une déclaration décrivant une compétence ou aptitude que l'apprenant doit acquérir. Les objectifs doivent être spécifiés pour le cours ainsi que pour chacune des activités du cours. D'après les éléments de contenu identifiés dans les analyses des thèmes, nous avons traduit l'objectif général du cours en des objectifs d'apprentissage plus spécifiques. Ils combinent deux éléments principaux : le niveau de performance attendu (indiqué par un verbe d'action, comme « résoudre » ou « expliquer ») et le contenu d'apprentissage (c'està-dire le type de connaissances ou de compétences qui doivent être acquises.

- **L'objectif général** est de résoudre Un système d'équation et d'inéquation dans R<sup>2</sup>
- **Les objectifs spécifiques** sont des objectifs dont l'énoncé englobe une compétence ou un nombre limité de compétences. Les objectifs spécifiques ce didacticiel sont :
- resoudre un système d'équaton
- resoudre une inéquation
- Mettre un problème en équation
- Resoudre par substitution
- Resoudre par combinaison
- Représenter l'ensemble de point don't les coordonnées sont solution d'une équation
- Reconnaitre si un couple est solution
- Resoudre graphiquement uneinequation dans R2

#### **III.1.2. Définition des séquences de cours**

Les objectifs d'apprentissage et les thèmes pertinents sont organisés dans une structure logique à l'aide des méthodes de séquençage. Elle présente l'ordre dans lequel les objectifs d'apprentissage doivent être présentés. Cette méthode est utilisée pour définir la séquence de cours. Elle se base sur une hiérarchie entre les objectifs d'apprentissage, selon laquelle les compétences qui semblent être des pré-requis pour toutes les autres compétences sont enseignées en premier.(figure conceptuelle d'apprentissage).

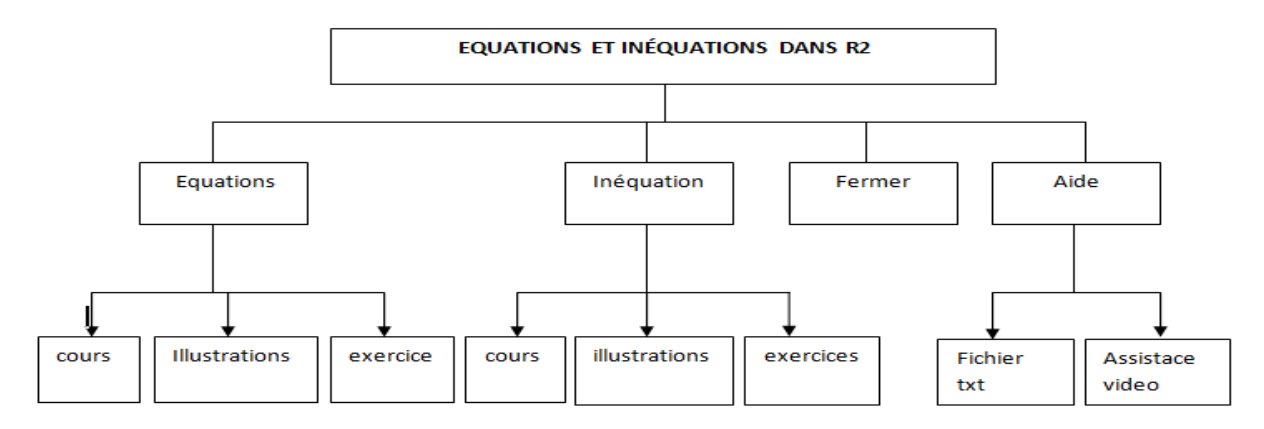

*Figure 12 : cadre conceptuelle d'apprentissage*

# **III.1.3.Stratégie pédagogique**

Pour concevoir le didacticiel, le recours à une combinaison des méthodes pédagogiques expositive et applicative a été effectué. Dans les méthodes expositives, les apprenants doivent écouter, lire ou observer. Les connaissances sur un sujet donné sont fournies, et peuvent être complétées par des tests et des exercices pour évaluer la mémorisation ou la compréhension du contenu par les apprenants. Dans le cadre des méthodes applicatives, les apprenants participent à des activités pratiques, de simples exercices (tels que la méthode démonstration-pratique) ou des méthodes plus complexes comme des simulations ou des activités de recherche.

#### **Choix des contenus**

Pour créer les story-boards des leçons du didacticiel, l'approche pédagogique utilisée est l'approche par compétence. La méthode employée est la méthode démonstration-pratique.

La méthode démonstration-pratique est utilisée pour enseigner une procédure. Tout d'abord, vous montrez la procédure, et puis vous demandez à l'apprenant de pratiquer la procédure en interagissant avec le système. Pour montrer les étapes d'une procédure ou illustrer un concept, qui ont été précédemment introduits (déductive) ; ou pour stimuler la réflexion avant de donner des définitions et principes (inductive).

C'est cette méthode qui nous a permis de créer les deux rubriques ILLUSTRATIONS

( pour les démonstrations) et EXERCICE ( pour la pratique).

# **Elaboration des contenus**

Le développement du contenu est basé sur le plan de cours (ou curriculum), qui décrit les objectifs d'apprentissage et les sujets à couvrir. Lors de la création du contenu, les connaissances nécessaires pour atteindre les objectifs d'apprentissage et éviter les informations inutiles sont fournies par les enseignants de maths. La langue est directe, informelle, facilement compréhensible par des personnes différentes et de diverses cultures.

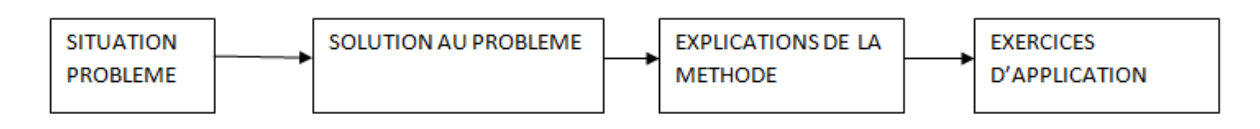

*Figure 13 : Structuration de la leçon*

# **III.2. CONCEPTION LOGICIELLE**

# **III.2.1. Identification et description des classes participantes**

Sur base de l'analyse des besoins fonctionnels et à partir des cas d'utilisation, les remarques retenues sont :

- La classe SOMMAIRE c'est la généralisation de l'interface du logiciel ;
- La classe NOTION permet la manipulation des classes COURS, ILLUSTRATIONS, **EXERCICE**
- Une cour est divisée en plusieurs parties stockées chacun dans une instance de Cour.
- Une démonstration est divisée en plusieurs parties stockées chacun dans une instance de Illustration.
- La classe Exercice contient les instances d'exercice
- La classe Aide contient les instances d'AIDE

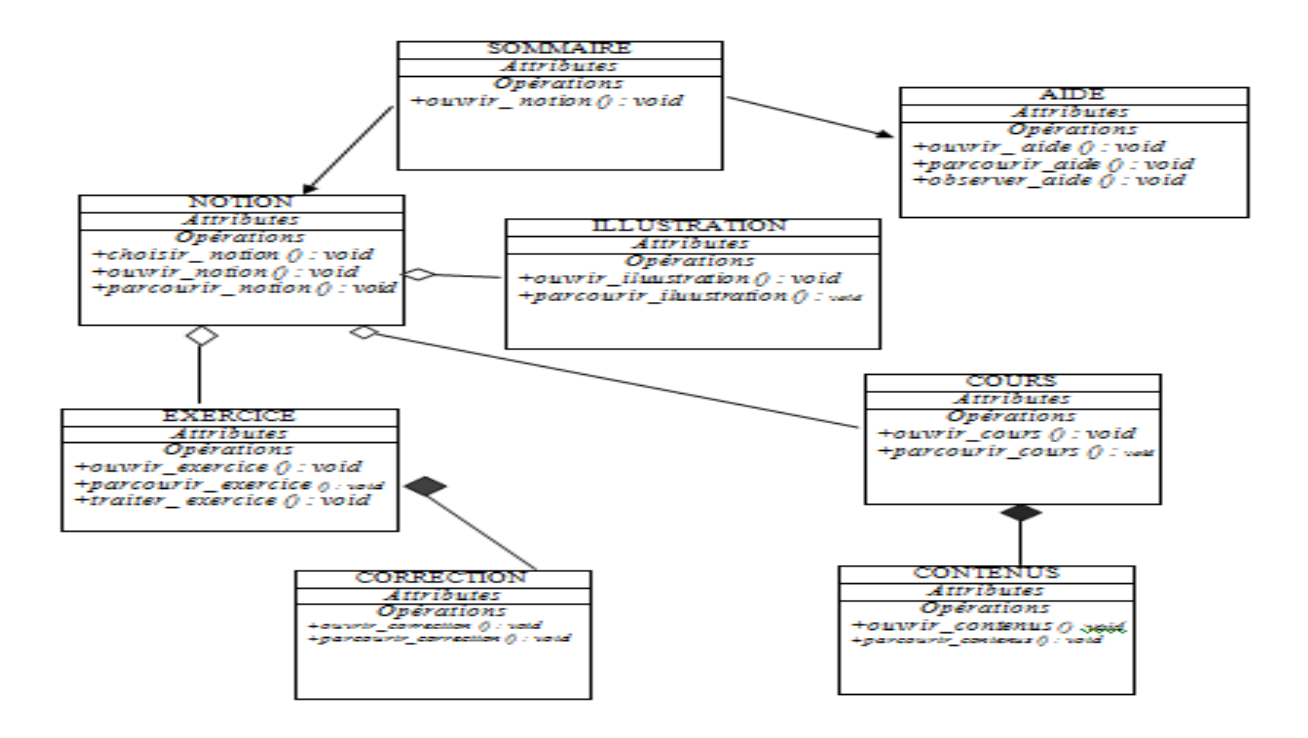

*Figure 14 : diagramme des classes participantes*

# **III.2.2. description de l'architecture**

Le projet étant de petites tailles, nous avons opté pour l'architecture 2 tiers. La couche présentation contiendra les éléments de l'interface homme-machine, la couche métier contiendra la mise en œuvre des classes issues de la modélisation.

Une description simplifiée des différentes couches nous semble persistante :

# **Couche présentation**

L'utilisateur communiquera avec le système à partir d'un certain nombre de fenêtres inter-reliées conçues sous formes de pages exécutables .jar ; nous distinguerons plusieurs types de fenêtres: les fenêtres d'accueil, les fenêtres des sommaires et les fenêtres contenus. Nous représenterons chaque type de fenêtres par un package.

# **Couche métier**

Une analyse du diagramme des classes participantes orientée vers les types de fonctionnalité montrent qu'on peut les regrouper en deux groupes ou packages :

#### - **Sommaire**

Les classes de ce package permettent de présenter un ensemble de sous-thèmes d'un thème plus vaste ; ces classes sont les suivantes : SOMMAIRE, NOTION, AIDE

# - **Contenu**

Ce package unit les classes qui présentent les données qui sont vraiment manipulées par les utilisateurs ; ces classes sont les suivantes : ILLUSTRATIONS, EXERCICE, COURS.

# **III.2.3.Langages et outils d'implémentation**

Nous avons optés d'utiliser :

# **Le langage de programmation java**

Pour cela, il est indispensable de faire usage d'une JVM ; par exemple le JDK 6. Pour faciliter la programmation, l'IDE éclipse est nécessaire.

# **Le langage HTML**

HTML (HyperText Markup Langage) est un langage de mise en page de documents à l'aide de balises. Les documents HTML sont identifiés par une adresse URL, et sont interprétés par un navigateur web. Les pages HTML apparaissent à l'écran de la manière dont l'auteur l'a voulu mais elles ne peuvent pas contenir d'instructions exécutables.

# **Le langage bash**

Ce langage permet le lancement facile des fichiers/applications.

# **III.3. CONCEPTION ERGONOMIQUE**

# Navigation

Les éléments suivant sont laissé au soin de l'apprenant

- rythme de défilement
- retour aux menus et sous-menus
- possibilité de sauts avant/arrière
- possibilité d'interruption/reprise

# Typographie

La typographie définie la police de caractères qui accompagnent l'information qui est présenté au lecteur. Dans la typographie, on a les polices de caractère sans empattement (*sérifs*) et les polices de caractère avec empattement. Les premières sont plus faciles à lire sur une feuille de papier alors que les seconds sont plus faciles à lire sur un écran d'ordinateur.

On a les exemples consignés dans le tableau suivant :

# *Tableau 14 : typographie de police*

Polices sans empattement

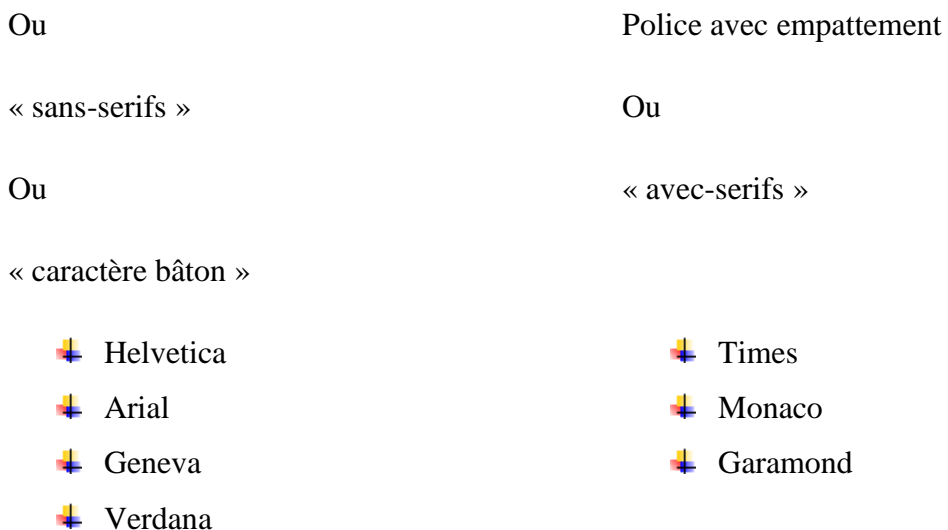

Selon l'approche du Centre collégial de développement de matériel didactique (CCDMD), il est à noter que les polices de caractère sans empattements facilite la lecture des éléments textuels isolés tels que les mesures, les messages ou champs de saisie ; alors que les polices avec sérifs sont plutôt employés dans le corps d'un texte. Le design de ces polices crée une ligne virtuelle horizontale qui facilite la lecture.

Toute fois, les caractères sans empattements peuvent également être utilisés mais à condition d'augmenter l'interlignage pour compenser l'absence d'empattements et assurer la perception individuelle de chaque ligne.

# **Couleur**

Le choix des couleurs doit être limité pour permettre une meilleure mémorisation et une distinction rapide. Elles doivent être agréable à l'œil du point de vu de la visibilité (ni trop lumineuse ni trop foncé) et de la lisibilité (du texte noire sur fond blanc par exemple).

Voici quelques couleurs et leurs significations :

**Bleu** : rêve, tranquillité, sagesse ;

**Jaune** : fête, joie, chaleur, connaissance ;

**Rouge**, amour, passion, chaleur ;

**Vert** : espérance, chance, stabilité, concentration ; **Orange** : joie, créativité, communication ; **Violet** : rêve, délicatesse, paix, amitié ;

#### **Chasse**

La chasse est la largeur d'un caractère augmentée de ses approches. Les approches d'un caractère sont les petits espaces qui le séparent du caractère précédent et du caractère suivant. La largeur d'un caractère dépend fortement de son épaisseur (gras, démi-gras, maigre, etc.) ; si une famille de caractère ne possède pas d'épaisseur spécifiquement dessinée, il est possible de créer artificiellement par l'utilisateur du gras dans les logiciels. Toute fois, les épaisseurs articificielles sont moins équilibrés que celles qui sont dessinées pour chaque famille de caractères.

Habituellement, les changements d'épaisseur d'un caractère dans un texte servent à attirer l'attention du lecteur à hiérarchiser l'information ou à mettre en évidence un mot ou une partie du texte.

#### **Casse**

"*Capitales*" et "*bas de casse*" sont les termes employés pour indiquer les caractères en majuscule ou en minuscule. Habituellement, un texte courant est rédigé en bas de casse puisque c'est celuici qui se lit le plus facilement à cause d'une plus grande différenciation du dessin des lettres. Par exemple, les lettres b et le h se distinguent facilement du p ou du q. De plus, la lecture est facilitée par une plus grande homogénéité du texte.

Il est recommandé d'utiliser la majuscule et la minuscule (capitale et bas de casse) dans les textes afin d'augmenter la rapidité de lecture.

Les textes en minuscules facilitent la lecture des paragraphes tandis que les textes en majuscules facilitent la recherche de mots.

Un texte en majuscules est plus difficile à lire et requiert plus de temps. Toutefois, l'utilisation des majuscules est un excellent moyen de mettre en évidence, autrement que par la couleur, un titre, certains mots ou certains énoncés. Les caractères en majuscule sont massifs, imposants et statiques, caractéristiques recherchées pour un titre.

# **Charte graphique**

L'identité visuelle de notre didacticiel sera composée des éléments suivants :

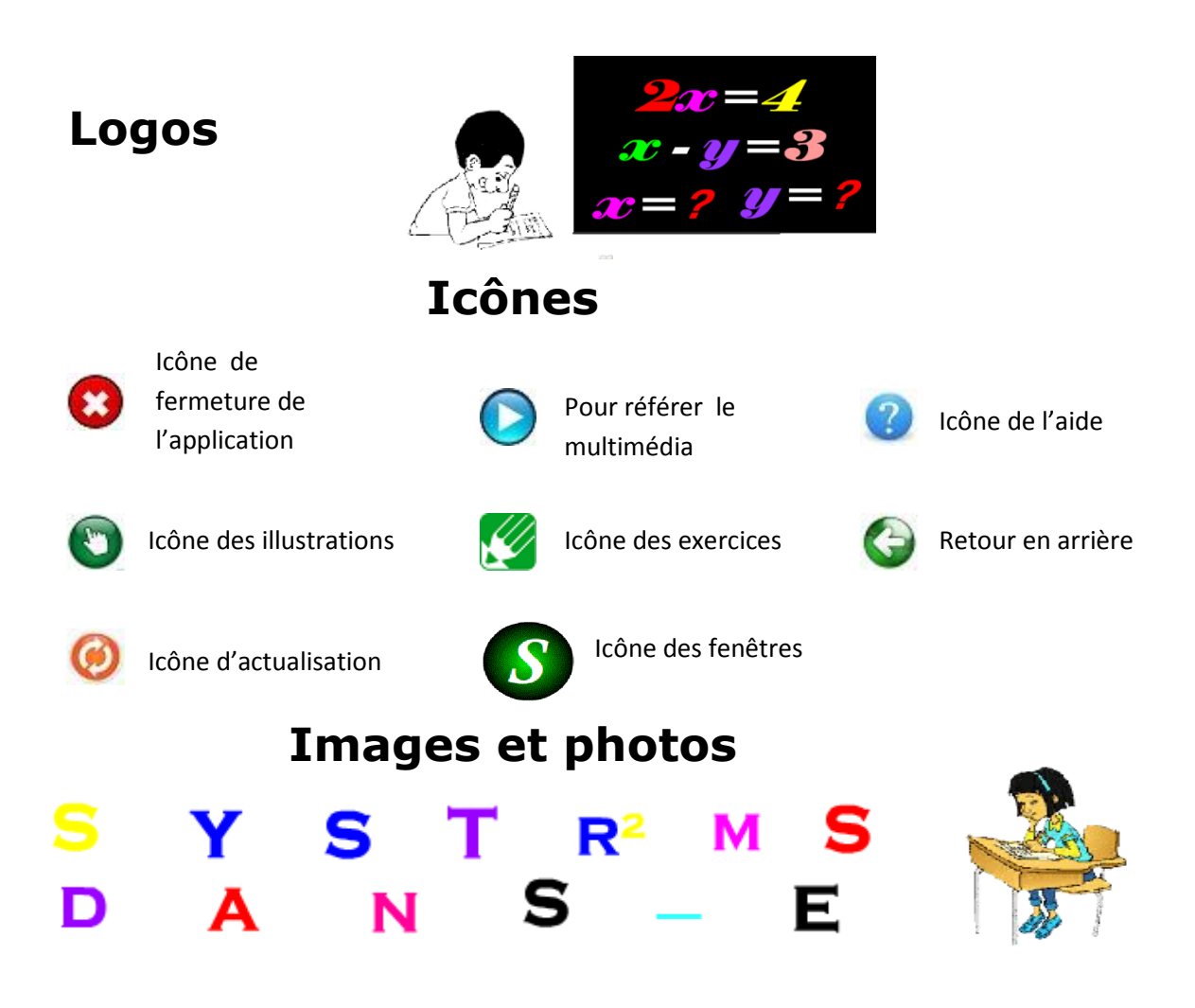

*Tableau 15 : identité visuelle de notre didacticiel*

La police verdana est celle qui est adoptée ; toute fois, on se **Typographie**  $\cdot$  La police verdana est celle qui est adoptée ; toute fois, on se limitera aux polices offerte par le langage de programmation

Couleur : cyan, jaune, violet, bleu, noir, blanc, rouge, orange est l'univers de nos couleurs

Casse : Les majuscules et les minuscules seront utilisées. Les majuscules seront plus

utilisés Pour les écritures en entête.

Chasse : Les champs de saisies et le texte des différents boutons seront en gras ; les messages rendant comptes des actions de l'élève n'auront pas d'épaisseur.

 $\checkmark$  Structure de l'application sous formes de pages ramifiées

# **IV-IMPLEMENTATION**

L'implémentation du logiciel a été réaliser à 2 niveaux :

- $\ddot{\phantom{a}}$  le premier étant le Front office, la partie qui constituera l'interface entre l'utilisateur et la partie qui effectuera tous les traitements voulus par celui-ci.
- $\ddot{\bullet}$  Le second étant le back office, la partie qui réalise effectivement les tâches

# **IV.1.LE FRONT OFFICE**

Le front-office est constitué de l'ensemble des interfaces qui communiquent avec l'utilisateur. L'architecture du front-office de notre didacticiel est la suivante :

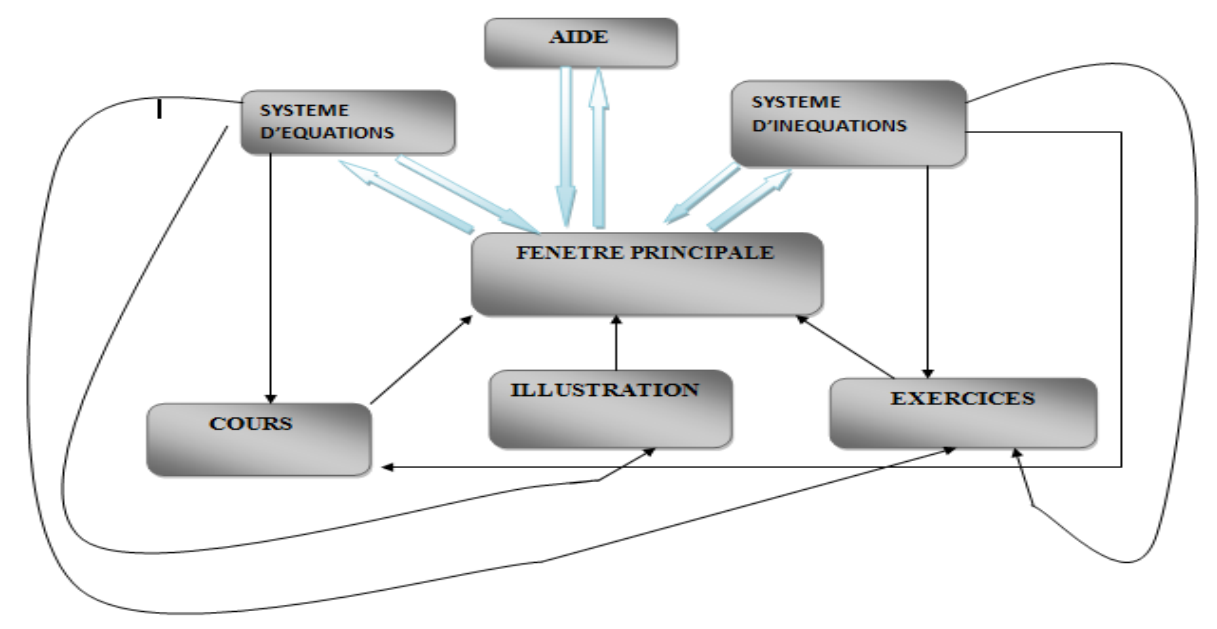

*figure 15 : interface d'utilisation*

# **L'interface d'illustration**

L'interface d'illustration ci-dessous permet à l'élève de saisir les coefficients d'un système, de lui présenter un menu des méthodes de résolution. Quand il choisit une méthode, les étapes de résolution sont affichées progressivement. L'utilisateur a la possibilité de rentrer a la page d'accueil.

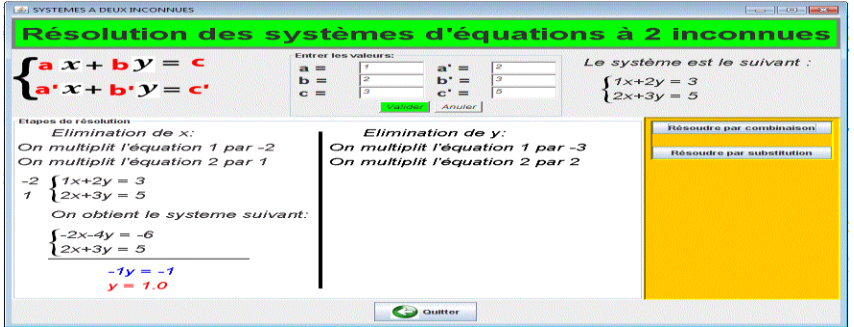

L'interface d'illustration ci-dessous permet à l'élève de saisir les coefficients d'une inéquation ou d'un système d'inéquations, de lui présenter un menu qui lui permet de représenter automatiquement les solutions. L'utilisateur a la possibilité de rentrer a la page d'accueil.

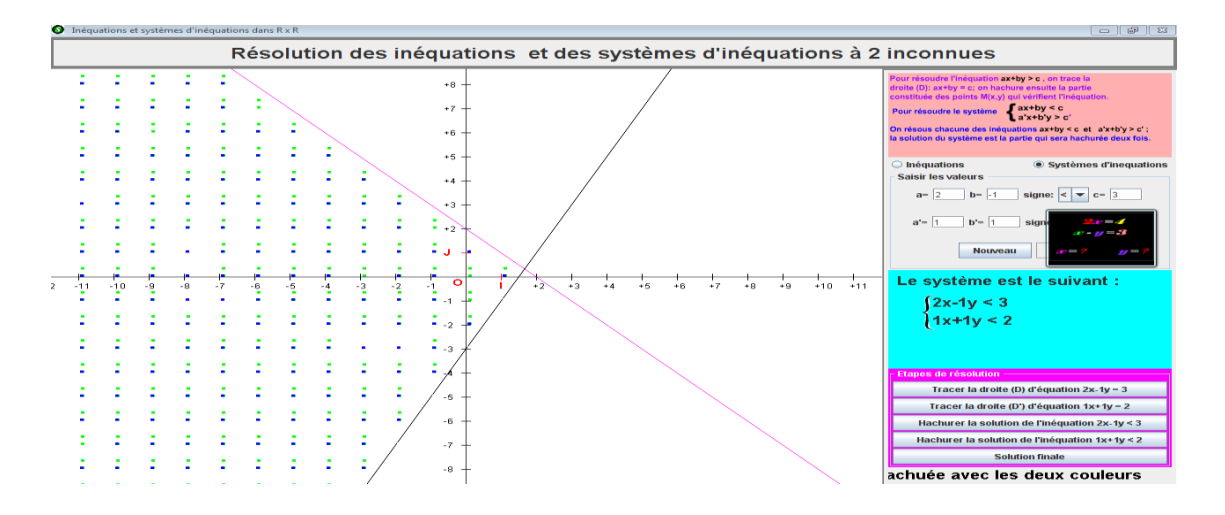

# **L'interface cour**

Elle permet à l'élève de visualiser le contenu du cours (un rappel du cours).

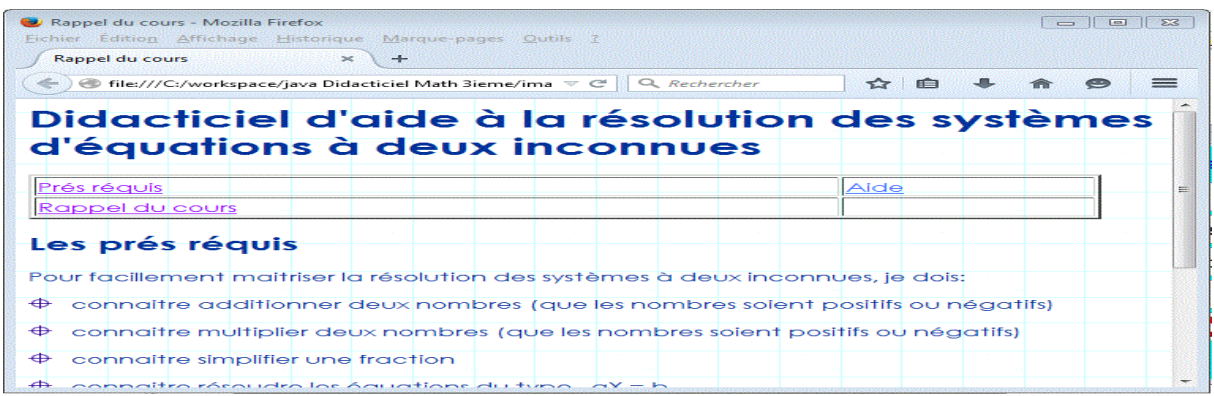

# **L'interface exercice**

La partie de droitre permet à l'élève de faire des exercices sous forme de QCM. A chaque étape, l'utilisateur coche la bonne réponse et clic ensuite sur OK. L'étape suivante est affichée lorsque la réponse de l'étape courante est correcte.

La partie de gauche permet de rendre compte à l'utilisateur des réponses et du nombre d'essai qu'il effectue pour trouver la bonne.

La partie de l'extrême droite permet à l'utilisateur de voir sa note (nombre de point sur 60) au fur et à mesure que les étapes sont validées.

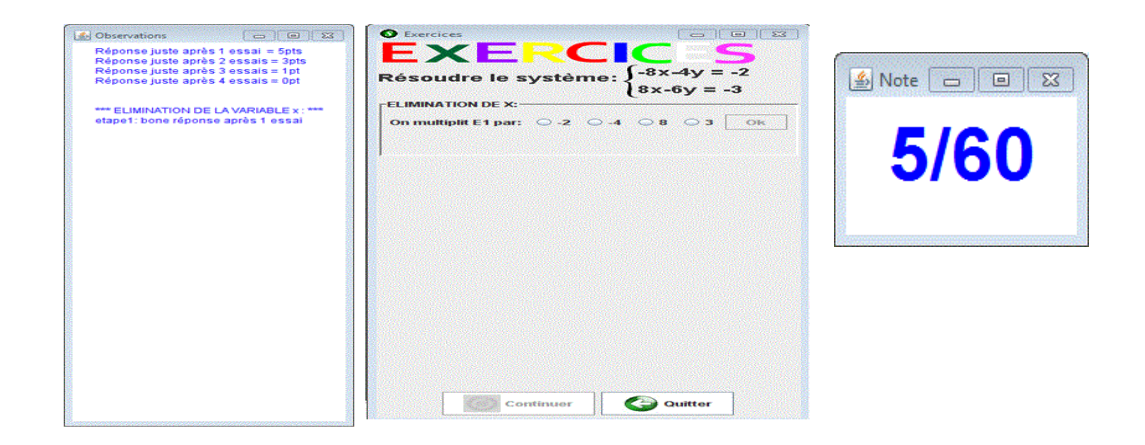

# **IV.2.LE BACK OFFICE**

Le back-office est constitué de l'ensemble des fonctions qui tournent en arrière plan et qui réalisent les opérations illustrées par le front-office. L'architecture du back-office est la suivante :

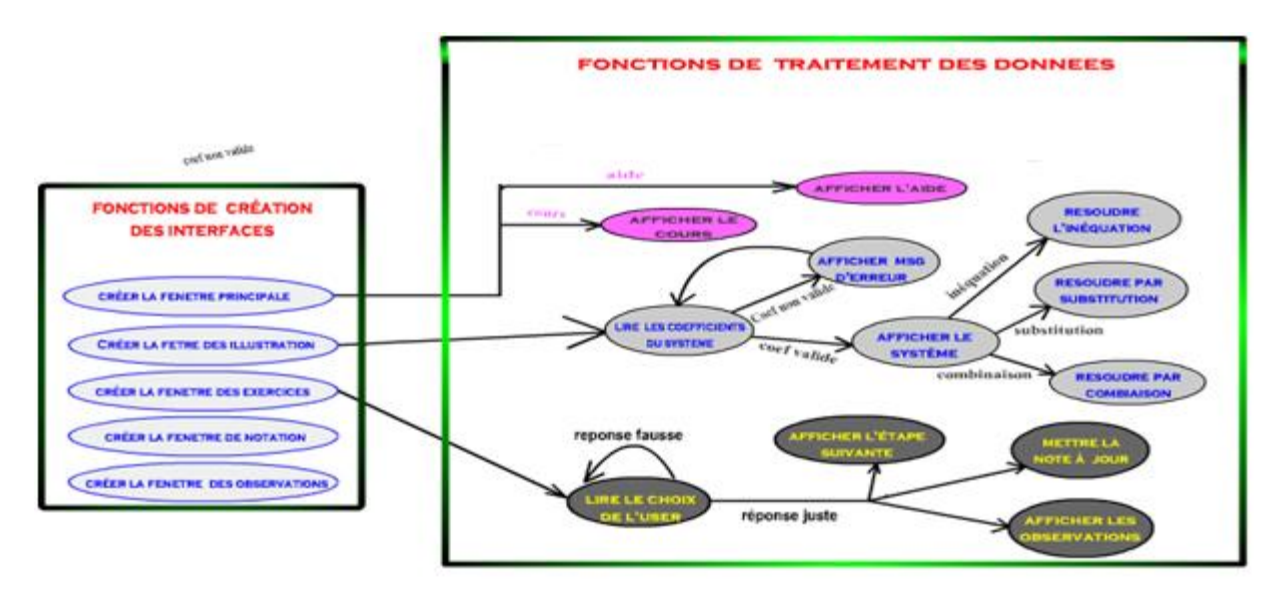

**Figure 16 : architecture du back office**

# **V-EVALUATION**

Cette partie présente les différentes évaluations qui ont été effectuée sur le didacticiel en vue de vérifier sa conformité face vis-à-vis des utilisateurs.

# **V.I. TESTS UNITAIRES**

Il s'agit ici de test isolé. Il a été réalisé sur chaque module pris séparément.il a été effectué sur les enseignants de mathématiques des lycées dans lesquels on a enquêté.ils étaient au nombre de 11, ce qui est suffisant pour faire ressortir les principaux termes émergents. Ils nous ont permis faire ressortir le tableau évaluatif suivant :

*Tableau 16 : récapitulatif de l'évaluation* 

| <b>SYSTEME</b>       |             |                | <b>ASPECTS POSITIFS</b>  |                  |                         |                   | <b>ASPECTS NEGATIFS</b> |                    |  |                    |  |
|----------------------|-------------|----------------|--------------------------|------------------|-------------------------|-------------------|-------------------------|--------------------|--|--------------------|--|
| <b>SYSTEME</b>       | <b>DANS</b> | SON            | $\overline{\phantom{0}}$ |                  | Bonne navigation        |                   | $\overline{a}$          |                    |  | Choix des couleurs |  |
| <b>ENSEMBLE</b>      |             |                | $\blacksquare$           | Aide bien conçu  |                         |                   |                         | pas très attrayant |  |                    |  |
|                      |             |                |                          |                  | Contexte intéressant    |                   |                         |                    |  |                    |  |
|                      |             |                |                          | Bonne            | Vitesse                 | de                |                         |                    |  |                    |  |
|                      |             |                |                          |                  | chargement des pages    |                   |                         |                    |  |                    |  |
|                      |             |                | $\overline{\phantom{a}}$ |                  | Bien monté, peu de      |                   |                         |                    |  |                    |  |
|                      |             |                |                          | bugs             |                         |                   |                         |                    |  |                    |  |
| <b>COURS</b>         |             | $\blacksquare$ | Simples                  |                  |                         | Plus d'animations |                         |                    |  |                    |  |
|                      |             |                | $\blacksquare$           | Bonne            | transposition           |                   |                         |                    |  |                    |  |
|                      |             |                |                          | didactique       |                         |                   |                         |                    |  |                    |  |
| <b>ILLUSTRATIONS</b> |             |                | $\blacksquare$           | Bien             | monté                   | et                |                         |                    |  |                    |  |
|                      |             |                |                          | intéressante     |                         |                   |                         |                    |  |                    |  |
|                      |             |                | $\blacksquare$           |                  | Le fait que ce soit     |                   |                         |                    |  |                    |  |
|                      |             |                |                          |                  | l'utilisateur qui entre |                   |                         |                    |  |                    |  |
|                      |             |                |                          |                  | les variables rend le   |                   |                         |                    |  |                    |  |
|                      |             |                |                          | produit          |                         | plus              |                         |                    |  |                    |  |
|                      |             |                |                          | dynamique        |                         |                   |                         |                    |  |                    |  |
|                      |             | $\blacksquare$ | Captivant                |                  |                         |                   |                         |                    |  |                    |  |
| <b>EXERCICES</b>     |             |                |                          | Les              | commentaires            |                   |                         |                    |  |                    |  |
|                      |             |                |                          | sont instructifs |                         |                   |                         |                    |  |                    |  |
|                      |             |                | $\overline{\phantom{a}}$ |                  | Bon côté ludique,       |                   |                         |                    |  |                    |  |

Ce tableau a constitué l'une de nos ressources pour l'élaboration du questionnaire lors des tests d'acceptations.

# **V.II. TESTS D'ACCEPTATION**

# **Instruments d'évaluation**

Dans cette phase, il s'est agit de s'assurer que le didacticiel est conforme aux spécifications. A cet effet, le système a été testé sur un échantillon de 20 individus (échantillon définie à travers le nombre d'élève disponibles en fin d'année) qui donnent une impression sur les aspects positifs et négatifs du système dans son ensemble et suivant les modules de théorie et de pratique.

Nous avons utilisé un questionnaire pour réaliser cette enquête. Le questionnaire était divisé en 4 catégories :

- $\overline{\phantom{a}}$  Le système dans son ensemble
- $\leftarrow$  Cours
- $\blacksquare$ Illustration
- $\perp$  Exercice
- **Résultats:**

# **Le système dans son ensemble**

Les résultats de l'enquête nous montre que 55% des individus estiment que la navigation est bonne c'est-à-dire que le système possède une bonne architecture et est simple d'utilisation, 18% estiment que la vitesse de chargement est rapide, 18% pensent que le choix des couleurs est à revoir et 9% pensent que les bottons de navigations ne sont pas assez explicites.

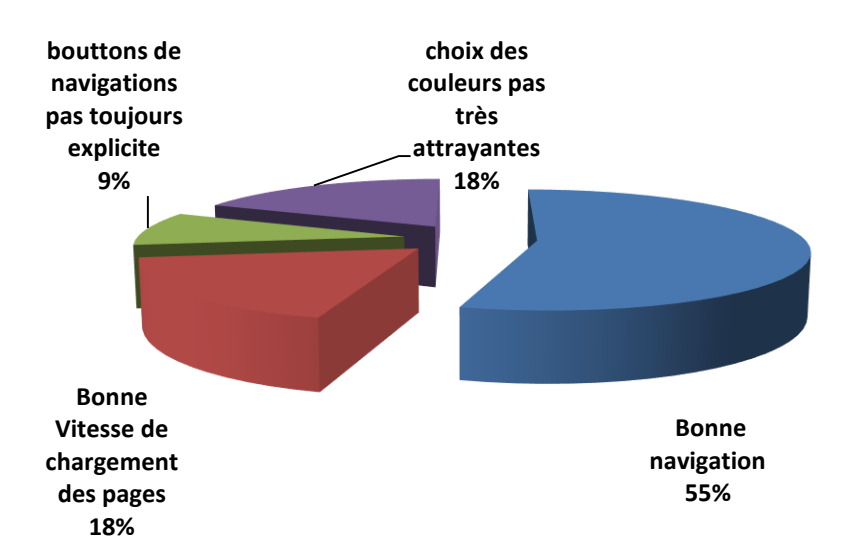

*Figure 17 : diagramme présentant les résultats de l'évaluation sur le fonctionnement général du système*

# **↓** Cours

Les résultats du test nous montre que 73% des individus estiment bonne la qualité du cours, donc assez simplifiez, précis et conforme aux normes de la didactique des mathématiques et 27% la trouve moyenne.

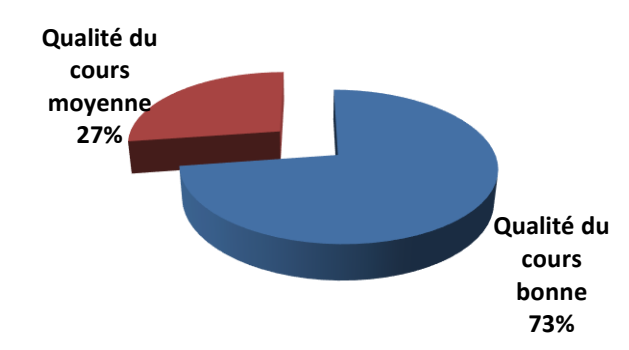

*Figure 18 : diagramme présentant les résultats de l'évaluation sur la qualité du cours*

# $\downarrow$  Illustration

Les résultats de l'analyse des réponses à la question de savoir si les illustrations étaient intéressantes, 95,4% des enfants ont répondus oui et 4,6% ont répondus un peu.

# **Exercice**

Les résultats de l'analyse des réponses à la question de savoir si la qualité des exercices étaient satisfaisantes, 91% des enfants ont répondus oui et 9% ont répondus un peu.

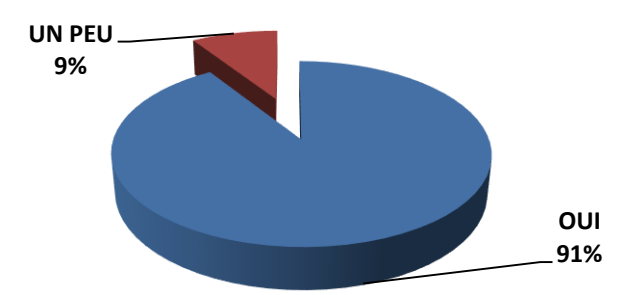

*Figure 19 : diagramme présentant les résultats de l'évaluation sur la qualité des exercices*

# **Conclusion**

Suite au test, le premier point à améliorer est en ce qui concerne l'ergonomie est le choix des couleurs afin d'augmenter l'aspect attrayant du didacticiel. D'autre part, il faudrait insérer dans les cours plus d'animations afin de rendre l'application plus agréable au parcours. Enfin, un dernier point, toujours dans cet aspect attrayant, les boutons de navigation ne sont pas toujours explicites. Il faudrait envisager soit la mise en place d'explications de ces boutons en ajoutant leur définition par un pop-up lorsque la souris passe dessus ou par un module qui les explique avant l'entrée dans le texte ou au début du didacticiel. Une autre solution consisterait à créer d'autres icônes de navigation plus explicites.

# **Chapitre 5 : IMPLICATION SUR LE SYSTEME EDUCATIF**

A la suite du développement de notre didacticiel, nous présenterons dans cette partie comment est-ce qu'il peut être intégré dans le système éducatif Camerounais afin

d'avoir un impact significatif sur celui-ci. De ce fait nous allons présenter ici de manière simple le fonctionnement le logiciel en d'autre termes son manuel d'utilsation ceci afin de permettre aux apprenant de naviger avec efficacité dans l'application.

Pour cela toute nous allons présenter chacune des parties de notre application.

Système ++ est un didacticiel qui permet de faciliter la comprehension des systèmes d'équation et d'inéquation dans  $\mathbb{R}^2$ . Il est composé de dans la fenètre principale de quatres bouttons à savoir equation, inéquation, aide et fermer comme le présente la page d'acceuil.

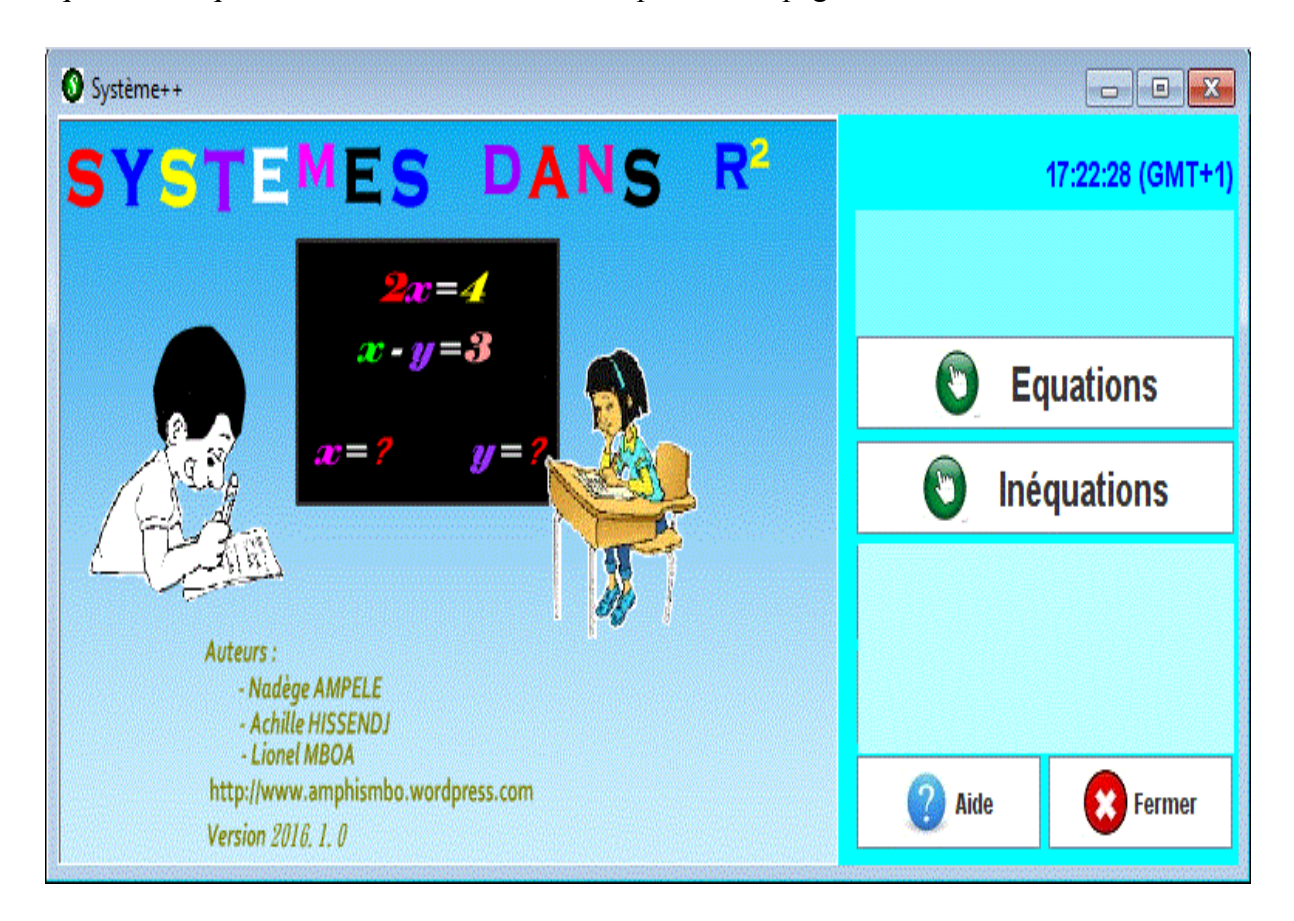

Une pression sur l'un des bottons **Equation** ou **Inéquation** permet d'acceder à la page secondaire qui se presente ainsi

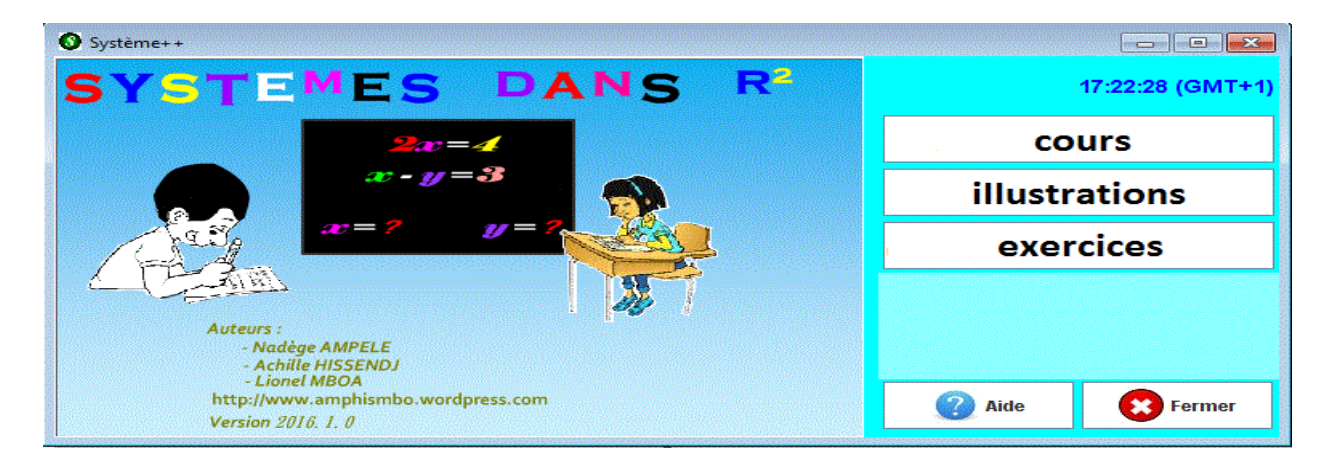

En fonction du premier choix, l'apprenant poura avoir :

Dans la module **équation**

Le volet **cours** permet d'avoir acces au rappel de cours sur les équations a savoir comment mettre un problème en équation et comment resoudre une équation à travers ses deux méthodes que nous propôsons.

# Rappels du cours and the court of the court of the court of the court of the court of the court of the court of

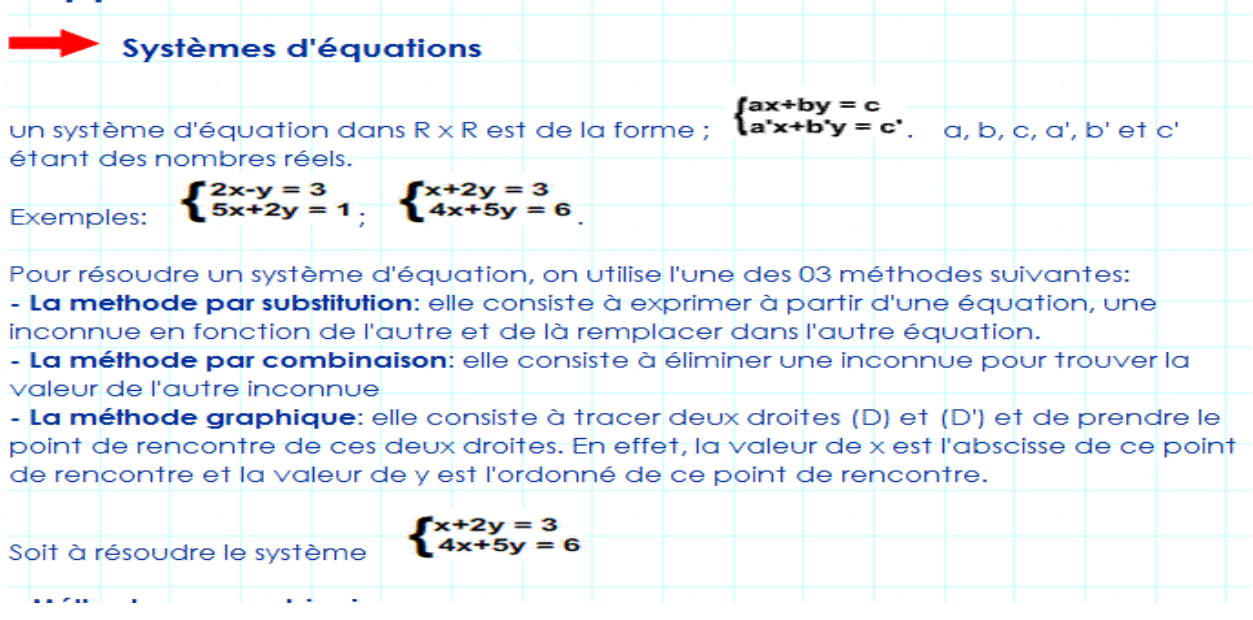

Le volet **illustration** permet à l'apprenant de voir comment cela se passe de manière pratique, les différentes phases a traverser jusqu'au resultat. L'apprennant aura juste à entrer les valeurs

pour lesquelles il veut avoir une solution. Ces valeurs peuvent prises au hazard et le système se charge de lui donner le déroulement étape par étape de la résolution tout en démande à l'élève de choisir sa méthode de résolution.

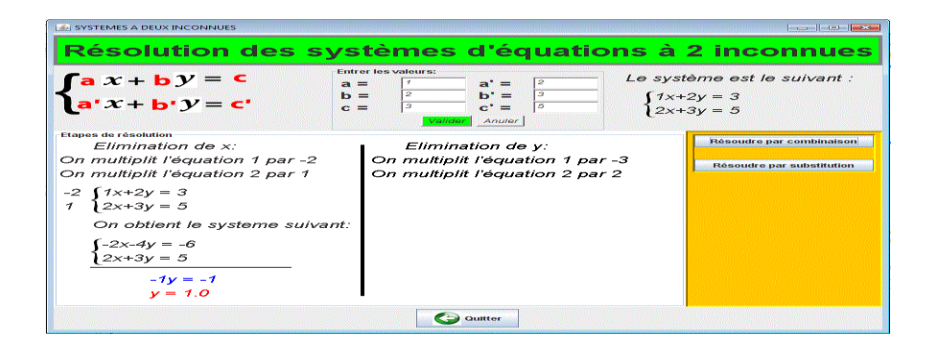

Le volet **exercice** permet d'acceder à un ensemble d'exercices interactifs proposés par l'application.

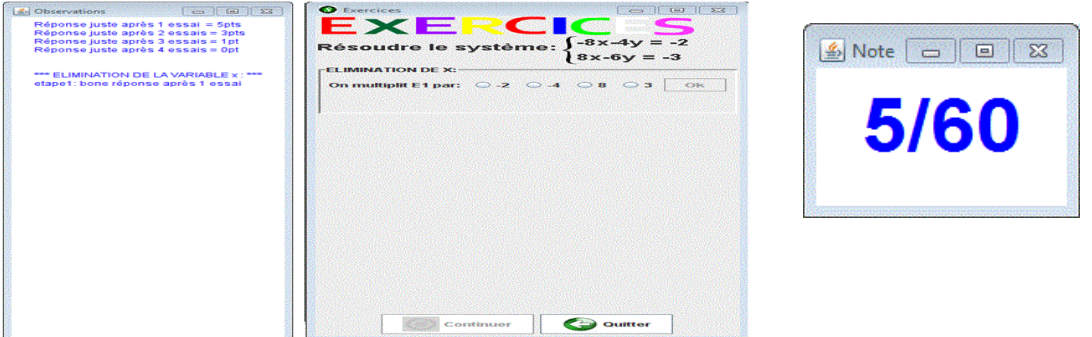

Dans la module **inéquation**

Comme dans la partie équation, inéquation permet d'accéder à toutes les informations prévue pour les équation à savoir **le cours, l'illustration, et exercice.**

Le volet **cours** permet d'avoir acces au rappel de cours sur les inéquations a savoir comment resoudre une inéquation à travers la méthode graphique.

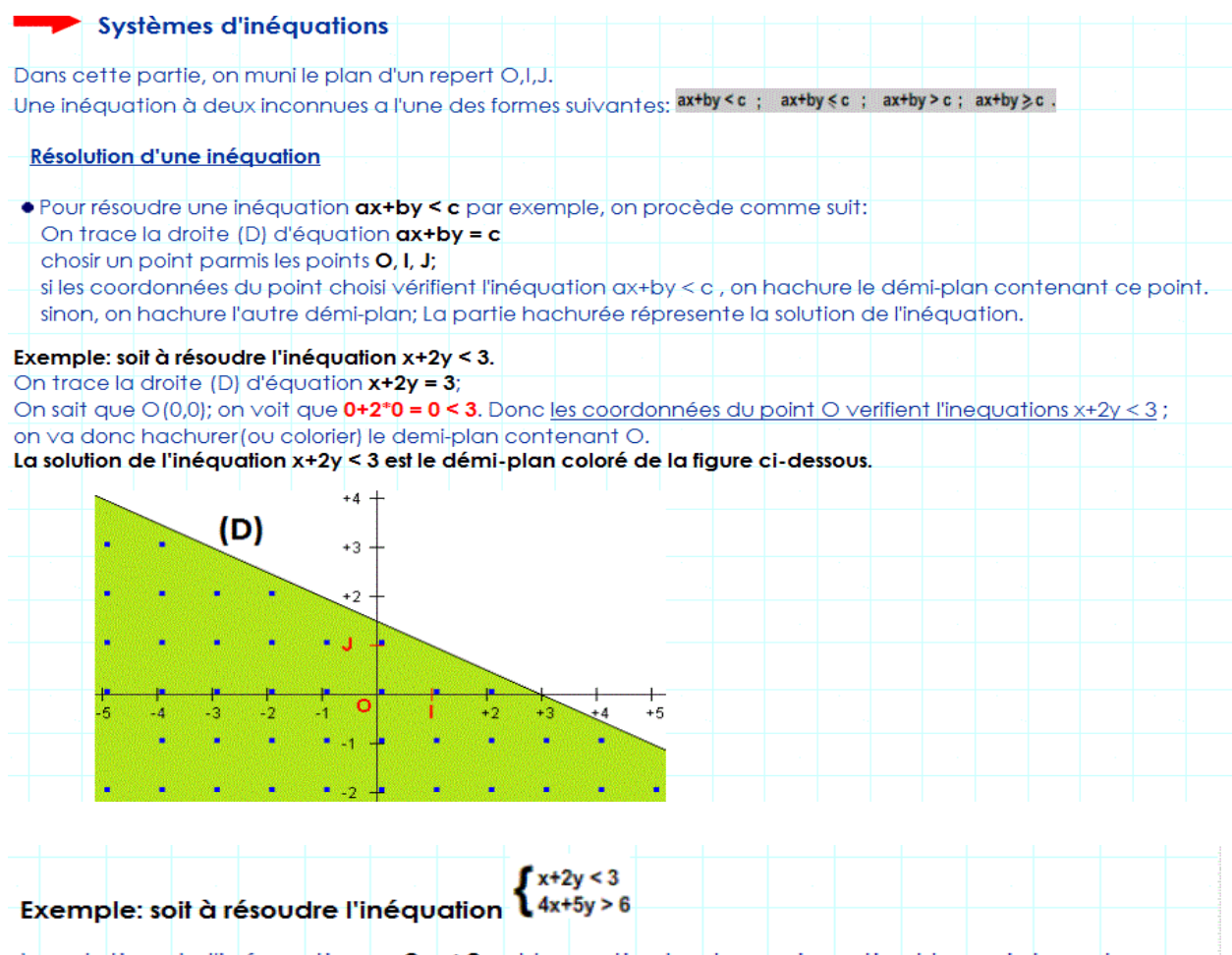

La solution de l'inéquation x+2y < 3 est la partie du plan qui contient les points verts La solution de l'inéquation 4x+5y > 6 est la partie du plan qui contient les points bleus

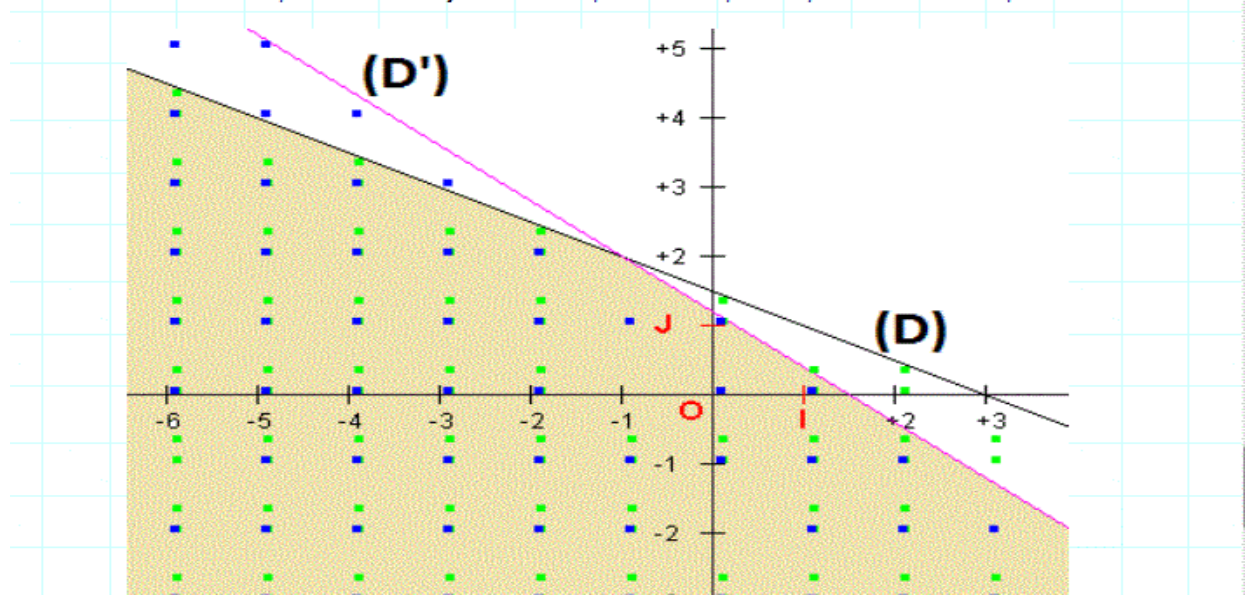

Le volet **illustration** permet à l'apprenant de voir comment cela se passe de manière pratique, les différentes phases a traverser jusqu'au resultat. L'apprennant aura juste à entrer les valeurs pour lesquelles il veut avoir une solution. Ces valeurs peuvent prises au hasard et le système se charge de lui donner le déroulement étape par étape de la résolution tout en démande à l'élève de choisir sa méthode de résolution. L'apprenant devra toutefois choisir choisir entre une inéquetion et u n système d'inéquation. S'il choisi l'inéquation, il devra entrer deux (02) valeurs ; s'il choisi le système d'inéquation il devra entrer quatres (04) valeurs et observer. A chaque fois il devra choisir quand il veut hachurer, ou avoir l'ensemble de solution…

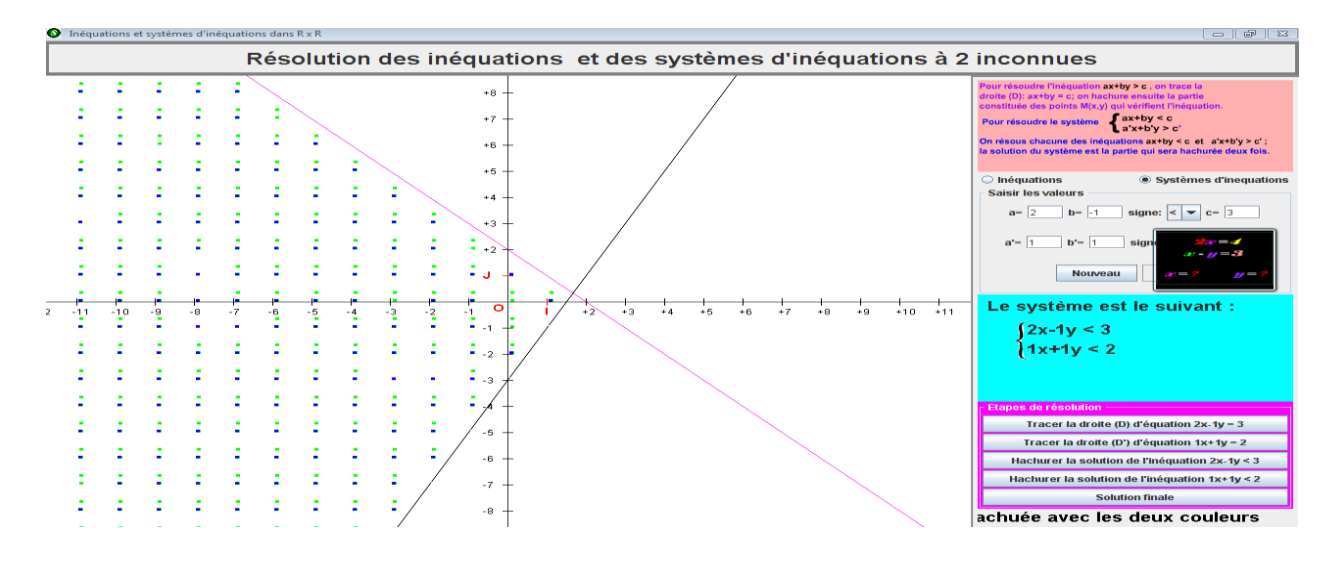

# **Aide**

Dans cette partie, on retrouve un fichier texte sur le fonctionnement de l'application et un enregistrement vidéo qui illustre le fonctionnement générale de l'application.

#### **Fermer**

Il permet de fermer l'application.

Les points su cités permettent à l'apprennant de se retrouver aisement dans notre didacticiel afin d'améliorer ses connaissances.

# **CONCLUSIONS ET PERSPECTIVES**

En définitive, la raison d'être de ce travail était de premièrement démontrer clairement la nécessité de la mise sur pied et du déploiement d'un didacticiel d'apprentissage des systèmes d'équations et inéquations dans R² pour les élèves en classe de troisième. Et deuxièmement produire un didacticiel capable de faciliter l'acquisition des connaissances liées cette notion.

Ce travail a été conduit de bout en bout par les méthodes de recherches, d'ingénierie pédagogique, ergonomique et logicielle.

- Les méthodes de recherches ont permis de circonscrire avec précision la notion qui fut l'objet de notre didacticiel et d'en démontrer la pertinence dans le système éducatif Camerounais.
- L'ingénierie logicielle a permis à travers les langages comme UML de construire un système d'information correspondant aux besoins des élèves.
- l'ingénierie pédagogique, à travers la méthode ADDIE a permis de concevoir et de mettre en œuvre des séquences d'apprentissage.
- l'ingénierie ergonomique à travers certaines directives et le modèle hiérarchique des tâches a permis d'adapter la logique de fonctionnement de notre didacticiel à la logique d'utilisation de l'élève.

Lors de nos recherches nous avons été confrontés à de nombreux obstacles :

- **Difficultés liées à l'administration du questionnaire** : Dès l'élaboration, identifier les items du thème et concevoir les questionnaires de fond présentaient une certaine difficulté. Les responsables des lycées n'étaient pas toujours disponibles. Nous avons aussi été confrontés au refus de répondre à nos questions de la part d'élèves qui croyaient que cela leur causeraient des ennuis avec leur enseignant.
- **Difficultés liées à la collecte** : Nous n'avons pas pu récupérer tous les questionnaires. Certains élèves nous demandant de leur accorder plus de temps pour remplir au calme le questionnaire, qu'ils ne nous retournaient pas. D'autres, remplissant partiellement.

 **Difficultés liées au dépouillement** : Le dépouillement quant à lui a été fastidieux et très onéreux. Il exige qu'on soit méticuleux, disposé à comprendre la codification et les croisements.

L'administration des questionnaires ainsi que sa collecte et son dépouillement ont nécessité une grande mobilisation de ressources humaines et financières. Nonobstant ces quelques problèmes, nous avons pus conduire jusqu'au bout notre investigation. Les résultats et interprétations qui en découlent sont présents au Chapitre IV à la suite duquel nous produirons le didacticiel.

En outre ce didacticiel pourra dans l'avenir être amélioré pour offrir au public cible un didacticiel complet de Mathématiques.

Compte tenu des contraintes de temps et de disponibilité des utilisateurs, le didacticiel n'a subi que des tests fonctionnels et d'acceptation qui permettront d'améliorer les fonctionnalités, l'interactivité et l'ergonomie. A cet effet, il serait intéressant de multiplier les tests sur des apprenants de divers milieu culturel et d'effectuer une maintenance évolutive.

# **QUESTIONNAIRE 1 :**

# I- **IDENTIFICATION**

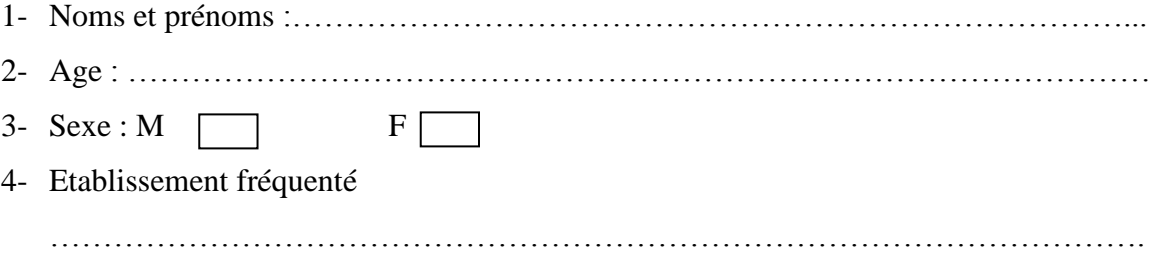

# II- **DIFFICULTES**

5- Dans quel module en mathématiques rencontré vous le plus de difficultés ?

…………………………………………………………………………………….. …………………………………………………………………………………….

# **III-** LES TIC COMME SOLUTION

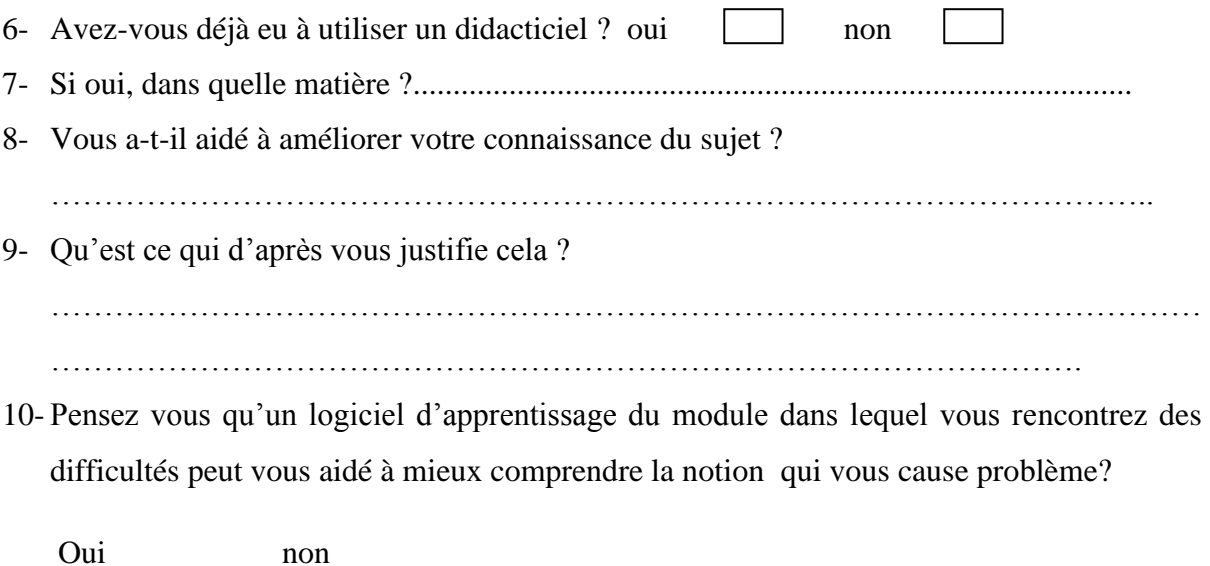

# **QUESTIONNAIRE 2 :**

# IV- **IDENTIFICATION**

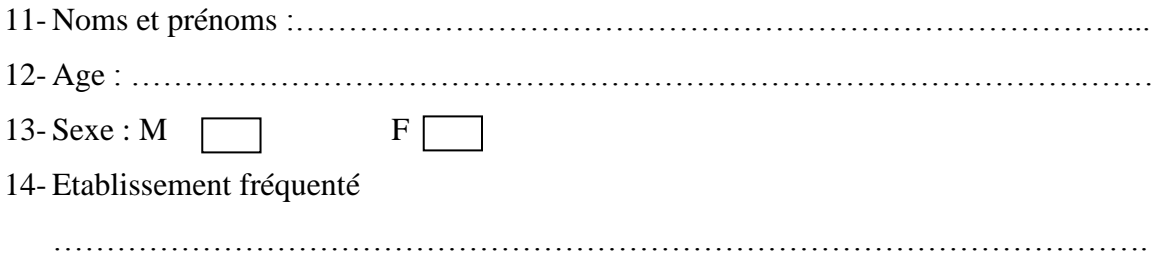

# V- **EVALUATION**

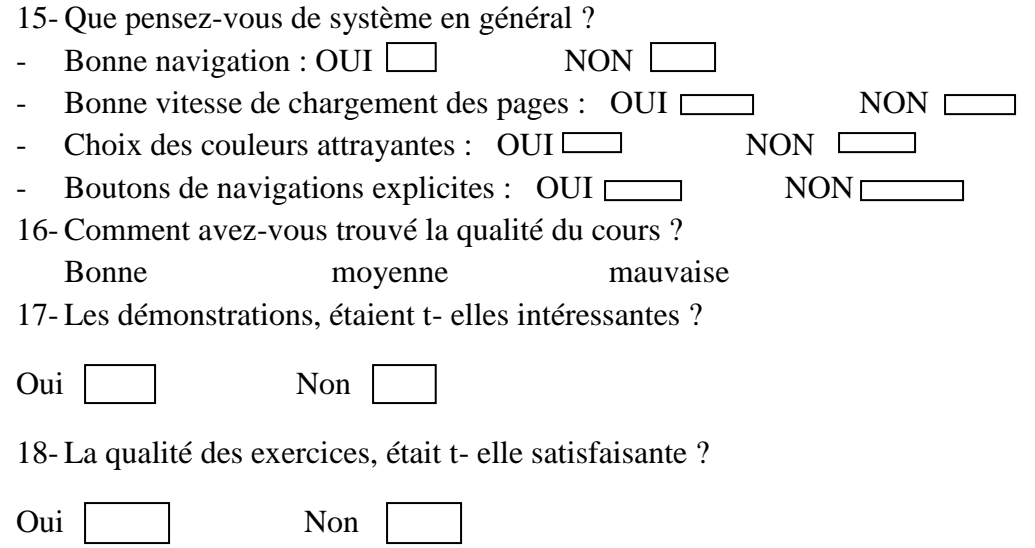

#### **BIBLIOGRAPHIE :**

Alessi, S., & Trollip, S. (1991), Computer-based instruction

Bardin, L. (1998). L'analyse de contenu. Paris : Presses universitaires de France (9<sup>e</sup>) éd.).Grawitz, M. (1996). *Méthodes des sciences sociales*. Paris: Dalloz.)

Bruno Thériault,Quebec, les défis de l'enseignement/apprentissage de la mathématiques auprès d'élèves du parcours de formation axée sur l'emploi : une illustration en trois approches, ,2009

BIGGS J. (1996) Measurement, and Educational Technology, 1996 Kluwer Academic Publishers. Printed in the Netherlands. Enhancing teaching through constructive alignment Department of Educational Psychology, University of Sydney, NSW 2006

Brown, J.S., Collins, A. & Duguid, S. (1989). Situated cognition and the culture of learning. Educational Researcher

deVries, E, 2001, logiciels d'apprentissage: panoplie ou éventail.

Greene, J. C., Caracelli, V. J., & Graham, W. D. (1989). Toward a conceptual framework for mixed-method evaluation designs. Educational Evaluation and Policy Analysis, 11(3)

Griffin et Hauser ,1993,the voice of thecustomer

Heinich, R., Molenda, M., Russell, J. D., & Smaldino, S. (2002). Instructional media and technologies for learning, 7th ed. Columbus: Merrill/Prentice Hall. Janice M. Morse, 1991, Verification Strategies for Establishing Reliability and Validity in Qualitative Research

Kom Bernard, enseignement secondaire au Cameroun : un problème mathématique au BEPC camerounais, 2012

Krejcie & Morgan (1970, article "Determining Sample Size for Research Activities", *Educational and Psychological Measurement*, #30, pp. 607-610)

Marius TCHAKOUNANG *NANHOU,* 2012, Le E-learning dans la formation continue des enseignants des mathématiques

MAYER, Journal Of Educational Psychology 1989,Vol.81, NTo.2,240-246 Copyright 1989 by the American Psychological Association, Inc.O022-O663/89/SOO.75,

Merrill, M.D. (1983). Component Display Theory. In C. Reigeluth (ed.), Instructional Design Theories and Models. Hillsdale, NJ: Erlbaum Associates

motassi et al : développement d'un didacticiel d'orthographe française pour les classes de 6ièmeet 5ième, 2011-2012

Paquette G, L'ingénierie pédagogique, 2002

Patton, M. Q. (1990). Qualitative evaluation and research methods (2 Nd ed.). Newbury Park, CA: Sage Raymond alain Thiétart (Méthodes de recherche en management, 2e édition, Dunod, p.216, 2003)

Raymond alain Thiétart (Méthodes de recherche en management, 2e édition, Dunod, p.216, 2003)

René de Cotret et Fiola (2006, cités dans Giroux et Gauthier, 2006)

R. Gagne , Conditions of Learning, 1985

Tripp, S. D., & Bichelmeyer, B. A. (1990). Rapid prototyping: An alternative instructional design strategy. *Educational Technology Research and Development*

TSALA & al , 2015, réalisation d'un didacticiel sur l'apprentissage de la tectonique des plaques

Vygotsky ,*Signification historique de la crise en psychologie* (1926), publié en français en 1999 (Éditions Delachaux et Niestlé, Lausanne)

*[Wenger, Etienne](https://en.wikipedia.org/wiki/Etienne_Wenger) (1987). Artificial Intelligence and Tutoring Systems: Computational and Cognitive Approaches to the Communication of Knowledge. Morgan Kaufmann Press. [ISBN](https://en.wikipedia.org/wiki/International_Standard_Book_Number) [978-0-934-61326-2.](https://en.wikipedia.org/wiki/Special:BookSources/978-0-934-61326-2)*

Yin, R.K.*Case Study Research, Design and Methods,* 2nd ed. Newbury Park, Sage Publications, 1994 Creswell, J. W. (2003). Research design: Quantitative, qualitative, and mixed methods approaches (2nd ed.). Thousand Oaks, CA: Sage.